### **PENDEKATAN PRIORITAS PEMBANGUNAN EKONOMI LIBYA MENGGUNAKAN METODE FUZZY AHP**

**SKRIPSI**

**Oleh : Ahmed Naser M Naser NIM. 15650120**

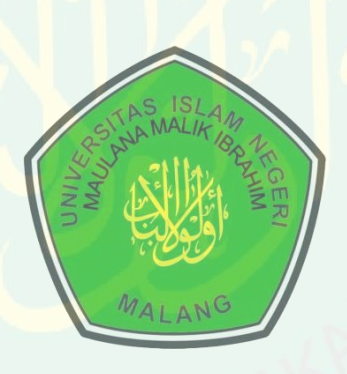

**JURUSAN TEKNIK INFORMATIKA FAKULTAS SAINS DAN TEKNOLOGI UNIVERSITAS ISLAM NEGERI MAULANA MALIK IBRAHIM MALANG 2019**

### **PENDEKATAN PRIORITAS PEMBANGUNAN EKONOMI LIBYA MENGGUNAKAN METODE FUZZY AHP**

**SKRIPSI**

**Diajukan kepada : Fakultas Sains dan Teknologi Universitas Islam Negeri Maulana Malik Ibrahim Malang Untuk memenuhi Salah Satu Persyaratan dalam Memperoleh Gelar Sarjana Komputer (S.Kom)**

**Oleh :**

**AHMED NASER M NASER NIM. 15650120**

**JURUSAN TEKNIK INFORMATIKA FAKULTAS SAINS DAN TEKNOLOGI UNIVERSITAS ISLAM NEGERI MAULANA MALIK IBRAHIM MALANG 2019**

# REKOMENDASI DATA PEMBANGUNAN EKONOMI LIBYA **ME MENGGUNAKAN FUZZY PHP**

#### **SKRIPSI**

Oleh: **AHMED NASER M NASER NIM.** 15650120

Telah Diperiksa dan Disetujui untuk Diuji Tanggal, 14 November 2019

Dosen Pembimbing I

 $\Box$ 

Fachrul Kurniawan, M.MT NIP.19771020 200901 1 001

Dosen Pembimbing II

 $L_{\odot}$ 

M.Imamudin, Lc., M.A. NIP. 19740602200901 1 010

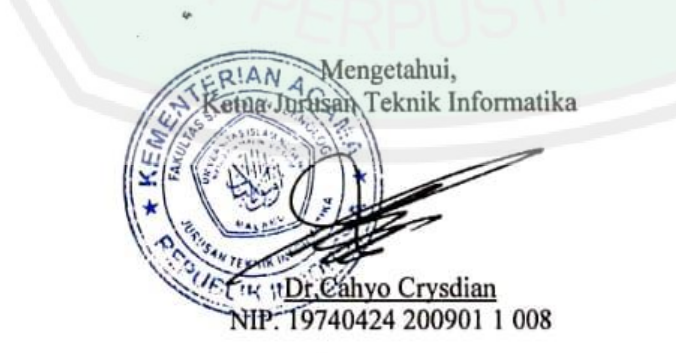

Dr.Cahyo Crysdian

#### **LEMBAR PENGESAHAN**

# MENGGUNAKAN FUZZY PIIP

#### **SKRIPSI**

**Olch: AIIMED NASER M NASER** NIM. 15650120

Telah Dipertahankan di Depan Dewan Penguji Skripsi dan Dinyatakan Diterima Sebagai Salah Satu Persyaratan untuk Memperoleh Gelar Sarjana Komputer (S.Kom) Tanggal : 10 Desember 2019

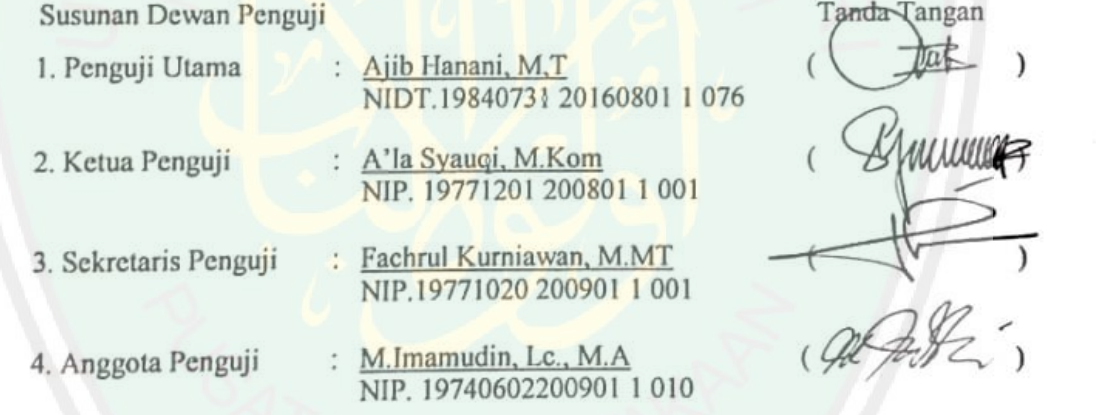

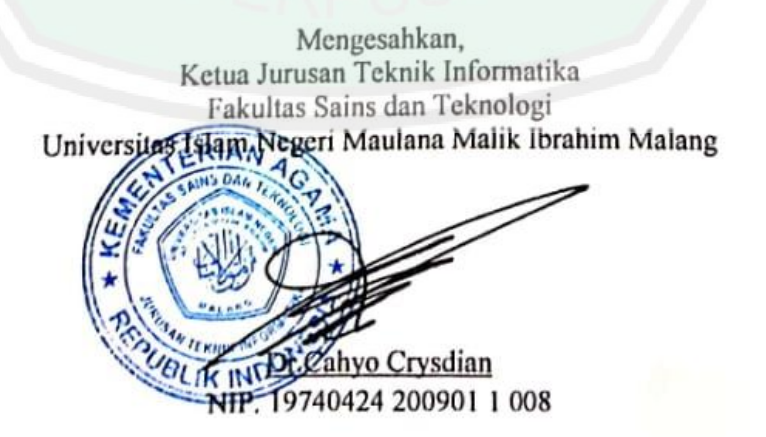

## PERNYATAAN KEASLIAN TULISAN

Saya yang bertanda tangan di bawah ini:

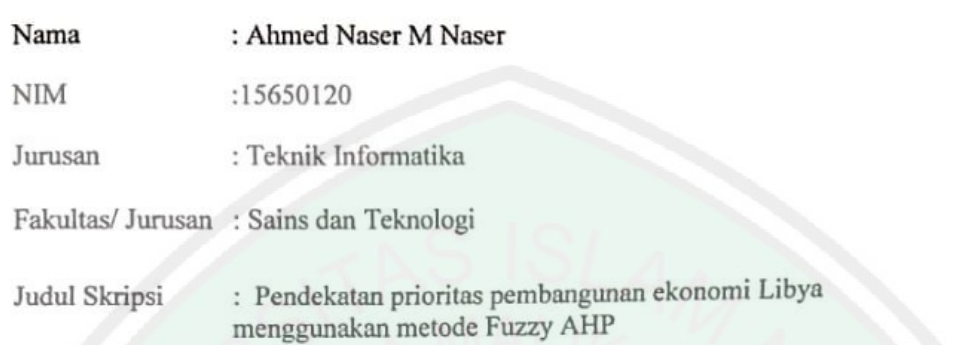

Menyatakan dengan sebenar-benarnya bahwa hasil penelitian saya ini tidak terdapat unsur-unsur penjiplakan karya penelitian atau karya ilmiah yang pernah dilakukan atau dibuat oleh orang lain, kecuali yang secara tertulis dikutip dalam naskah ini dan disebutkan dalam sumber kutipan dan daftar pustaka.

Apabila ternyata hasil penelitian ini terbukti terdapat unsur-unsur penjiplakan, maka saya bersedia untuk mempertanggungjawabkan, serta diproses sesuai peraturan yang berlaku.

Malang, 19 November 2019

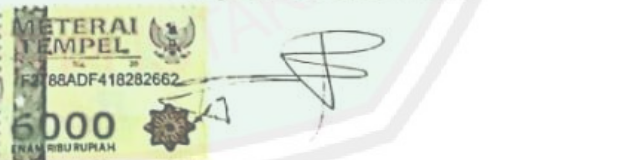

**Ahmed Naser M Naser** NIM. 15650120

iv

# **MOTTO**

### "Hidup Mulia atau Mati Syahid"

"Barangsiapa bertakwa kepada Allah niscaya Dia akan mengadakan baginya jalan keluar. Dan memberinya rezki dari arah yang tiada disangka – sangkanya."

(QS. Ath Tholaq: 2-3)

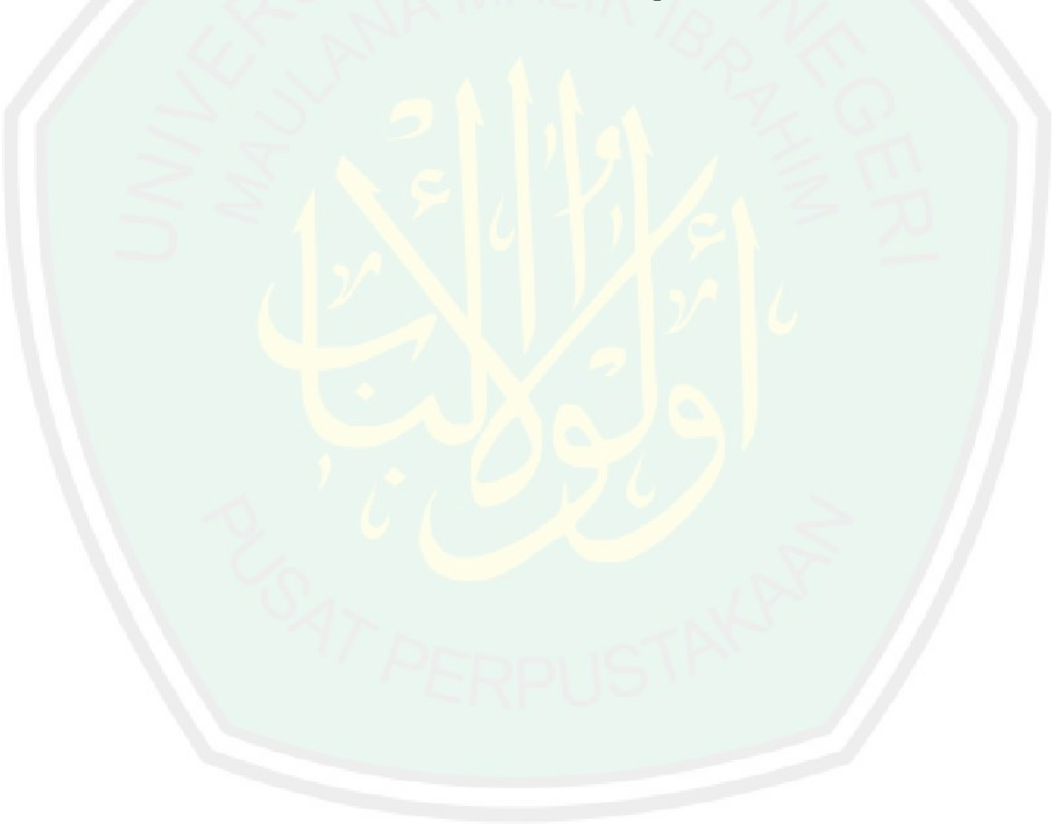

### **HALAMAN PERSEMBAHAN**

Alhamdulillah, segala puji bagi Allah, Rabb semesta alam yang telah memberikan segala kenikmatan yang tidak bisa hitung jumlahnya. Shalawat serta salam semoga senantiasa ditujukan bagi Rasulullah صلى الله عليه وسلم, keluarga, para sahabat, dan siapa saja yang meneladani mereka dengan baik hingga hari kiamat.

Terimakasih kepada orang tua saya tercinta dan teman teman yang telah mendidik saya, mendukung saya dalam melangkah, menemani saya setiap saat, dan setiap hari mendo"akan saya hingga saya mampu untuk menyelesaikan segala kewajiban saya di bangku pendidikan.Terimakasih atas segala dukungan dan motivasinya, semoga keluarga kita kelak dikumpulkan didalam surga – Nya.

Terimakasih kepada para ustadz – ustadz yang telah membimbing saya untuk menjadi hamba Allah yang seutuhnya. Semoga Allah selalu memberikan kesehatan untuk selalu berdakwah, dan mendapatkan derajat yang tinggi di akhirat.

Terimakasih kepada dosen – dosen yang telah sabar dan ikhlas dalam mendidik saya hingga mampu melewati seluruh ujian mata kuliah, terutama kepada Bapak Fachrul Kurniawan, M.MT dan Bapak M.Imamudin, Lc., M.A semoga ilmu yang beliau berikan bermanfaat bagi

Terimakasih kepada keluargaku , semoga kelak di akhirat kita termasuk golongan orang yang mendapat naungan Allah dimana tidak ada naungan kecuali naungan – Nya.

#### **KATA PENGANTAR**

*Assalamu"alaikum Wr.Wb.*

Segala puji bagi Allah, Rabb semesta alam. Shalawat dan salam semoga senantiasa ditujukan bagi Rasulullah SAW, keluarga, para sahabat, dan siapa saja yang meneladani mereka dengan baik hingga hari kiamat.

Dalam menyelesaikan skripsi ini, banyak pihak yang telah memberikan bantuan baik secara moril, nasihat, dan semangat maupun materil. Atas segala bantuan yang telah diberikan, penulis ingin menyampaikan doa dan ucapan terimakasih yang sedalam – dalamnya kepada :

- 1. Bapak Prof. Dr. Abdul Haris, M.Ag selaku rektor Universitas Islam Negeri Maulana Malik Ibrahim Malang.
- 2. Ibu Dr. Sri Harini, M.Si selaku dekan Fakultas Sains dan Teknologi Universitas Maulana Malik Ibrahim Malang beserta seluruh staf.
- 3. Bapak Dr. Cahyo Crysdian, selaku ketua jurusan teknik informatika yang telah memberikan motivasi untuk terus berjuang.
- 4. Bapak Bapak Fachrul Kurniawan M.MT dan M.Imamudin, Lc., M.A selaku dosen pembimbing penulis yang telah meluangkan waktu untuk membimbing, mengarahkan dan memberi masukan kepada penulis dalam pengerjaan skripsi ini hingga akhir.
- 5. Seluruh Dosen, Laboran, dan Staff Administrasi Jurusan Teknik Informatika UIN Malang, terima kasih atas segala ilmu dan bimbingannya.
- 6. Segenap dosen teknik informatika yang telah memberikan bimbingan keilmuan kepada penulis selama masa studi.

7. Seluruh rekan-rekan studi yang tidak dapat disebutkan satu persatu, terima kasih atas segala kebaikan yang diberikan kepada penulis

Berbagai kekurangan dan kesalahan mungkin pembaca temukan dalam penulisan skripsi ini, untuk itu penulis menerima segala kritik dan saran yang membangun dari pembaca sekalian. Semoga apa yang menjadi kekurangan bisa disempurnakan oleh peneliti selanjutnya dan semoga karya ini senantiasa dapat memberi manfaat.

Wassalamualaikum Wr.Wb

Malang, 10 Desember 2019

Penulis

# **DAFTAR ISI**

# DAFTAR ISI

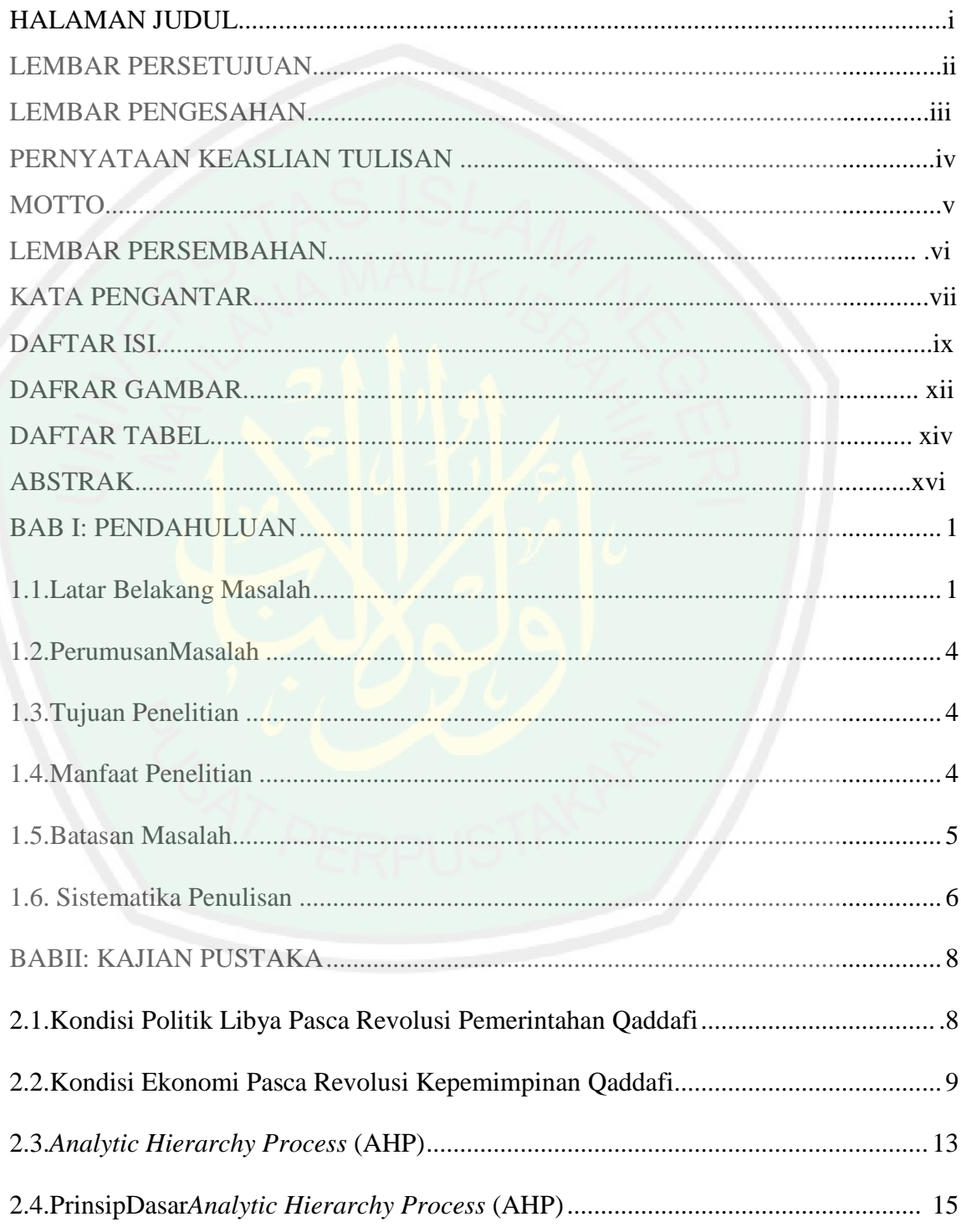

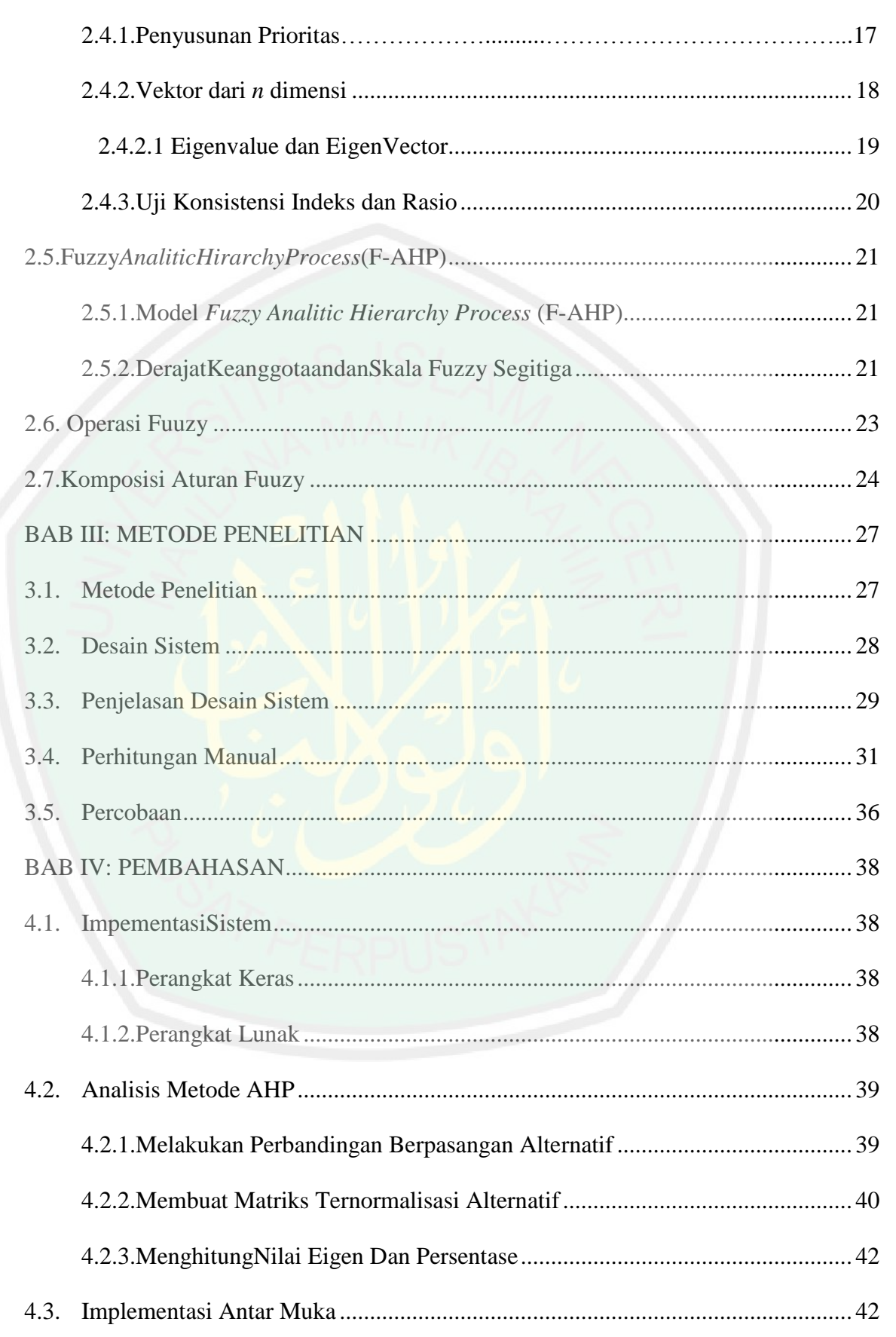

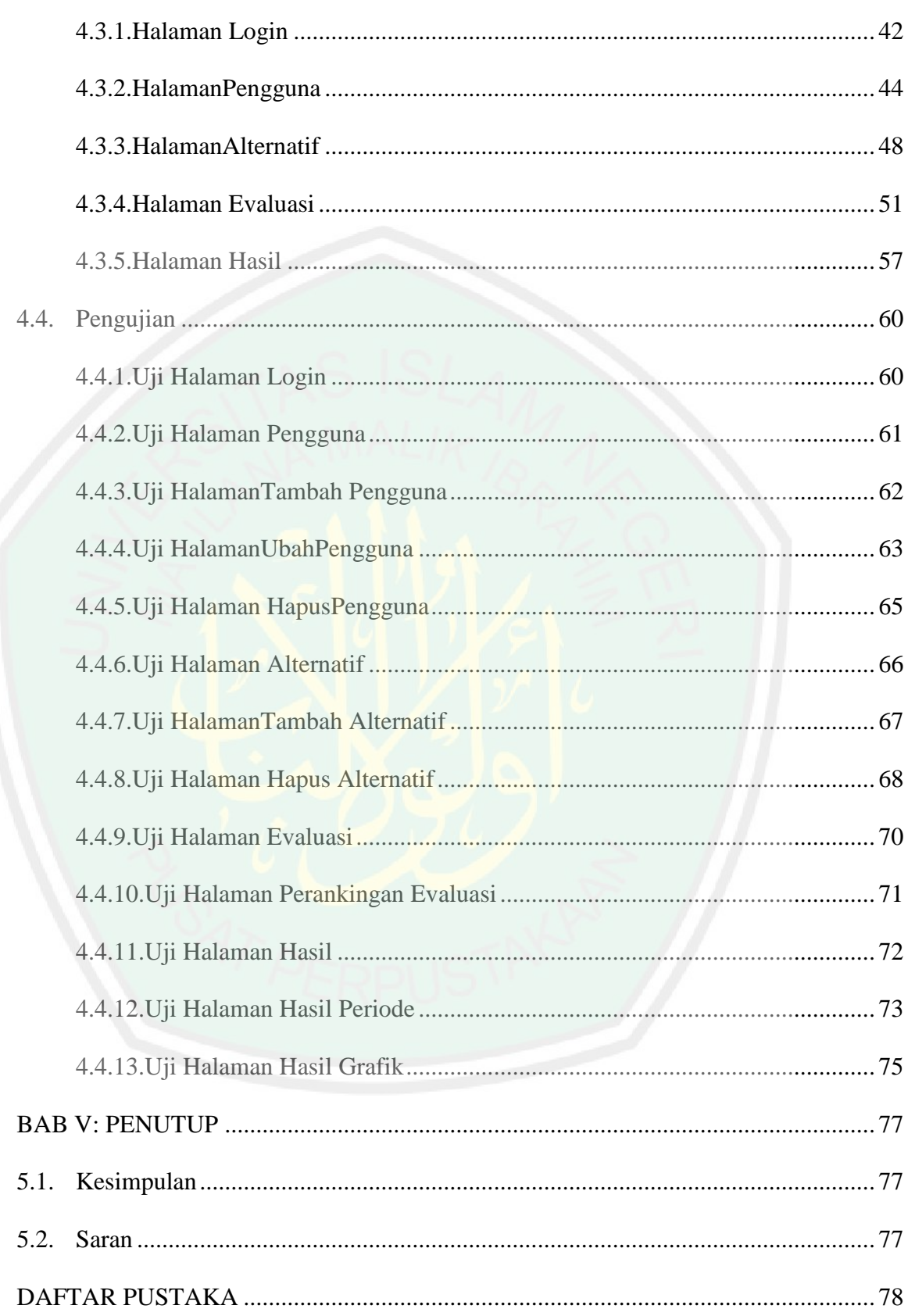

# **DAFTAR GAMBAR**

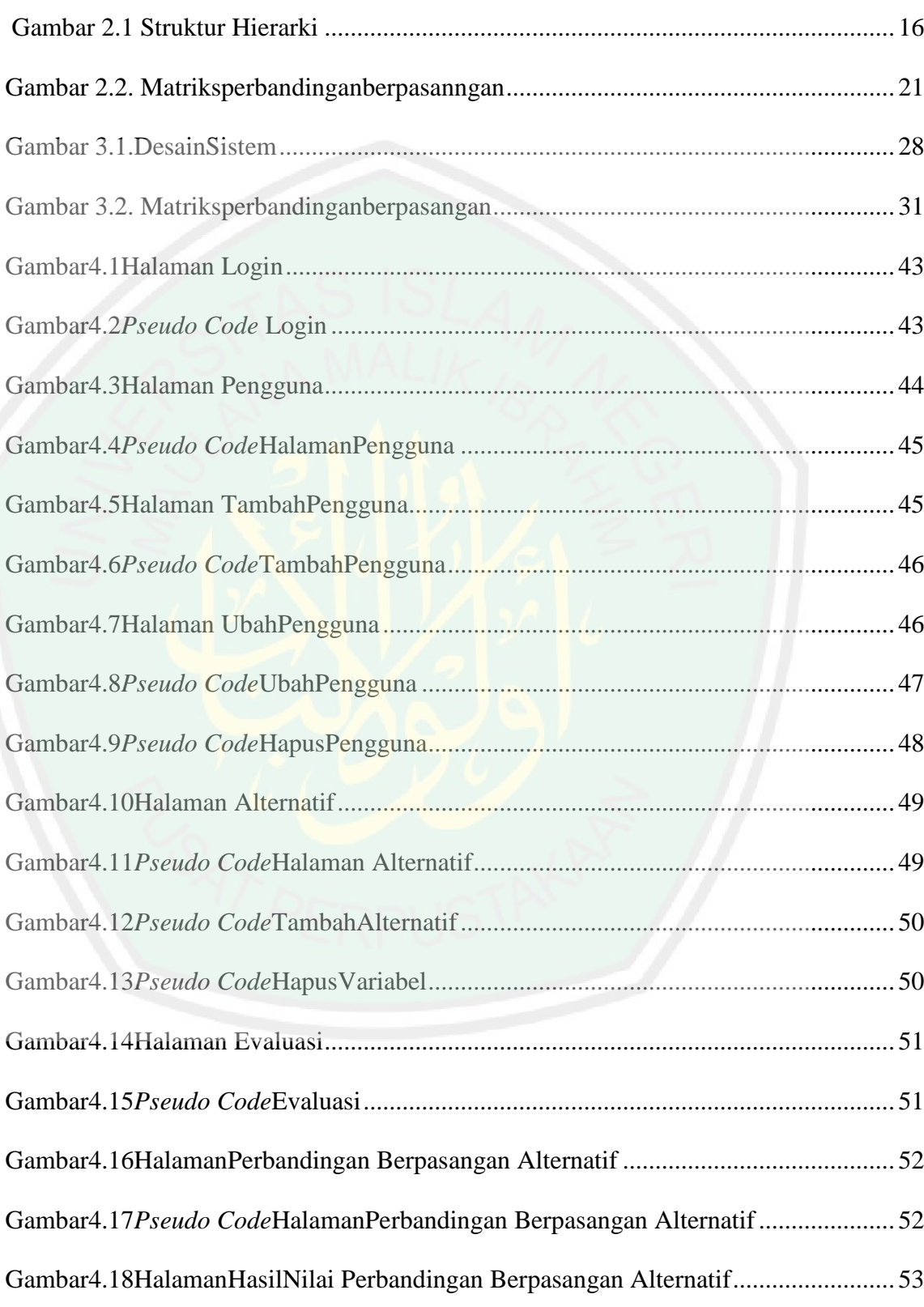

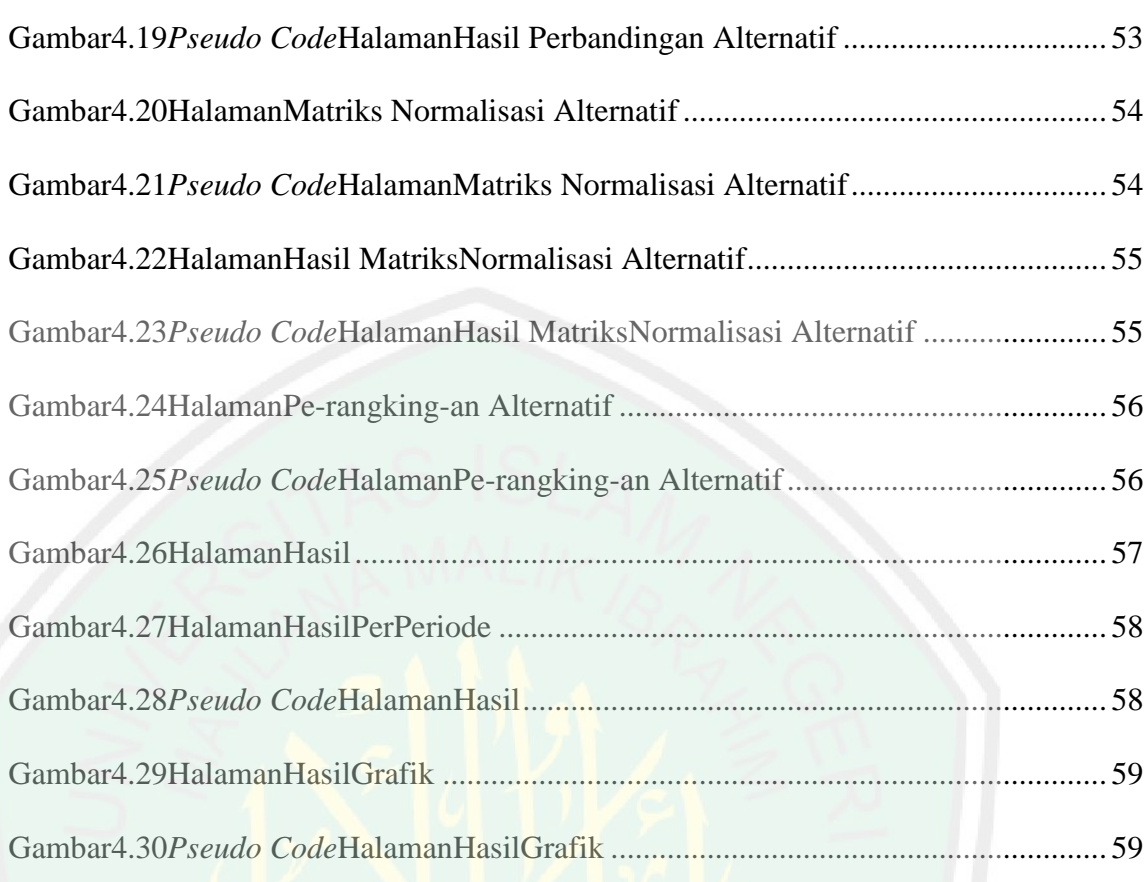

# **DAFTAR TABEL**

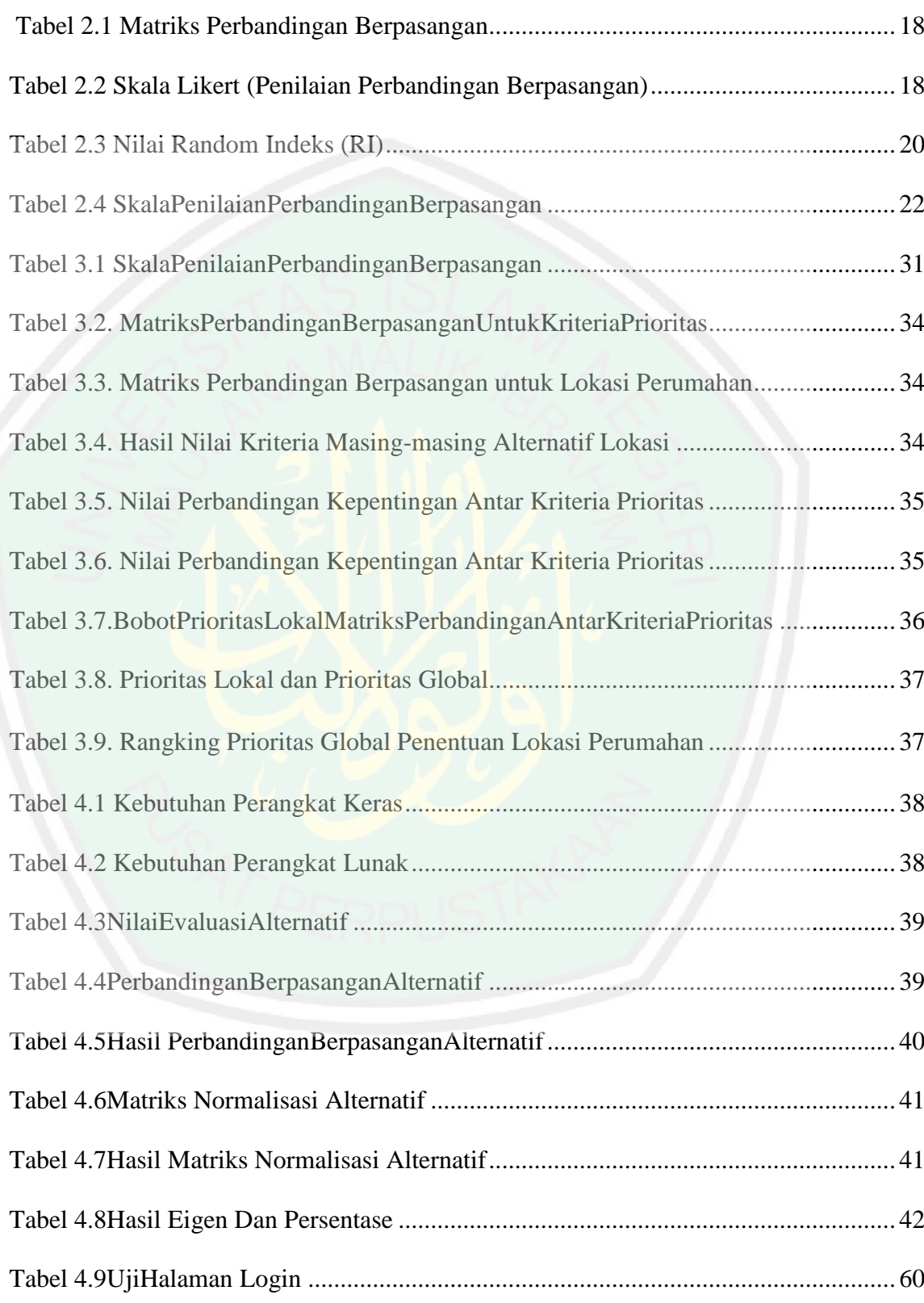

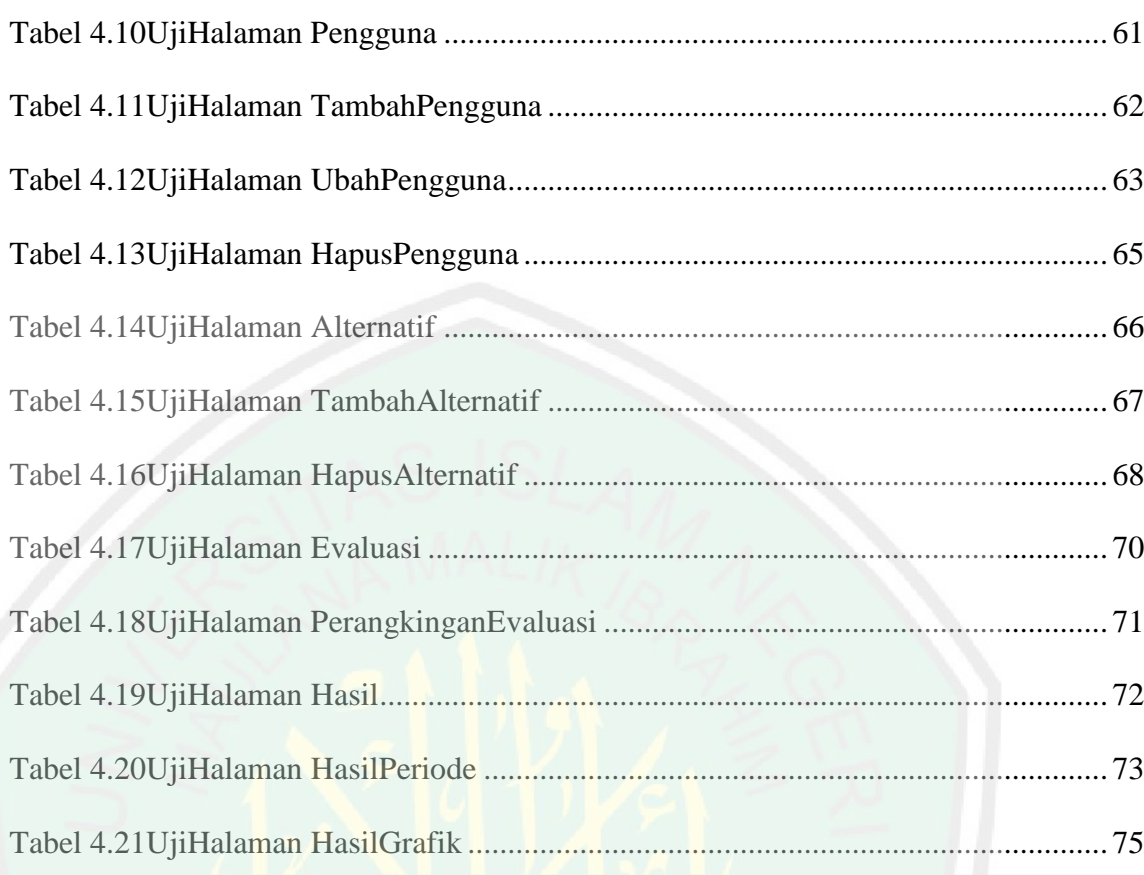

#### **ABSTRAK**

Ahmed Naser M Naser. 2019. **Pendekatan prioritas pembangunan ekonomi Libya menggunakan metode Fuzzy AHP.** Skripsi Jurusan Teknik Informatika Fakultas Sains dan Teknlogi Universitas Islam Negeri Maulana Malik Ibrahim Malang.

Pembimbing: (I) Fachrul Kurniawan, M.MT (II) M. Imammudin Lc. MA

**Kata Kunci:** Pembangunan Ekonomi, Libya, Fuzzy AHP

Krisis di negara Libya terjadi karena perang saudara yang berlangsung sejak Februari hingga Oktober 2011, pemerintah Libya, yang pada saat itu telah berkuasa selama lebih dari 40 tahun, tumbang. Perang saudara yang terjadi di Libya membawa Libya kedalam babak baru. Perang saudara yang diawali oleh peristiwa Arab Spring atau peristiwa protes terhadap pemerintahan yang telah berkuasa dalam kurun waktu yang lama. Penelitian ini bertujuan untuk mengetahui penerapan metode *Fuzzy AHP* pada pemberian rekomendasi pembangunan di Libya dan Untuk merekomendasi pemerintah Libya dalam menyelesaikan krisis berdasarkan metode *Fuzzy AHP*. Pada penelitian ini, metode yang digunakan adalah menggunakan metode metode AHP untuk perangkingan prioritas pembangunan yang dibutuhkan oleh Libya pasca krisis, serta kajian tentang pengambilan keputusan dalam al-Quran dan al-Hadits. Hasil dari penelitian ini adalah Hasil yang diharapkan dari pengujian ini yaitu sistem dapat menampilkan halaman hasil grafik dari data yang tersimpan. Kondisi salah jika *user* tidak dapat mengakses halaman hasil grafik dan sistem tidak menampilkan data

#### **ABSTRACT**

Ahmed Naser M Naser. 2019. **Priority Development of Libya's Economic Development Data Using Fuzzy AHP.** Thesis of Informatics Engineering Department, Faculty of Science and Technology, Maulana Malik Ibrahim State Islamic University of Malang.

Mentor: (I) Fachrul Kurniawan, M.MT (II) M. Imammudin Lc. MA

#### *Keywords: Economic Development, Libya, Fuzzy AHP*

The crisis in the country of Libya occurred because of the civil war that lasted from February to October 2011, the Libyan government, which at that time had been in power for more than 40 years, collapsed. The civil war that occurred in Libya took Libya into a new phase. Civil war that began with the Arab Spring or protest events against the government that has been in power for a long time. This study aims to determine the application of the Fuzzy AHP method in providing development recommendations in Libya and to recommend the Libyan government in resolving crises based on the Fuzzy AHP method. In this study, the method used is to use the AHP method for ranking development priorities needed by Libya after the crisis, as well as a study of decision making in the Koran and al-Hadith. The results of this study are the expected results of this test that the system can display graphical results pages from the stored data. Wrong conditions if the user cannot access the results graph page and the system does not display data.

#### الملخص

احمد ناصر محمد ناصر. ٢٠١٩ بيانات عن التنمية الاقتصادية الليبية باستخدام ( **Fuzzy)** لبحث العلمي قسم هندسة المعلوماتية ، كلية العلوم والتكنولوجيا ، جامعة مولانا مالك إبراهيم الحكومية الإسلامية في مالانج

تحت الإشر اف: أ.فخر ول كر نبو ا الماجستير ، أ محمد إمام الدين الماجستير

كلمت البحت: التنمٌة االقتصادي لٌبٌا PHP **Fuzzy**

وقعت الأزمة في ليبيا بسبب الحرب الأهلية التي استمرت من فبراير إلى أكتوبر ٢٠١١ ، وانهارت الحكومة الليبية ، التي كانت في ذلك الوقت في السلطة لأكثر من ٤٠ عاما. الحرب الأهلية التي وقعت في ليبيا أخذت ليبيا في مرحلة جديدة. الحرب الأهلية التي بدأت مع الربيع العربي أو احتجاج على الحكومة التي كانت في السلطة لفترة طويلة. تهدف هذه الدراسة إلى تحديد تطبيق طريقة Fuzzy AHP في تقديم توصيات التنمية في ليبيا وتوصية الحكومة الليبية في حل الأزمات بناءً على طريقة Fuzzy AHP ، في هذه الدراسة ، تتمثل الطريقة المستخدمة في استخدام طريقة AHP لتصنيف أولويات التنمية التي تحتاجها <mark>ليبيا بع</mark>د الأزمة. وكذلك دراسة اتخاذ القرارات في القرآن والحديث ، وكانت نتائج هذه الدراسة هي النتائج ا**لمتوقع**ة لهذا الاختبار ، حيث يمكن <mark>لل</mark>نظام عرض صفحات النتائج الرسومية من البيانات المخزنة. حالات خاطئة إذا لم يتمكن المستخدم من الو<mark>صول إلى صفحة الرسم البيا</mark>ني للنتائج ولم يعرض النظام البيانات

#### **BAB I**

#### **PENDAHULUAN**

#### **1.1 Latar Belakang**

Libya adalah negara yang masuk dalam kawasan Benua Afrika. Libya berada sebuah negara di wilayah Maghrib Afrika Utara dan berbatasan dengan laut di sebelah utara, Mesir di sebelah timur, Sudan di sebelah tenggara, Chad dan Niger di sebelah selatan, serta Aljazair dan Tunasia di sebelah barat. Dengan wilayah sekitar 1,76 juta meter / $km^2$  (700;000 sq mi), Libya adalah negara terbesar keempat di Afrika menurut luas wilayah, dan ke-17 terbesar di dunia.[4] Kota terbesarnya, Tripoli, adalah rumah bagi 1,7 juta dari 6,4 juta rakyat Libya. Tiga pembagian wilayah negara ini adalah Tripolitania, Fezzan dan Cyrenaica. Sekitar 95 persen wilayah Libya adalah gurun. Dengan area budidaya diperkirakan sekitar 2 juta ha yang merupakan 1 persen dari total luas negara. Dengan area peternakan mencapai 13,3 juta ha, tanaman tahunan sebesar 1,72 juta ha dan tanaman permanen hanya 0,34 juta ha pada tahun 2013 (FAO,2016)."

"Libya merupakan sebuah negara di Afrika yang menjadi salah satu negara penghasil minyak terbesar di dunia. Sejak revolusi tahun 1969 yang menggulingkan Raja Idris, Libya dipimpin oleh tokoh muda bernama Moammar Qaddafi yang telah memerintah lebih dari 40 tahun. Revolusi itu pun ditandai dengan pengangkatan Moammar Qaddafi sebagai *Brother Leader* dan mengganti sistem pemerintahan. Kolonel Moammar Qaddafi,

membangun Libya dengan caranya sendiri, dengan menerbitkan Kitab *al-Akhdar* (Buku Hijau) yang berisi tentang buku suci politik Libya (Agung D.H., 2011: 17).

Krisis di negara Libya terjadi karena perang saudara yang berlangsung sejak Februari hingga Oktober 2011, pemerintah Libya, yang pada saat itu telah berkuasa selama lebih dari 40 tahun, tumbang. Perang saudara yang terjadi di Libya membawa Libya kedalam babak baru. Perang saudara yang diawali oleh peristiwa Arab Spring atau peristiwa protes terhadap pemerintahan yang telah berkuasa dalam kurun waktu yang lama. Libya mulai perang tahun 2011dan banyak warga libya yang mati akibat perang tersebut. Untuk itu ayat ini mengingatkan agar tidak saling membunuh

Membunuh satu orang sama dengan membunuh manusia semua Tertuang dalam Al-Qur'an yaitu Surah Almaidah ayat (32)

مِنْ أَجْلِ ذَٰلِكَ كَتَبْنَا عَلَى بَنِي إِسْرائيلَ أَنَّهُ مَنْ قَتَلَ نَفْساً بِغَيْرِ نَفْسٍ أَوْ فَسَادٍ فِي الأَرْضِ فَكَأَنَّمَا قَتَلَ **َ ِ ِ َ َ C َ** النّـاسَ جَمِيعاً وَمَنْ أَحْيَاهَا فَكَأَنَّمَا أَحْيَا النّـاسَ جَمِيعاً من حَسَن اللّـاسَ بِمَعْلِما اللّـاس **َ َ َ َ**

oleh karena itu Kami tetapkan (suatu hukum) bagi Bani Israil, bahwa: Barangsiapa yang membunuh seorang manusia, bukan karena orang itu (membunuh) orang lain, atau bukan karena membuat kerusakan dimuka bumi, Maka seakan-akan Dia telah membunuh manusia seluruhnya. dan Barangsiapa yang memelihara kehidupan seorang manusia, Maka seolah-olah Dia telah memelihara kehidupan manusia semuanya. dan Sesungguhnya telah datang kepada mereka Rasul-rasul Kami dengan (membawa) keterangan-keterangan yang jelas, kemudian banyak diantara mereka sesudah itu sungguh-sungguh

melampaui batas dalam berbuat kerusakan dimuka bumi afsir al-Misba>h,

(Jakarta: Lentera Hati,2000) hlm 651 .

"Gelombang revolusi *Arab Spring* dimulai pada saat seorang pedagang buah yang bernama Mohamed Bouazizi melakukan pembakaran diri sebagai bentuk protes terhadap pemerintah di Tunisia pada bulan Desember 2010, yang menjadi awal gelombang protes di berbagai negara Arab (Apriadi Tamburaka, 2011: 26). Sebagian protes tersebut telah dapat menumbangkan pemimpin yang lama berkuasa di negaranya. Gelombang protes yang dikenal dengan nama *Arab Spring* merupakan suatu ekspresi musim semi bagi demokratisasi pemerintahan di dunia Arab. Gelombang protes yang diawali dari Tunisia ini kemudian menjalar ke Mesir, Libya, Yaman, Bahrain, dan yang saat ini tengah bergejolak adalah Suriah."

Sebagai negara penghasil minyak terbesar, Libya mendapat pendapat 52,8% hanya dari penghasilan minyak. Tetapi karena tindakan korupsi pemimpinnya, pembangunan yang seharusnya terjadi di Libya pun tidak dapat terwujudkan. Kepemimpinan Moammar Qaddafi yang otoriter menciptakan krisis kepercayaan bagi rakyat Libya. Sejak Moammar Qaddafi berkuasa hingga digulingkan tahun 2011 lalu, tidak ada pemilihan umum untuk memilih pemimpin Libya, karena politik Libya identik dengan cara bagaimana Moammar Qaddafi dalam memimpin negara ini.

Setelah Moammar Qaddafi lengser Libya memasuki periode pemerintahan oleh suatu pemerintahan sementara yang disebut Dewan Transisi Nasional (NTC). NTC akan mengawasi tahap pertama suatu transisi

menuju demokrasi, di mana setelah itu lembaga tersebut akan bubar dan digantikan oleh suatu dewan perwakilan.

Dari masalah krisis di negara Libya saya merencanakan upaya untuk memberikan sebuah rekomendasi prioritas pembangunan berdasarkan ekonomi dan beberapa paremeter pada suatu daerah untuk mendapatkan solusi secara tepat melalui proses pengolahan data menggunakan metode Fuzzy AHP. Sehingga pembagian dana untuk pembangunan terhadap anggaran negara dapat terealisasikan secara maksimal dan sesuai kebutuhan daerah suatu di Libya.

#### **1.2 Rumusan Masalah**

Berdasarkan latar belakang diatas dirumuskan masalah sebagai berikut :

- 1. Bagaimana membuat sistem perangkaian dengan pendekatan prioritas pembangunan ekonomi menggunakan metode *Fuzzy AHP?*
- 2. Bagaimana rekomendasi dapat membantu menyelesaikan krisis suatu daerah di Libya?

#### **1.3 Tujuan Penelitian**

Dari rumusan masalah diatas dapat dirumuskan tujuan penelitian sebagai berikut :

- 1. Untuk mengetahui penerapan metode *Fuzzy AHP* pada pemberian rekomendasi pembangunan di Libya
- 2. Untuk merekomendasi pemerintah Libya dalam menyelesaikan krisis berdasarkan metode *Fuzzy AHP*.

#### **1.4 Manfaat Penelitian**

Adapun manfaat penulisan penelitian ini antara lain

1. Bagi penulis

"Sebagai pengalaman melakukan penelitian dan menyusun karya ilmiah dalam bentuk skripsi, serta media untuk mengaplikasikan ilmu informatika yang telah diterima dan memberikan alternatif dalam menentukan keputusan khusus dengan metode AHP kepada pemerintah Libya.

2. "Bagi lembaga Universitas Islam Negeri Maulana Malik Ibrahim **Malang** 

Sebagai tambahan kepustakaan yang dijadikan sarana pengembanganwawasan keilmuan khususnya di Jurusan Informatika yang diaplikasikan kedalam bidang ilmu yang lain. Selain itu untuk memahami konsep informatika,khususnya dalam penerapan konsep kabur dalam pemerintahan untuk menyelesaikan konflik.

3. Bagi pembaca

Sebagai salah satu masukan atau informasi dan sebagai alat rujukan yang bermanfaat bagi masyarakat khususnya pemerintah Libya."

#### **1.5 Batasan Masalah**

Untuk menghindari terlalu meluasnya pembahasan atau masalah pada skripsi ini, penulis membatasi masalah sebagai berikut:

1. Data berisi prioritas pembangunan yang dibutuhkan oleh Libya pasca perang

2. Objek penelitian ini dititik beratkan pada daerah tradisional Tripolitania, Fezzan dan Cyrenaica.

#### **1.6 Sistematika Penulisan**

"Agar penulisan skripsi ini lebih terarah dan lebih mudah dipahami maka penulis menggunakan sistematika penulisan yang terdiri dari lima bab. Masing-masing bab dibagi dalam subbab dengan sistematika penulisan sebagai berikut:

Bab I Pendahuluan

Pada bab pendahuluan membahas mengenai latar belakang, rumusan masalah, tujuan penelitian, manfaat penelitian, batasan masalah dan sistematika penulisan."

Bab II Kajian Pustaka

Pada bab dua memberikan kajian-kajian yang menjadi landasan masalah yang akan dibahas."

Bab III Metode Penelitian

Pada bab ini berisi tentang pendekatan penelitian, variabel penelitian, jenis dan sumber data, teknik pengumpulan data, dan teknik analisis data."

Bab IV Pembahasan

Pada bab empat ini berisi penjelasan tentang langkah-langkah aplikasi penggunaan sistem pendukung metode AHP untuk perangkingan prioritas pembangunan yang dibutuhkan oleh Libya pasca krisis, serta kajian tentang pengambilan keputusan dalam al-Quran dan al-Hadits."

BabV Penutup

"Pada bab lima merupakan bab terakhir yang berisi kesimpulan dan saran-saran dari hasil penelitian.

### **BAB II**

### **KAJIAN PUSTAKA**

#### **2.1 Kondisi Politik Libya Pasca Revolusi Pemerintahan Qaddafi**

Qaddafi melakukan banyak kebijakan politik dimasa pemerintahannya. Salah satu kebijakan Qaddafi antara lain melarang adanya partai politik di Libya. Hal ini dilakukan agar posisi Qaddafi sebagai pemimpin semakin kokoh. Libya masa kepemimpinan Qaddafi juga memiliki kebijakan politik yang berpengaruh kepada bangsa barat. Bagi bangsa barat dan Israel kehadiran sosok pemimpin seperti Qaddafi adalah sebuah batu sandungan yang sangat besar untuk mendapatkan sumber daya alam yang paling penting di Libya yaitu minyak bumi. Kebijakan politik yang dibuat Qaddafi adalah kebijakan politik luar negeri anti barat – pro Arab. Seperti yang diketahui Qaddafi berusaha menggabungkan Libya dengan negara-negara Arab yang ada. Fokus utama kebijakan luar negeri Qaddafi adalah persepsi bahwa Libya sebagai korban sedangkan bangsa Eropa dan Amerika Serikat sebagai penjahat yang ingin memasuki Libya (Agung, 2011)."

Kebijakan luar negeri yang dibuat Qaddafi ini berpengaruh terhadap hubungan Libya dengan Afrika dan Arab, serta hubungannya dengan pihak barat. Hubungan Libya dengan Afrika dan Arab merupakan kepentingan utama untuk Qaddafi, sedangkan dalam hubungannya dengan barat Qaddafi mengatakan ia tidak membutuhkan sejarah, politik dan pemikiran dari demokrasi barat. Namun, ia membutuhkan perdagangan barat dan teknologinya.7 Kebijakan politik luar negeri ini membuat Libya menjadi terkucilkan di dunia internasional. Kebijakan tersebut sangat membuat Amerika Serikat menjadi marah dan melakukan embargo terhadap Libya dan melakukan sanksi-sanksi melalui PBB. Libya mengalami

kerugian yang sangat besar akibat embargo dan sanksi-sanksi tersebut. Runtuhnya rezim Taliban dan Saddam Hussein merupakan salah satu faktor terjadinya perubahan kebijakan politik luar negeri Libya terhadap Amerika yang dulu anti-Barat kini menjadi mitra kerjasama. Akhirnya pada tanggal 28 Juni 2004, Amerika Serikat juga membuka kembali hubungan diplomatiknya dengan Libya, menyusul dicabutnya embargo dan sanksi PBB atas Libya pada bulan September 2003 (Kasaija, 2015).

"Kebijakan politik lain yang terjadi pada masa pemerintahan Qaddafi yaitu mengubah peran wanita Libya. Wanita yang pada umumnya mempunyai tugas untuk mengurusi rumah tangga dan lain sebagainya, pada kebijakan politik yang dibuat Qaddafi peran wanita diubah menjadi tentara militer pengawal presiden.9 Perubahan peran dalam masyarakat Libya tersebut merupakan fenomena yang menarik, nilai-nilai tradisional dari sikap tunduk wanita bersaing dengan filosofi revolusioner (Tahmasebi and Ardeshir, 2010).

Setelah terjadi revolusi dan berhasil menjatuhkan pemerintahan Qaddafi, maka kemudian terjadi perubahan dalam politik di Libya. Perubahan yang terjadi di dalam politik Libya seperti hilangnya kebijakan luar negeri yang diusung Qaddafi demi menjaga Libya dari pengaruh barat. Setelah hilangnya kebijakan tersebut, maka bangsa barat dapat dengan leluasa masuk dan memberikan pengaruh bagi Libya. Sebagai contoh masuknya NATO ke dalam Libya dengan membawa kepentingan geopolitik yang dikaitkan dengan pergerakan politik di negara Arab karena Libya masuk dalam posisi yang strategis (Agung, 2011)."

#### **2.2. Kondisi Ekonomi Pasca Revolusi Kepemimpinan Qaddafi**

"Libya masa pemerintahan Qaddafi mengalami kesejahteraan. Hal ini dikarenakan sumber daya alam minyak yang menjadi sumber pendapatan utama dikuasai oleh negara.Pada tahun 2009 menurut *Wall Street Journal* tanggal 28 Agustus 2009, Libya merupakan negara dengan sumber minyak terbanyak di Afrika. Konsensi minyak Libya diserahkan kepada perusahaan-perusahaan minyak yang beberapa diantaranya sudah sangat dikenal, yaitu : *British Petroleum*, *Shell* dan *Exxon Mobile*. Akan tetapi *Wall Street Journal* mengeluhkan sikap Libya yang menyulitkan investor. Sejak tahun 2007, pemerintah Libya memaksa perusahaan-perusahaan minyak asing untuk bernegosiasi ulang kontrak. Perusahaan yang ingin memperpanjang kontrak diharuskan membayar bonus yang sangat besar dan hanya mendapatkan hak eksplorasi yang sedikit (Fakih, 2010).

Libya merupakan negara dengan infrastruktur industri kecil dan persediaan sangat terbatas serta keterampilan teknologi dan manajerial yang terbatas pula. Kemudian ekonomi jangka panjang sangat tidak pasti mengingat penurunan harga minyak internasional dan pengganti minyak sebagai sumber pendapatan nasional belum memadai. Hal ini menyatakan bahwa sumber penghasilan utama Libya hanya berasal dari minyak yang ada. Namun, pada kenyataannya tenaga kerja dan teknologi yang ada dinilai kurang memadai dan menjadi kendala tersendiri bagi perekonomian Libya (Harris, 2011). Akan tetapi keadaan ekonomi Libya masa pemerintahan Qaddafi masih dinilai cukup baik ketimbang perekonomian saat ini pasca penggulingan pemerintahan Qaddafi. Karena Libya adalah negara yang memiliki minyak dan terjadi juga perang saudara. Dan ayat ini menjelaskan tentang seseorang yang beriman dilarang memakan hak orang lain dan situasi negara yang tidak kondusif menyebabkan perekonomian jatuh. Tertuang dalam Al-Qur'an yaitu Surah Annisa ayat (29).

يَا أَيُّهَا الَّذِينَ آمَنُوا لَا تَأْكُلُوا أَمْوَالَكُمْ بَيْنَكُمْ بِالْبَاطِلِ إِلَّا أَنْ تَكُونَ تِجَارَةً عَنْ تَرَاضٍ مِنْكُمْ وَلَا تَقْتُلُوا  **َ ِ ِ** أَ**نْفُ**سَكُمْ إِنَّ اللَّهَ كَانَ بِكُمْ رَحِيمًا **ِ ِ**

Allah Swt. melarang hamba-hamba-Nya yang beriman memakan harta sebagian dari mereka atas sebagian yang lain dengan cara yang batil, yakni melalui usaha yang tidak diakui oleh syariat, seperti dengan cara riba dan judi serta cara-cara lainnya yang termasuk ke dalam kategori tersebut dengan menggunakan berbagai macam tipuan dan pengelabuan**.** Tafsir Al-Wajiz **/** Syaikh Prof. Dr. Wahbah az-Zuhaili

Hal ini disebabkan karena hilangnya mata pencaharian masyarakat yang bermodalkan pemakaian tanah di Libya secara bebas demi memenuhi kebutuhan masyarakat Libya yang mengalami kerusakan akibat perang yang terjadi antara pemerintah dengan pasukan revolusi.

Setelah terjadi revolusi penggulingan pemerintahan Qaddafi, timbullah perubahan penyempitan ketergantungan perekonomian negara menjadi berpusat dan hanya mengandalkan pendapatan dari hasil minyak bumi. Pada tanggal 3 September 2013, surat kabar internasional **Al Arab**, London mengabarkan bahwa perekonomian Libya sedang mengalami krisis.

Hal ini dikaitkan dengan pendapatan sumber minyak Libya yang nyaris mencapai nol persen. Libya yang sedang mengalami masa kritis ini diakibatkan pendapatan Libya hampir seluruhnya bergantung kepada minyak bumi, sehingga pengeluaran minyak bumi menjadi sangat banyak dan tidak terkendali sedangkan produktivitas yang dihasilkan masyarakat berkurang. Libya memiliki banyak sumber minyak dan karena itu menyebabkan banyak masalah , salah satunya perang di Libya mulai tahun 2011 sampai sekarang dan banyak negara lain yang mendukung untuk membuat fitnah agar orang Libya terpecah. Dan ayat ini menjelaskan kita harus menjadi satu untuk melawan itu semua."

وَاعْتَصِمُوا بِحَبْلِ اللَّهِ جَمِيعًا وَلَا تَفَرَّقُوا ۚ وَاذْكُرُوا نِعْمَتَ اللَّهِ عَلَيْكُمْ إِذْ كُنْتُمْ أَعْدَاءً فَأَلَّفَ َ **ٔ ٔ** ِ ه Í بَيْنَ ُلُوبِكُمْ فَأَصْبَحْتُمْ بِنِعْمَتِهِ إِخْوَانًا وَكُنْتُمْ عَلَىٰ شَفَا حُفْرَةٍ مِنَ النَّارِ فَأَنْقَذَكُمْ مِنْهَا ۖ كَذَلِكَ ِ َ **! ∶ ∶** َ ָׁן<br>י يُبَيِّنُ اللَّهُ لَكُمْ آيَاتِهِ لَعَلَّكُمْ تَهْتَدُونَ (١٠٣)

Imam Al-Qurthubi dalam tafsirnya menyebutkan banyak riwayat terkait dengan pembahasan ayat ini, diantaranya adalah riwayat dari Qatadah bahwa maksud dari ayat *"wadzkuru ni"matallah "alaikum idzkuntuntum a"da"an fallafa baina qulubikum"* adalah yang terjadi pada masyarakat Arab pada waktu itu adalah saling membunuh, orang-orang yang kuat akan menindas yang lemah sehingga. dengan datangnya Islam melalui perantara Nabi mereka berubah menjadi saudara yang saling mengasihi satu sama lain, demi Allah yang tidak ada Tuhan selain-Nya, sesungguhnya saling mengasihi adalah rahmat dan perpecahan adalah adab (Al-Qurthubi: 2001, Vol. 5, 650).

قال رسول الله حصلي الله عليه وسلم-: مَثَّلُ الْمُؤْمِنِينَ فِي نَوَادِّهِمْ وَنَزَاحُمِهِمْ وَنَعَاطُفِهِمْ ِ ِ مَثَلُ الْجَسَدِ إِذَا اشْتَكَى مِنْهُ عُضْنٌو تَدَاعَى لَهُ سَائِرُ الْجَسَدِ بِالسَّهَرِ وَالْحُمَّى) (١) صحيح ٔ<br>م <sup>1</sup> ِ  $\overline{\phantom{a}}$ البخاري، برقم: (٦٠١١)،

Seorang mukmin akan baik kepada saudaranya, jika saudaranya sakit dia akan merasakan sakit juga dan peduli satu sama lain

Selain faktor diatas, terdapat faktor lain yang mempengaruhi perekonomian Libya, yaitu Masuknya NATO ke Libya. Masuknya NATO ke Libya mempunyai beberapa tujuan, yaitu salah satunya memiliki kepentingan yang berkaitan dengan minyak yang ada di Libya. Apabila bangsa Amerika dan barat dapat memberikan pengaruh dalam perminyakan di Libya, maka dapat dikatakan juga mempengaruhi perekonomian di Libya. Kondisi Libya yang masih belum stabil ini dimanfaatkan untuk mendapatkan perekonomian Libya melalui pendapatan minyak bumi (Saaty, 1990).

Teori fuuzy pertama kali dikembangkan oleh Prof. Lotfi Zadehpada tahun 1965. Himpunan adalah suatu kumpulan atau koleksi objek-objekyang mempunyai kesamaan sifat tertentu (Susilo, 2006:36). Fuuzyadalah merupakan suatu perkembangan lebih lanjut tentang konsep himpunan dalam matematika. Fuuzy adalah rentang nilai-nilai, masing-masingnilai mempunyai derajat keanggotaan antara 0 sampai dengan 1 atau berada dalaminterval [0,1]. Fuuzy merupakan perluasan dari teori himpunan klasik(*crips*). Suatu nilai yang menunjukkan seberapa besar tingkat keanggotaan suatuelemen (x) dalam suatu himpunan A, sering dikenal dengan nama nilaikeanggotaan atau derajat keanggotaan, dinotasikan dengan $(x)$ . (Chang, 1996)

#### **Contoh 1 Fuuzy**

 $S = \{1, 2, 3, 4, 5, 6\}$  adalah semesta pembicaraan

 $A = \{1, 2, 3\}$  dan  $B = \{3, 4, 5\}$ , maka dapat dikatakan bahwa:

i. Nilai keanggotaan 1 pada himpunan  $A$ ,  $1 = 1$  karena 1 ∈ A

ii. Nilai keanggotaan 3 pada himpunan  $A$ , 3 = 1 karena 3  $\in$  A

iii. Nilai keanggotaan 5 pada himpunan  $A$ , 5 = 0 karena 5 ∉ A

iv. Nilai keanggotaan 4 pada himpunan  $b$ , 4 = 1 karena 4  $\in$ B

v. Nilai keanggotaan 2 pada himpunan  $B$ ,  $2 = 0$  karena 2 ∉B

vi. Nilai keanggotaan 3 pada himpunan  $B$ , 3 = 1 karena 3 ∈ B

Menurut Kusumadewi dan Purnomo (2004:2) fuuzy memilikidua atribut:

a. "Linguistik, yaitu penamaan suatu kelompok yang mewakili suatukeadaan atau kondisi tertentu dengan menggunakan bahasa alami,seperti Tinggi, Sedang, Rendah.

- b. Numeris, yaitu suatu nilai (angka) yang menunjukkan ukuran darisuatu variabel, seperti: 40, 50, 60, dan sebagainya.Adapun beberapa hal yang perlu diketahui dalam memahami sistem kabur,adalah:
	- 1. Variabel kabur

Variabel kabur merupakan variabel yang akan dibahas dalam suatu sistem kabur,seperti: umur, berat badan, tinggi badan, dan sebagainya.

2. Fuuzy

Fuuzy merupakan suatu kelompok yang mewakili suatu keadaan tertentudalam variabel kabur.

3. Semesta Pembicaraan

Semesta pembicaraan adalah keseluruhan nilai yang diperbolehkan untuk dioperasikandalam suatu variabel kabur. Nilai semesta pembicaraan dapat berupabilangan positif maupun negatif.

4. Domain

Domain adalah keseluruhan nilai yang diperbolehkan untuk dioperasikandalam suatu fuuzy. Nilai domain dapat berupa bilanganpostif maupun negatif. Sebagai contoh, domain dari fuuzykecepatan adalah sebagai berikut:Rendah =  $[0,80]$ , Sedang =  $[20,140]$ , Tinggi =  $[80, 160]$ .

#### **2.3***Analytic Hierarchy Process* **(AHP)**

*"Analytic Hierarchy Process* (AHP) dapat menyelesaikan masalah multikriteriayang kompleks menjadi suatu hirarki. Masalah yang kompleks dapat di artikan bahwakriteria dari suatu masalah yang begitu banyak

(multikriteria),struktur masalah yangbelum jelas, ketidakpastian pendapat dari pengambil keputusan, pengambil keputusanlebih dari satu orang, serta ketidakakuratan data yang tersedia. Menurut Saaty, hirarkididefinisikan sebagai suatu representasi dari sebuah permasalahan yang kompleksdalam suatu struktur multi level dimana level pertama adalah tujuan, yang diikuti levelfaktor, kriteria, sub kriteria, dan seterusnya ke bawah hingga level terakhir darialternatif (Kusumadewi dan Purnomo, 2004).

Dengan hirarki, suatu masalah yang kompleks dapat diuraikan ke dalamkelompok-kelompoknya yang kemudian diatur menjadi suatu bentuk hirarki sehinggapermasalahan akan tampak lebih terstruktur dan sistematis.Tahapan – tahapan pengambilan keputusan dalam metode AHP pada dasarnya adalah sebagai berikut : (Chang, 1996)

- 1. Mendefenisikan masalah dan menentukan solusi yang diinginkan
- 2. Membuat struktur hirarki yang diawali dengan tujuan umum, dilanjutkandengan kriteria-kriteria dan alternatif - alternatif pilihan yang ingin dirangking.
- 3. Membentuk matriks perbandingan berpasangan yang menggambarkankontribusi relatif atau pengaruh setiap elemen terhadap masing-masing tujuanatau kriteria yang setingkat diatas. Perbandingan dilakukan berdasarkanpilihan atau *judgement* dari pembuat keputusan dengan menilai tingkat-tingkatkepentingan suatu elemen dibandingkan elemen lainnya.
- 4. Menormalkan data yaitu dengan membagi nilai dari setiap elemen di dalammatriks yang berpasangan dengan nilai total dari setiap kolom.
- 5. Menghitung nilai *eigen vector* dan menguji konsistensinya, jika tidakkonsisten maka pengambilan data (preferensi) perlu diulangi. Nilai *eigenvector* yang dimaksud adalah nilai *eigen vector* maksimum yang diperolehdengan menggunakan matlab maupun dengan manual.
- 6. Mengulangi langkah, 3, 4, dan 5 untuk seluruh tingkat hirarki.
- 7. Menghitung *eigen vector* dari setiap matriks perbandingan berpasangan. Nilai*eigen vector* merupakan bobot setiap elemen. Langkah ini untuk mensintetispilihan dalam penentuan prioritas elemen pada tingkat hirarki terendah sampai pencapaian tujuan.
- 8. Menguji konsistensi hirarki. Jika tidak memenuhi dengan CR < 0,100 makapenilaian harus diulangi kembali.

#### **2.4. Prinsip Dasar** *Analytic Hierarchy Process* **(AHP)**

Dalam menyelesaikan persoalan dengan metode AHP ada beberapa prinsip dasaryang harus dipahami antara lain : (Saaty, 1990)

**1. Decomposition**

"Pengertian *decomposition* adalah memecahkan atau membagi problema yangutuh menjadi unsur – unsurnya ke bentuk hirarki proses pengambilankeputusan, dimana setiap unsur atau elemen saling berhubungan. Strukturhirarki keputusan tersebut dapat dikategorikan sebagai *complete* dan*incomplete.* Suatu hirarki keputusan disebut *complete*  jika semua elemen padasuatu tingkat memiliki hubungan terhadap semua elemen yang ada padatingkat berikutnya, sementara hirarki keputusan *incomplete* kebalikan darihirarki complete. Bentuk struktur *dekomposisi*  pada gambar 2.1 Struktur Hierarki. (Saaty, 1990)

Tingkat pertama : Tujuan keputusan (Goal)

Tingkat kedua : Kriteria – kriteria

Tingkat ketiga : Alternatif – alternative

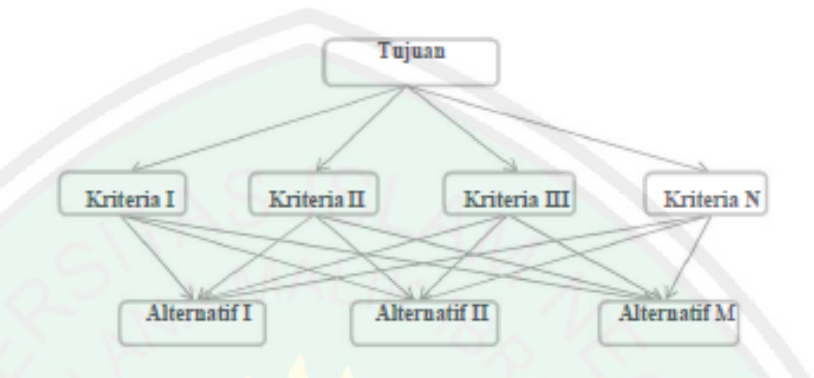

**Gambar 2.1 Struktur Hierarki**

Hirarki masalah disusun untuk membantu proses pengambilan keputusan denganmemperhatikan seluruh elemen keputusan yang terlibat dalam sistem. Sebagian besarmasalah menjadi sulit untuk diselesaikan karena proses pemecahannya dilakukantanpa memandang masalah sebagai suatu sistem dengan suatu struktur tertentu.

#### **3. Comparative Judgement**

*"Comparative judgement* dilakukan dengan penilaian tentang kepentinganrelatif dua elemen pada suatu tingkat tertentu dalam kaitannya dengantingkatan diatasnya. Penilaian ini merupakan inti dari AHP karena akanberpengaruh terhadap urutan prioritas dari elemen – elemennya. Skalapreferensi yang digunakan yaitu skala 1 yang menunjukkan tingkat yangpaling rendah (*equal importance*) sampai dengan skala 9 yang menujukkantingkatan paling tinggi (*extreme importance*). (Saaty, 1990)

**4. Synthesis of Priority**
*Synthesis of priority* dilakukan dengan menggunakan *eigen vector* method untuk mendapatkan bobot relatif bagi unsur – unsur pengambilan keputusan. (Saaty, 1990)

## **5. Logical Consistency**

*"Logical consistency* merupakan karakteristik penting AHP. Hal ini dicapaidengan mengagresikan seluruh *eigen vector* yang diperoleh dari berbagaitingkatan hirarki yang menghasilkan urutan pengambilan keputusan. (Saaty, 1990)

## **2.3.1 Penyusunan Prioritas**

Setiap elemen yang terdapat dalam hirarki harus diketahui bobot relatifnya satu samalain. Tujuan adalah untuk mengetahui tingkat kepentingan pihak – pihak yangberkepentingan dalam permasalahan terhadap kriteria dan struktur hirarki atau sistemsecara keseluruhan (Lubis, 2011).

Langkah pertama dilakukan dalam menentukan prioritas kriteria adalahmenyusun perbandingan berpasangan, yaitu membandingkan dalam bentukberpasangan seluruh kriteria untuk setiap sub sistem hirarki. Misalkan terhadap subsistem hirarki dengan kriteria *C* dan sejumlah *n* alternatif dibawahnya. Perbandingan antar alternatif untuk sub sistem hirarki itu dapat dibuat dalam bentukmatris *n x n*, seperti pada tabel 2.1. (Brodjonegoro, 2012)

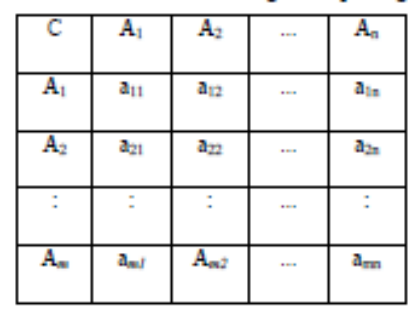

Tabel 2.1 Matriks Perbandingan Berpasangan

Nilai a11 adalah nilai perbandingan elemen A1 (baris) terhadap A1

(kolom) yang menyatakan hubungan :

- a. Seberapa jauh tingkat kepentingan A1 (baris) terhadap kriteria C dibandingkandengan A1 (kolom) atau
- b. Seberapa jauh dominasi A1 (baris) terhadap A1 (kolom) atau C.
- c. Seberapa banyak sifat kriteria C terdapat pada A1 (baris) dibandingkan denganA1 (kolom).

Nilai numerik yang dikenakan untuk seluruh perbandingan diperoleh dari skalaperbandingan 1 sampai 9 yang telah ditetapkan oleh Saaty, seperti pada tabel

2.2. (Brodjonegoro, 2012)

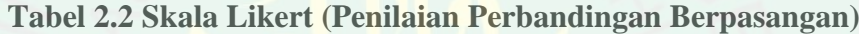

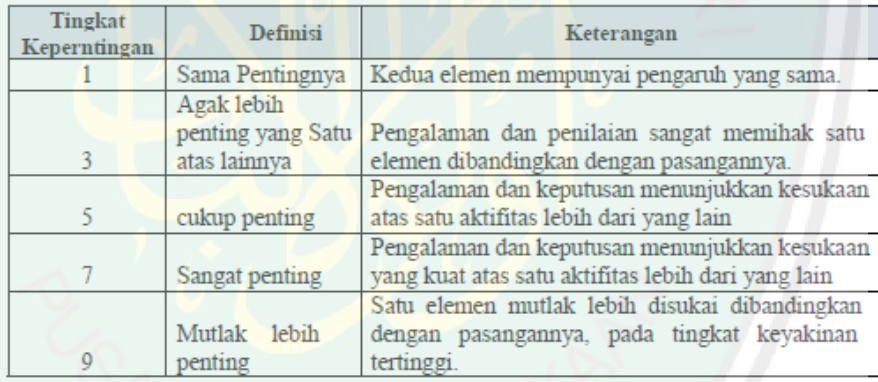

#### **2.3.2 Vektor dari** *n* **dimensi**

Suatu vector dengan *n* dimensi merupakan suatu susunan elemen – elemen yangteratur berupa angka – angka sebanyak *n* buah, yang disusun baik menurut baris, darikiri ke kanan (disebut vektor baris atau *Row Vector* dengan ordo 1 x n) maupunmenurut kolom, dari atas ke bawah (disebut vektor kolom atau *Colomn* 

*Vector*denganordo n x 1). Himpunan semua vektor dengan *n* komponen dengan entri riil dinotasikan dengan **Rn**. (Saaty, 1990)

## **2.3.2.1** *Eigen value* **dan** *Eigen Vector*

Definisi : Jika *A* adalah matriks n x n maka vector tak nol *x* di dalam Rn dinamakan*Eigen Vector* dari *A* jika *Ax* kelipatan skalar *λ* , yakni:*Ax = λ* Skalar *λ*  dinamakan *eigen value* dari **A** dan x dikatakan *eigen vektor* yang bersesuaian dengan *λ*. Untuk mencari *eigen value* dari matriks **A** yang berukuran *n x n* maka dapatditulis pada persamaan berikut : (Lubis, 2010)

*(*λ*I* – *A)x* = 0. Agar *λ* menjadi eigen value, maka harus ada pemecahan tak nol dari persamaan ini. persamaan diatas akan mempunyai pemecahan tak nol jika dan hanya jika :

det  $(\lambda I - A)x = 0$ . Bobot yang dicari dinyatakan dalam vektor w = (w1,w2,w3,.. wn). Nilai Wn menyatakan bobot kriteria *An* terhadap keseluruhan set kriteria pada sub sistemtersebut.

## **2.2.3 Uji Konsistensi Indeks dan Rasio**

Salah satu utama model AHP yang membedakannya dengan model – modelpengambilan keputusan yang lainnya adalah tidak adanya syarat konsistensi mutlak. Thomas L. Saaty telah membuktikan bahwa indeks konsistensi dari matriks berordo n dapat diperoleh dengan rumus sebagai berikut : (Saaty, 1990) Menghitung lamda max dengan rumus :

 $λ$ maks =  $λ$ 

 $CI = Rasio Penyimpangan (deviasi) konsistensi$ 

 $\lambda$  max = Nilai Eigen Terbesar dari matriks berordo n

 $n =$  Orde Matriks

Rasio Konsitensi dapat dirumuskan sebagai berikut :

Menghitung CR dengan rumus :

 $CR = CI/RI$ 

**Tabel 2.3 Nilai Random Indeks (***RI)*

|  | $N$ 1.2 3 4 5                                                  |  | 6 7 8 9 10 11 12 13 |  |  |  |
|--|----------------------------------------------------------------|--|---------------------|--|--|--|
|  | RI 0.00 0.58 0.90 1.12 1.24 1.32 1.41 1.45 0.90 1.12 1.24 1.32 |  |                     |  |  |  |

Bila matriks *pair - wise comparison* dengan nilai CR lebih kecil dari 0,100 maka ketidakkonsistenan pendapat dari *decision maker* masih dapat diterima jika tidak makapenilaian perlu diulang

#### **2.4. Fuzzy** *Analitic Hirarchy Process* **(F-AHP).**

#### **2.4.1. Model** *Fuzzy Analitic Hierarchy Process* **(F-AHP)**

Fuzzy AHP merupakan gabungan metode AHP dengan pendekatan konsep fuzzy (Lubis, 2010). F-AHP menutupi kelemahan yang ada pada AHP, yaitupermasalahan terhadap kriteria yang memiliki sifat subjektif lebih banyak. Penentuan derajat keanggotaan F-AHP yang dikembangkan oleh Chang (1996) menggunakanfungsi keanggotaan segitiga (*Triangular Fuzz Number*). Fungsi keanggotaan segitiga merupakan gabungan antara dua garis (linear). Perbandingan antar kriteria,subkriteria, dan alternative pada matrik TFN didefinisikan seperti pada Gambar 2.3.

> $(1,1,1)$   $(l_{12}, m_{12}, u_{12})$  ........  $(l_{1n}, m_{1n}, u_{1n})$  $(l_{21}, m_{21}, u_{21})$   $(l_{1},l_{1},l_{1})$ .........  $(l_{2n}, m_{2n}, u_{2n})$ **. . . . . . . . . . . .**  $(l_{n1}, m_{n1}, u_{n1})$   $(l_{n2}, m_{n2}, u_{n2})$ ........  $(1,1,1)$

22

## **Gambar 2.3. Matriks perbandingan berpasanngan**

### **2.4.2. Derajat Keanggotaan dan Skala Fuzzy Segitiga**

Chang mendefinisikan nilai intensitas AHP ke dalam skala fuzzy segitiga yaitumembagi tiap himpunan fuzzy dengan dua (2), kecuali untuk intensitas kepentingansatu (1). Skala fuzzy segitiga yang digunakan chang dapat dilihat pada tabel 2.4. (Saaty, 1990)

| <b>Tingkat</b><br><b>Kepentingan</b> | <b>TFN</b>    | <b>Kebalikan</b> |
|--------------------------------------|---------------|------------------|
| $\mathbf{1}$                         | (1,1,1)       | (1,1,1)          |
| $\overline{2}$                       | (1/2,1,3/2)   | (2/3,1,2)        |
| 3                                    | (1,3/2,2)     | (1/2, 2/3, 1)    |
| $\overline{\mathbf{4}}$              | (3/2, 2, 5/2) | (2/5,1/2,3/1)    |
| 5                                    | (2,5/2,3)     | (1/3,2/5,1/2)    |
| 6                                    | (5/2,3,7/2)   | (2/7, 1/3, 2/5)  |
| 7                                    | (3,7/2,4)     | (1/4, 2/7, 1/3)  |
| 8                                    | (7/2, 4, 9/2) | (2/9,1/4,2/7)    |
| $\boldsymbol{0}$                     | (4,9/2,9/2)   | (2/9, 2/9, 1/4)  |

**Tabel 2.4 Skala Penilaian Perbandingan Berpasangan**

Berikut adalah langkah-langkah menggunakan metode Fuzzy AHP:

(Saaty, 1990)

1. Penilaian alternatif. Penilaian alternatif ini dilakukan dengan cara memberikan nilai ke dalam fuzzy triangular (Fuzzy TFN (Triangular Fuzzy Number). Terdapat 3 penilaian untuk fungsi keanggotaan yaitu Kurang, Baik dan Sangat Baik yang dapat dilihat seperti gambar 2.4.

2. Pembobotan kriteria.

Adapun langkah-langkah yang digunakan yaitu :

a. Menentukan perbandingan berpasangan menggunakan rumus :

 $a= L$  .  $W_i/W_j.i.j = 1,2,...n$ 

Ket.

 $n = j$ umlah kriteria

 $wi = bobot kriteria ke- i$ ,  $wi = bobot kriteria ke- j$ 

aij = perbandingan bobot kriteria ke- i dan ke- j

- b. Menormalkan masing-masing kolom dengan cara membagi nilai kolomdan baris dengan nilai terbesar.
- c. Menjumlahkan masing-masing nilai kolom.
- d. Membagikan nilai aij dengan setiap kriteria yang di bandingkan.
- 3. Perhitungan nilai akhir.

Adapun langkah-langkah yang digunakan yaitu :

- a. Menetapkan nilai possibility dari masing-masing alternatif yang tataletaknya dimulai dari yang terendah sampai dengan tertinggi  $W = (r1T, r2T, \dots, rT)$ , dimana ri-T $1 \leq r$ i $T, i = 1, 2, \dots, n$
- b. Menentukan dasar ketetapan dari masing-masing himpunan
- c. Peringkat dari bilangan fuzzy diperoleh dari setiap alternatif pada kriteria dengan batas atas dan batas bawah yang ada.

## **2.5 Operasi Fuuzy**

Seperti halnya himpunan bilangan tegas, ada beberapa operasi yangdidefinisikan khusus untuk mengkombinasikan dan memodifikasi fuuzy. Nilai anggota sebagai hasil dari operasi dua himpunan yang dikenal nama $\alpha$ predikat. Ada tiga operator dasar yang diciptakan oleh Zadeh (Kusumadewidan Purnomo, 2004), yaitu:

a. Operator Irisan (*Intersection*)

Operator ini berhubungan dengan operasi interseksi pada himpunan. predikatsebagai hasil operasi denan operator AND diperoleh dari denganmengambil nilai keanggotaan terkecil antar elemen pada himpunanhimpunanyang bersangkutan.

b. Operator Gabungan (*Union*)

Operator ini berhubungan dengan operasi union pada himpunan.  $\alpha$ predikat sebagai hasil operasi denan operator OR diperoleh dari denganmengambil nilai keanggotaan terbesar antar elemen pada himpunan-himpunanyang bersangkutan.

c. Operasi komplemen

Operator ini berhubungan dengan operasi komplemen pada himpunan. $\alpha$ predikatsebagai hasil operasi denan operator NOT diperoleh daridengan mengurangi nilai keanggotaan elemen pada himpunan yang bersangkutan.

## **2.4. Komposisi Aturan Fuuzy**

"Ada tiga metode yang digunakan dalam melakukan inferensi sistemkabur, yaitu: (Kusumadewi dan Purnomo, 2004)"

a. Metode Max (Maksimum)

Pada metode ini, solusi himpunan kabur diperoleh dengan caramengambil nilai maksimum aturan, kemudian menggunakannyauntuk memodifikasi daerah kabur, dan mengaplikasikannya keoutput dengan menggunakan operator OR (Union). Jika semuaproposisi telah dievaluasi, maka output akan berisi himpunan kaburyang merefleksi konstribusi dari tiap-tiap proposisi. Secara umum dapat dituliskan"

 $\mu s f x i = \max \mu s$ ,  $\mu k f x i$ 

Dengan:

 $\mu$ s $fxi$  = nilai keanggotaan solusi kabur sampai aturan ke-i

 $\mu k f x i =$  nilai keanggotaan solusi kabur sampai aturan ke-i

b. Metode *Additive* (Sum)

Pada metode ini, solusi himpunan kabur diperoleh dengan caramelakukan *bounded-sum* terhadap semua output daerah kabur.

Secara umum dapat dituliskan

$$
\mu s f x i = \min 1, \mu s f x i + \mu k f x i
$$

Dengan:

 $\mu$ s $fxi$  = nilai keanggotaan solusi kabur sampai aturan ke-i

 $\mu k f x i =$  nilai keanggotaan solusi kabur sampai aturan ke-i

c. Metode Probabilitik OR (Probot)

Pada metode ini, solusi himpunan kabur diperoleh dengan caramelakukan

*product* terhadap semua output daerah kabur.Secaraumum dapat dituliskan

$$
\mu s f x i = 1, \mu s f x i + \mu k f x i - 1, \mu s f x i * \mu k f x i
$$

Dengan:

 $\mu$ s $fxi$  = nilai keanggotaan solusi kabur sampai aturan ke-i

 $\mu k f x i =$  nilai keanggotaan solusi kabur sampai aturan ke-i

d. Penegasan (defuzzifikasi)

"Dalam metode AHP, penegasan dilakukan dengan cara mencari ratarataterbobot (*weightaverage*)."

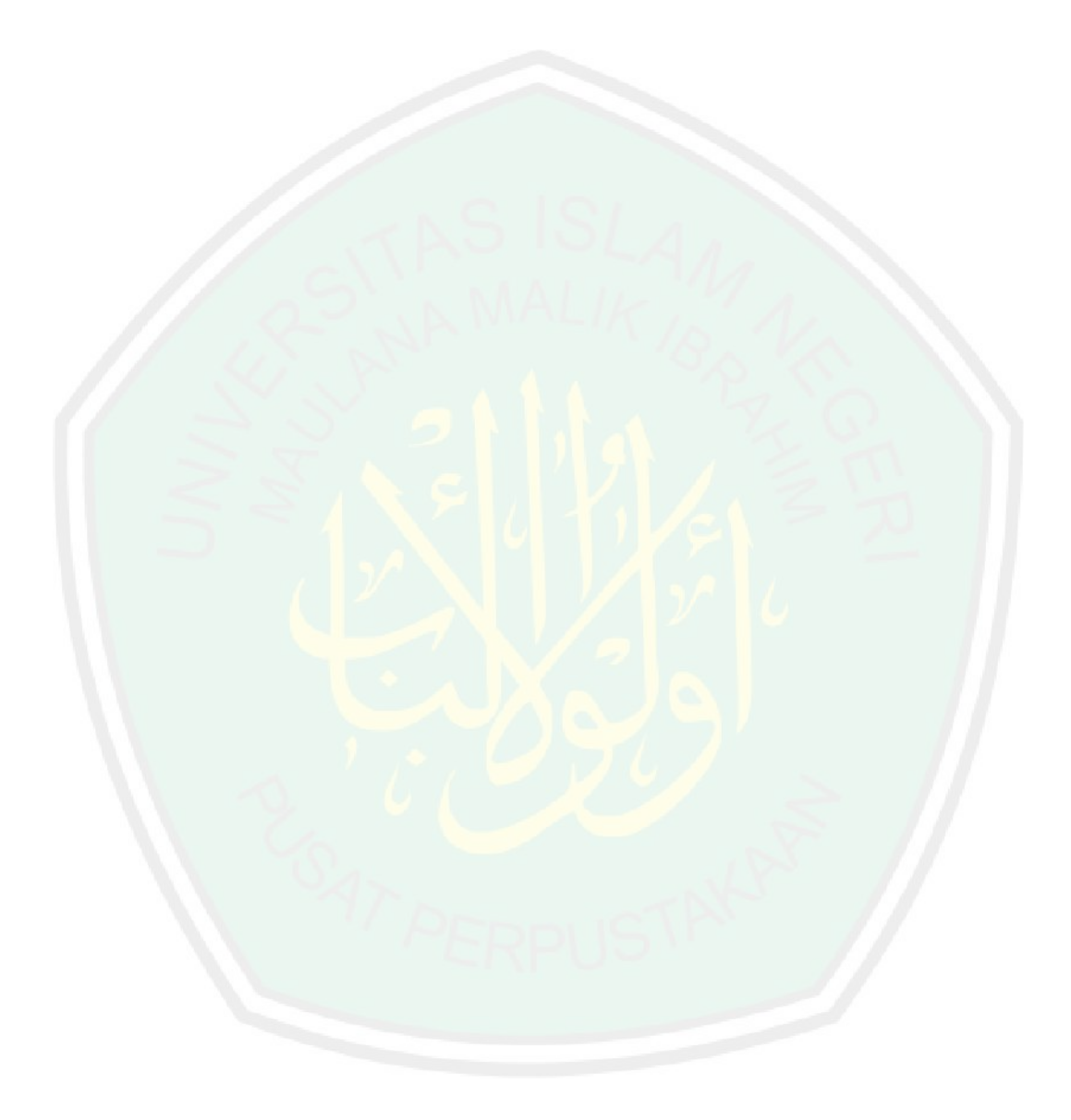

#### **BAB III**

### **METODOLOGI PENELITIAN**

"Pada bab ini akan dibahas mengenai beberapa hal, yaitu tahapan penelitian yang akan dilakukan, kebutuhan sistem yang akan dibuat dan penyelesaian masalahmembuat sistem perangkaian dengan pendekatan prioritas pembangunan ekonomi menggunakan metode *Fuzzy AHP(Analytic Hierarchy*   $Process$ *)*.

## **3.1 Metode Penelitian**

Pada penelitian ini, data yang digunakan sebagai input meliputi data tentang pembuatan sistem pendukung keputusan, penentuan prioritas pembangunan ekonomi di Libya, menggunakan metode *Fuzzy Analytic Hierarchy Process (AHP),* di antaranyaLibya, Sistem Informasi Geografis, Prioritas pembangunan, Sistem Pendukung Keputusan, Metode *Fuzzy Analytic Hierarchy Process (AHP),* Pemrograman *php* untuk membangun *platform* website aplikasi.

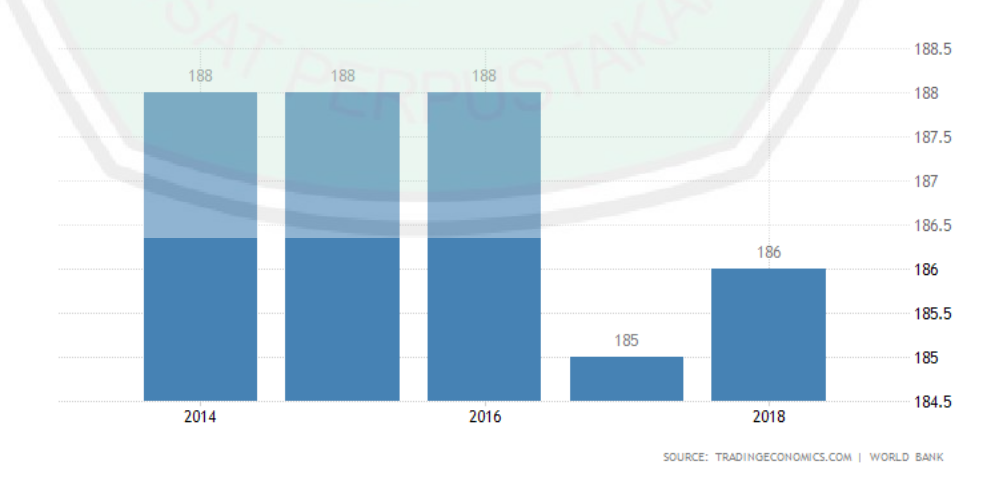

**Data Pembangunan Tiap Kota di Libya**

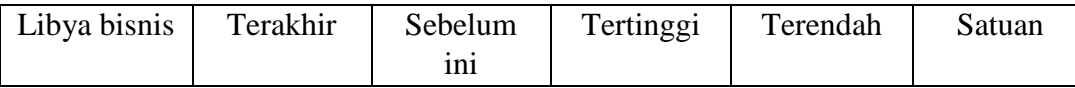

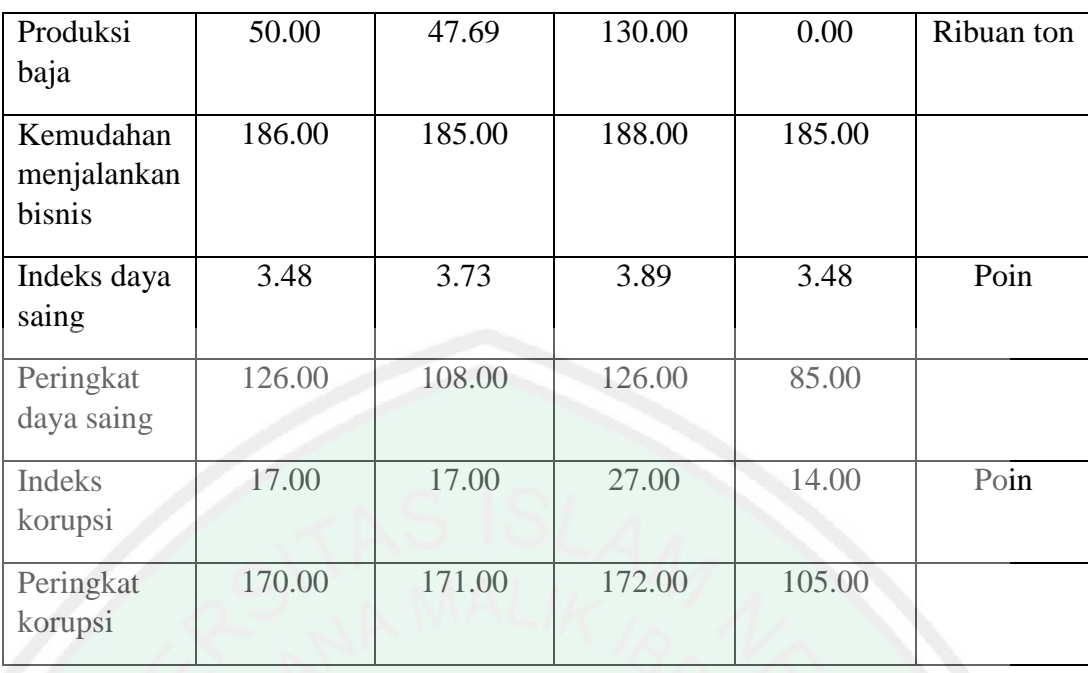

## **3.2Desain Sistem**

Perancangan sistem digunakan untuk mempermudah implemantasi, pengujian, dan juga analisis. Sistem akan dibagun dengan menggunakan bahasa pemrograman PHP beserta tampilan antarmuka yang memudahkan pengguna untuk menggunakan sistem tersebut. Desain sistem untuk metode *Fuzzy Analytic Hierarchy Process (AHP).* Dapat dilihat pada gambar 3.1 berikut ini:

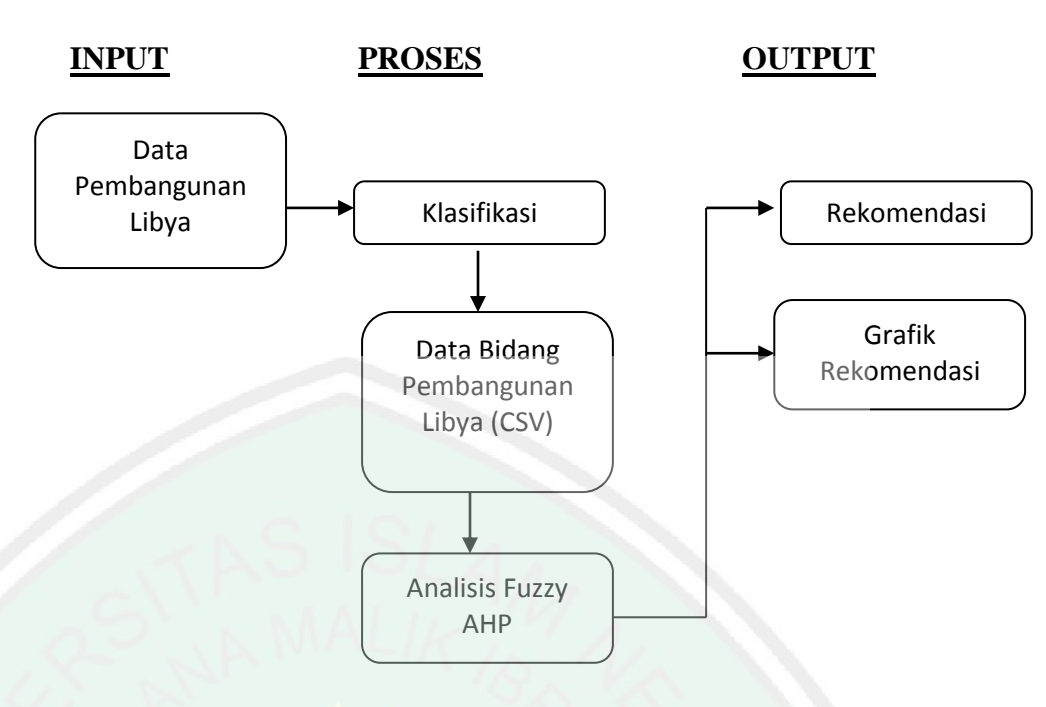

**Gambar 3.2. Desain Sistem**

Desain sistem yang digunakan dalam penelitian ini memberikan kemudahan dalam member rekomendasi berupa grafik. Karena grafik pada umumnya lebih mudah dipahami secara singkat dan tepat. Grafik ini dihasilkan melalui ketiga proses pada gambar 1 antara lain :

## **3.3 Penjelasan Desain Sistem**

Berdasarkan identifikasi permasalahan yang telah diterangkan sebelumnya bahwa sannya sistem diharapkan dapat mengklasifikasi data asset Libya yang dapat digunakan sebagai motor pembangunan pasca krisis yang akan dianalisis menggunakan metode Fuuzy AHP berdasarkan data yang diperoleh dan bagaimana mengoptimalkan asset yang ada untuk keluar dari krisis. Data Fuuzy ini nanti yang menjadi acuan utama untuk mengklasifikasikan data asset berdasarkan kategorinya.

Desain sistem dilakukan untuk mempermudah implementasiserta analisis. Sistem akan dibangun menggunakan logika buram (Fuuzy) beserta antamuka yang dapat memudahkan pengguna untuk menggunakan sistem yang akan dibangun. Berikut adalah tahapan pembangunan sistem pendukung keputusan menggunakan FAHP:

a. Input

Input adalah kegiatan memasukkan data dan perintah yang ingin diolah atau dianalisis hingga menjadi data yang dibutuhkan. Dalam penelitian ini input yang digunakan adalah data pembangunan Libya pasca krisis. Dimana data pembangunan Libya ini didapat dari literatur yang menjelaskan pembangunan Libya pasca krisis, khususnya perumahan.Data pembangunan Libya berupa Pendapatan Domestik Bruto (PDB), *school enronment,* Pendapatan Nasional Bruto (PNB), dan Skor Kapasitas Statistik.Input data yang dimasukkan adalah data pembangunan Libya yang berasal dari data World Bank yang menjelaskan pertumbuhan Libya pasca krisis yang kemudian dianalisis menggunakan Fuuzy AHP.

b. Proses

Proses adalah urutan pelaksanaan atau kejadian yang saling terkait yang bersama-sama mengubah masukan menjadi keluaran. Pelaksanaan ini dapat dilakukan oleh manusia, alam, atau mesin dengan menggunakan berbagai sumber daya.Proses data yang dilakukan dalam penelitian ini akan mengklasifikasikan data yang diperoleh menjadi tiga kategori, a. ekonomi , b. Infrastruktur, c. kondisi masyarakat. Dimana data yang diperoleh dikategorikan agar dapat dijelaskan secara rinci pada grafik.

c. Output

Output adalah kegiatan keluaran dari data yang telah diolah atau dianalisis hingga menjadi data yang dibutuhkan. Keluaran dalam penelitian ini berupa grafik.Dimana data pembangunan Libya ini didapat dari literatur yang menjelaskan pembangunan Libya pasca krisis. Grafik output ini akan menjadi bahan rekomendasi bagi pembangunan Libya yang dibutuhkan pasca krisis.

Data yang berupa grafik sebelum dapat direkomendasikan harus dianalisis dengan aplikasi ataupun manual. Pada gambar 3.6 adalah contoh dari sistem aplikasi yang dapat menganalisis data dalam metode Fuzzy AHP.

### **3.4. Perhitungan Manual**

Fuzzy AHP merupakan gabungan metode AHP dengan pendekatan konsep fuzzy(Raharjo et al. 2002). F-AHP menutupi kelemahan yang ada pada AHP, yaitupermasalahan terhadap kriteria yang memiliki sifat subjektif lebih banyak. Penentuanderajat keanggotaan F-AHP yang dikembangkan oleh Chang (1996) menggunakanfungsi keanggotaan segitiga (*Triangular Fuzz Number*). Fungsi keanggotaan segitigamerupakan gabungan antara dua garis (linear). Perbandingan antar kriteria,subkriteria, dan alternative pada matrik TFN didefinisikan seperti pada **Gambar 3.3.**

 $A= (a)$  nxn =

## **Gambar 3.3. Matriks perbandingan berpasangan**

Chang mendefinisikan nilai intensitas AHP ke dalam skala fuzzy segitiga yaitumembagi tiap himpunan fuzzy dengan dua (2), kecuali untuk intensitas kepentingansatu (1). Skala fuzzy segitiga yang digunakan chang dapat dilihat pada tabel 3.1.

| No             | Nilai bobot | Evaluasi kondisi kriteria                                                                                                    |
|----------------|-------------|----------------------------------------------------------------------------------------------------|
| $\mathbf{1}$   |             | Kondisi Lahan                                                                                                    |
|                | 9           | Kemiringan lereng 0-2% (datar – hampir datar)<br>Poteni banjir: selama setahun tidak pernah<br>terjadi banjir untuk waktu $>$ 25 jam<br>Pelapukan batuan: sangat lapuk dan berubah<br>warna<br>Daya dukung tanah > 2.5 kg/cm <sub>2</sub>                                              |
|                | 8           | Kemiringan lereng 2-8% (agak miring<br>miring)<br>Potensi banjir: banjir > 24 jam terjadi tidak<br>teratur dalam waktu kurang dari setahun<br>Pelapukan batuan: mudah hancur<br>ditekan<br>tangan, seluruh batu berubah warna<br>Daya dukung tanah 2.1-2.5 kg/cm <sub>2</sub>          |
|                | 7           | Kemiringan lereng 8-30% (miring)<br>Potensi banjir selama 1 bulan secara teratur<br>tejadi banjir dalam waktu $<$ 24 jam<br>Pelapukan batuan: hancur bila dipukul besi<br>$\overline{\phantom{0}}$<br>Daya dukung tanah: $< 1.2$ kg/cm <sub>2</sub><br>$\overline{\phantom{a}}$        |
|                | 6,5,4,3,2,1 | Kemiringan lereng 30-50% (sangat miring)<br>$\overline{\phantom{a}}$<br>Potensi banjir selama 2-5 bulan secara teratur<br>$\overline{\phantom{a}}$<br>tejadi banjir dalam waktu < 24 jam<br>Pelapukan batuan: tahan bila dipukul besi<br>Daya dukung tanah: $< 1.2$ kg/cm <sub>2</sub> |
| $\overline{2}$ |             | <b>Sosial Ekonomi:</b>                                                                                                    |
|                | 9           | Kepadatan penduduk: 300-4000 jiwa/km2<br>$\overline{\phantom{0}}$<br>Intensitas penggunaan lahan: 0-1400 Ha<br>$\qquad \qquad -$<br>Harga lahan: Rp 225.000-Rp 450.000                                                                                                    |
|                | 8           | Kepadatan penduduk: 4000-6000 jiwa/km2<br>$\overline{\phantom{a}}$<br>Intensitas penggunaan lahan: 1400-3000 Ha<br>$\overline{\phantom{0}}$<br>Harga lahan: Rp 450.000-Rp 750.000<br>$\overline{\phantom{a}}$                                                                          |
|                | 7           | Kepadatan penduduk: 6000-9000 jiwa/km2<br>Intensitas penggunaan lahan: 3000-4000 Ha                                                                                                    |

**Tabel 3.1 Skala Penilaian Perbandingan Berpasangan**

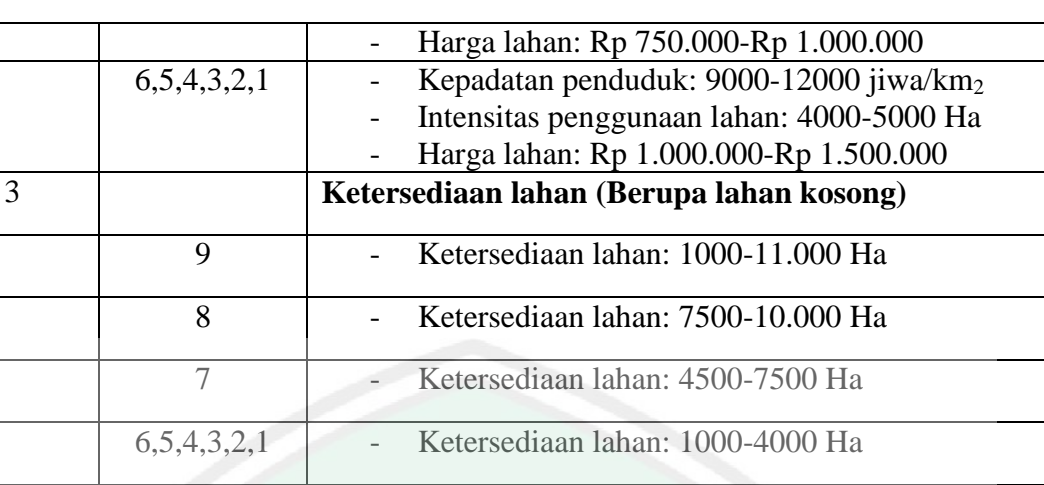

Berikut adalah langkah-langkah menggunakan metode Fuzzy AHP :

1. Penilaian alternatif.

Penilaian alternatif ini dilakukan dengan cara memberikannilai ke dalam fuzzy triangular (Fuzzy TFN (Triangular Fuzzy Number)).Terdapat 3 penilaian untuk fungsi keanggotaan yaitu Kurang, Baik dan Sangat

2. Pembobotan kriteria.

Adapun langkah-langkah yang digunakan yaitu :

a. Menentukan perbandingan berpasangan menggunakan rumus :

 $a= L$  .  $W_i/W_j.i.j = 1,2,...n$ 

Ket.

n = jumlah kriteria

 $wi = bobot$  kriteria ke- i ,  $wj = bobot$  kriteria ke- j

aij = perbandingan bobot kriteria ke- i dan ke- j

b. Menormalkan masing-masing kolom dengan cara membagi nilai kolomdanbaris dengan nilai terbesar.

c. Menjumlahkan masing-masing nilai kolom.

- d. Membagikan nilai aij dengan setiap kriteria yang di bandingkan.
- 3. Perhitungan nilai akhir.

Adapun langkah-langkah yang digunakan yaitu :

a. Menetapkan nilai possibility dari masing-masing alternatif yang tataletaknya dimulai dari yang terendah sampai dengan tertinggi

 $W = (r1T, r2T, \ldots, rnT),$  dimana ri-T1 < riT, i = 1,2, ..., n

- b. Menentukan dasar ketetapan dari masing-masing himpunan
- c. Peringkat dari bilangan fuzzy diperoleh dari setiap alternatif pada kriteria

dengan batas atas dan batas bawah yang ada.

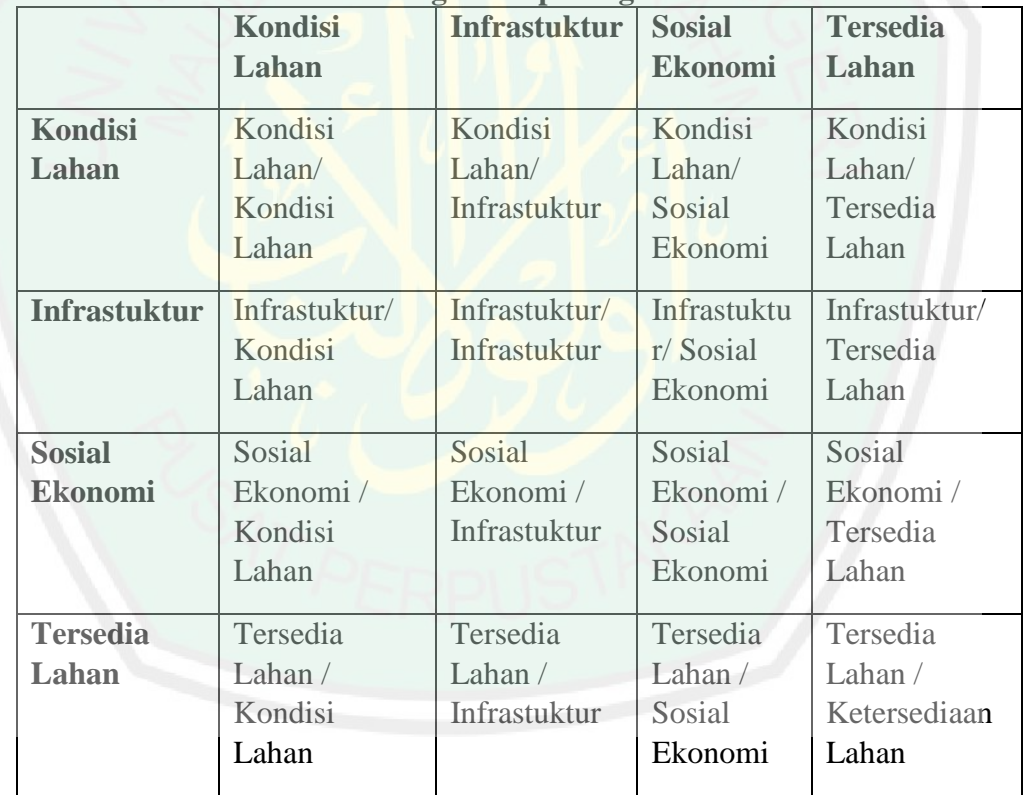

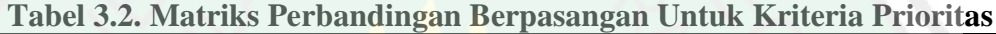

| Lokasi       | Alternatif   | Alternatif | 。<br>Alternatif | Alternatif | Alternatif | Alternatif |
|--------------|--------------|------------|-----------------|------------|------------|------------|
| Perumahan    |              | 2          | 3               | 4          |            | 6          |
| Alternatif 1 | $\mathbf{1}$ | Alt1/Alt2  | Alt1/Alt3       | Alt1/Alt4  | Alt1/Alt5  | Alt1/Alt6  |
| Alternatif2  | Alt2/Alt1    |            | Alt2/Alt3       | Alt2/Alt4  | Alt2/Alt5  | Alt2/Alt6  |
| Alternatif3  | Alt3/Alt1    | Alt3/Alt2  |                 | Alt3/Alt4  | Alt3/Alt5  | Alt3/Alt6  |
| Alternatif4  | Alt4/Alt1    | Alt4/Alt2  | Alt4/Alt3       |            | Alt4/Alt5  | Alt4/Alt6  |
| Alternatif5  | Alt5/Alt1    | Alt5/Alt2  | Alt5/Alt3       | Alt5/Alt4  |            | Alt5/Alt6  |
| Alternatif6  | Alt6/Alt1    | Alt6/Alt2  | Alt6/Alt3       | Alt6/Alt4  | Alt6/Alt5  |            |

**Tabel 3.3. Matriks Perbandingan Berpasangan untuk Lokasi Perumahan**

**Tabel 3.4. Hasil Nilai Kriteria Masing-masing Alternatif Lokasi**

| Lokasi<br>Perumahan | <b>Kondisi</b><br>Lahan | <b>Infrastuktur</b> | <b>Sosial</b><br><b>Ekonomi</b> | Lahan<br><b>Tersedia</b> |
|---------------------|-------------------------|---------------------|---------------------------------|--------------------------|
| Alt1                | $\mathcal{L}$           | $\mathbf Q$         | 8                               | 9                        |
| Alt2                | $\overline{Q}$          |                     | 7                               | 8                        |
| Alt3                | 8                       | $\mathsf{R}$        |                                 | $\mathbf Q$              |
| Alt4                | 8                       | 8                   | 8                               | 8                        |
| Alt <sub>5</sub>    | 6                       | $\mathbf Q$         | 8                               |                          |
| Alt6                | 7                       | 8                   | $\mathbf Q$                     | 6                        |

**Tabel 3.5. Nilai Perbandingan Kepentingan Antar Kriteria Prioritas**

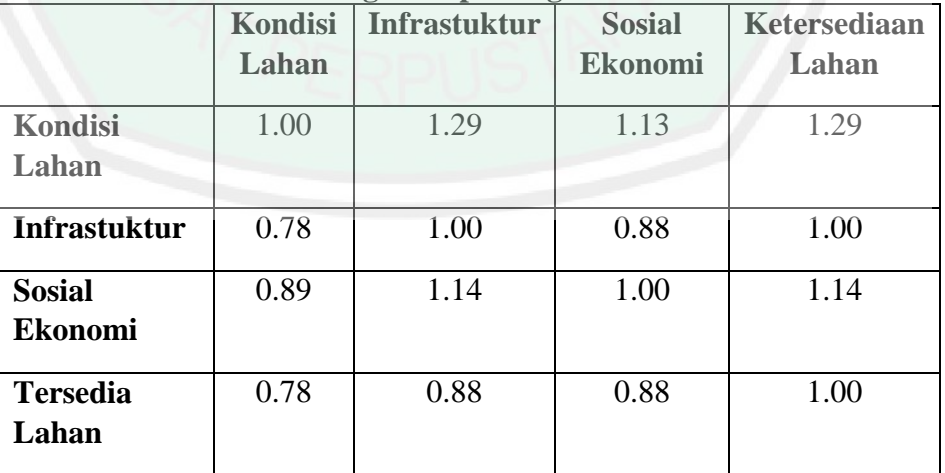

| Tabel 5.0. Iyual Ferdandingan Kepentingan Antar Kriteria Frioritas |                  |                     |                                 |                       |  |  |  |  |
|--------------------------------------------------------------------|------------------|---------------------|---------------------------------|-----------------------|--|--|--|--|
|                                                                    | Kondisi<br>Lahan | <b>Infrastuktur</b> | <b>Sosial</b><br><b>Ekonomi</b> | Ketersediaan<br>Lahan |  |  |  |  |
| Kondisi<br>Lahan                                                   | 1.00             | 1.29                | 1.13                            | 1.29                  |  |  |  |  |
| <b>Infrastuktur</b>                                                | 0.78             | 1.00                | 0.88                            | 1.00                  |  |  |  |  |
| <b>Sosial</b><br><b>Ekonomi</b>                                    | 0.89             | 1.14                | 1.00                            | 1.14                  |  |  |  |  |
| <b>Tersedia</b><br>Lahan                                           | 0.78             | 0.88                | 0.88                            | 1.00                  |  |  |  |  |

**Tabel 3.6. Nilai Perbandingan Kepentingan Antar Kriteria Prioritas**

## **3.5. Percobaan**

Maka perhitungan bobot prioritas lokal untuk pemilihan lokasi potensialpembangunan perumahan potensial adalah :

 $M_a = ((1,00)(1,23)(1,13)(1,29))^{1/4} = 1,1397$ 

 $M_b = ((0,78)(1,00)(0,88)(1,00))^{1/4} = 1,0131$ 

 $M_c = ((0.89)(1,14)(1,00)(1,14))^{1/4} = 1,1397$ 

 $M<sub>d</sub> = ((0,78)(0,88)(0,88)(1,00))$ <sup>1/4</sup> =1,7598

 $M= 1,1397 + 1,0131 + 1,1397 + 1,7598 = 4,0524$ 

**Tabel 3.7. Bobot Prioritas Lokal Matriks Perbandingan Antar Kriteria** 

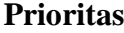

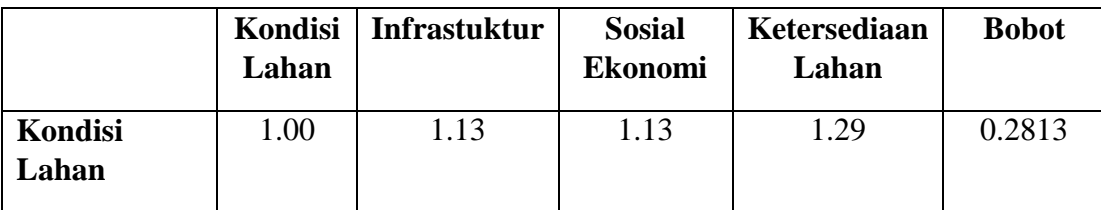

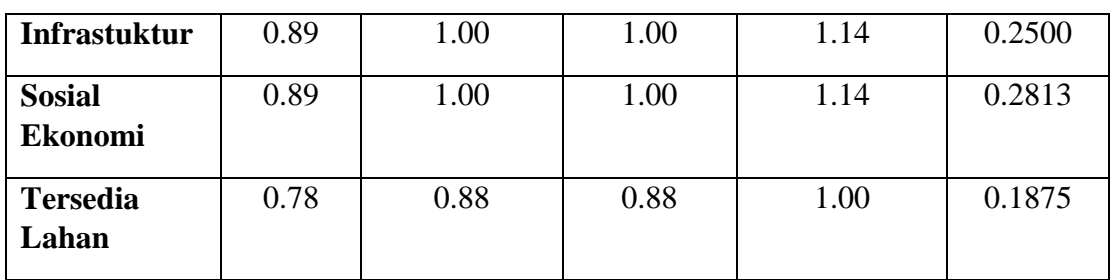

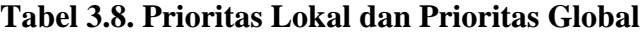

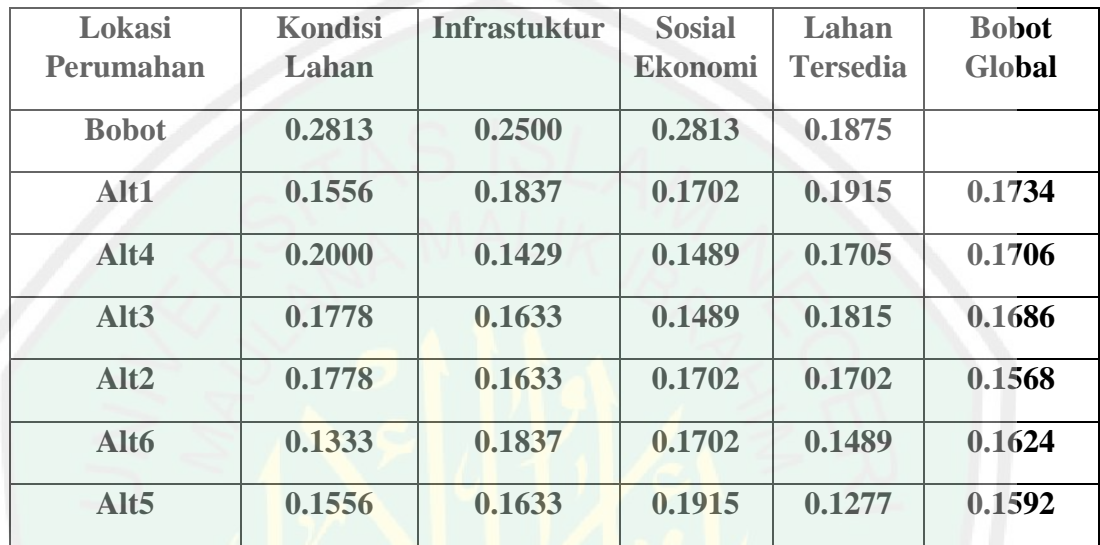

**Tabel 3.9. Rangking Prioritas Global Penentuan Lokasi Perumahan**

| Lokasi Perumahan | <b>Bobot Global</b> |
|------------------|---------------------|
| Alt1             | 0.1734              |
| Alt4             | 0.1706              |
| Alt <sub>3</sub> | 0.1686              |
| Alt2             | 0.1568              |
| Alt6             | 0.1624              |
| Alt <sub>5</sub> | 0.1592              |
|                  |                     |

# **BAB IV PEMBAHASAN**

## **4.1. Implementasi Sistem**

Alat yang digunakan untuk mendukung penulis untuk mendesain sistem pendukung keputusan prioritas sektor pembangunan adalah dalam bentuk perangkat keras dan perangkat lunak.

## **4.1.1. Perangkat Keras**

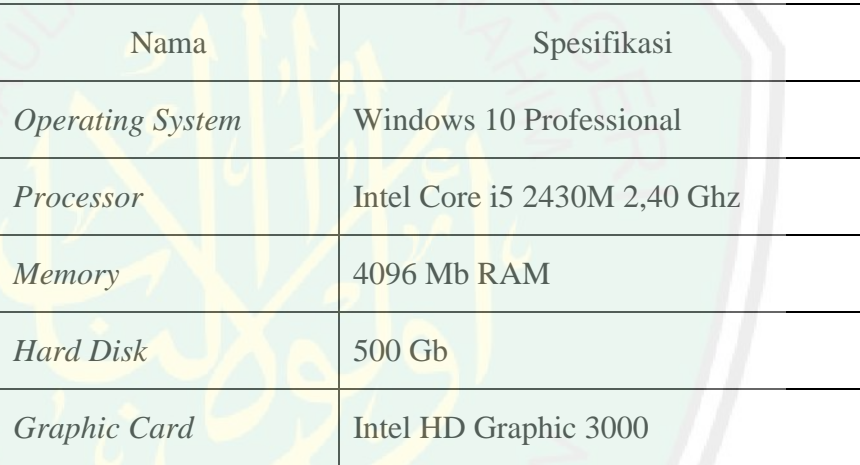

#### Tabel 4.1 Kebutuhan Perangkat Keras

## **4.1.2. Perangkat Lunak**

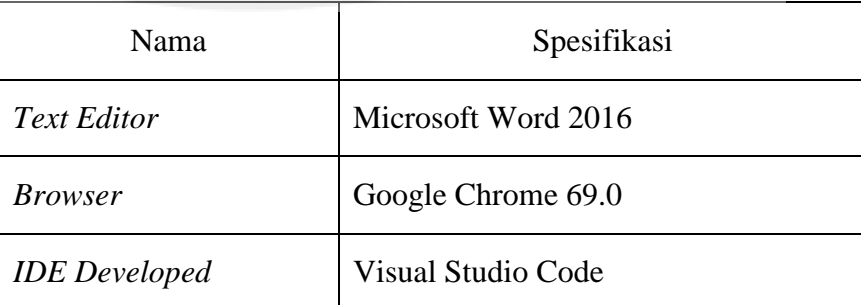

#### Tabel 4.2 Kebutuhan Perangkat Lunak

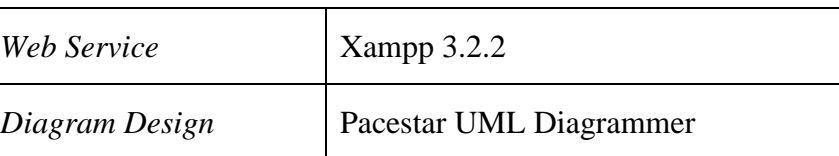

## **4.2. Analisis Metode AHP**

Dalam analisis metode yang di gunakan untuk dipilih alternatif optimal dari beberapa alternatif yang ada menggunakan metode AHP adalah sebagai berikut:

## **4.2.1. Melakukan Perbandingan Berpasangan Alternatif**

Pada proses ini dilakukan perhitungan perbandingan berpasangan antar alternatif, di mana:

| Alternatif     | A1   | A2   | A3   | A <sup>4</sup> | A <sub>5</sub> | A <sub>6</sub> |
|----------------|------|------|------|----------------|----------------|----------------|
| A1             | 1500 |      |      |                |                |                |
| A2             |      | 1300 |      |                |                |                |
| A3             |      |      | 1700 |                |                |                |
| A4             |      |      |      | 1100           |                |                |
| A5             |      |      |      |                | 1400           |                |
| A <sub>6</sub> |      |      |      |                |                | 1000           |

Tabel 4.3 Nilai Evaluasi Alternatif

A1: Wisata, A2: Investasi, A3: Pasar, A4: Perumahan, A5: Perbankan, A6: Transportasi

| Alternatif     | A <sub>1</sub> | A2   | A <sub>3</sub> | A <sub>4</sub> | A <sub>5</sub> | A <sub>6</sub> |
|----------------|----------------|------|----------------|----------------|----------------|----------------|
| A <sub>1</sub> | 1500           | 1500 | 1500           | 1500           | 1500           | 1500           |
|                | 1500           | 1300 | 1700           | 1100           | 1400           | 1000           |
|                | 1300           | 1300 | 1300           | 1300           | 1300           | 1300           |
| A2             | 1500           | 1300 | 1700           | 1100           | 1400           | 1000           |
|                | 1700           | 1700 | 1700           | 1700           | 1700           | 1700           |
| A <sub>3</sub> | 1500           | 1300 | 1700           | 1100           | 1400           | 1000           |
|                | 1100           | 1100 | 1100           | 1100           | 1100           | 1100           |
| A <sub>4</sub> | 1500           | 1300 | 1700           | 1100           | 1400           | 1000           |
|                | 1400           | 1400 | 1400           | 1400           | 1400           | 1400           |
| A <sub>5</sub> | 1500           | 1300 | 1700           | 1100           | 1400           | 1000           |
|                | 1000           | 1000 | 1000           | 1000           | 1000           | 1000           |
| A <sub>6</sub> | 1500           | 1300 | 1700           | 1100           | 1400           | 1000           |

Tabel 4.4 Perbandingan Berpasangan Alternatif

A1: Wisata, A2: Investasi, A3: Pasar, A4: Perumahan, A5: Perbankan, A6: Transportasi

| Alternatif     | A1     | A <sub>2</sub> | A3     | A <sup>4</sup> | A <sub>5</sub> | A6     |
|----------------|--------|----------------|--------|----------------|----------------|--------|
| A <sub>1</sub> | 1,0000 | 1,1538         | 0,8824 | 1,3636         | 1,0714         | 1,5000 |
| A2             | 0,8667 | 1,0000         | 0,7647 | 1,1818         | 0,9286         | 1,3000 |
| A <sub>3</sub> | 1,1333 | 1,3077         | 1,0000 | 1,5455         | 1,2143         | 1,7000 |
| A <sup>4</sup> | 0,7333 | 0,8462         | 0,6471 | 1,0000         | 0,7857         | 1,1000 |
| A <sub>5</sub> | 0,9333 | 1,0769         | 0,8235 | 1,2727         | 1,0000         | 1,4000 |
| A <sub>6</sub> | 0,6667 | 0,7692         | 0,5882 | 0,9091         | 0,7143         | 1,0000 |
| Σ              | 5,3333 | 6,1538         | 4,7059 | 7,2727         | 5,7143         | 8,0000 |

Tabel 4.5 Hasil Perbandingan Berpasangan Alternatif

A1: Wisata, A2: Investasi, A3: Pasar, A4: Perumahan, A5: Perbankan, A6: Transportasi

## **4.2.2. Membuat Matriks Ternormalisasi Alternatif**

Pada proses ini dilakukan perhitungan nilai ter-normalisasi dengan cara membagi nilai hasil dari perbandingan berpasangan dibagi nilai hasil penjumlahan tiap-tiap alternatif, di mana:

| Alternatif     | A <sub>1</sub> | A2     | A <sub>3</sub> | A <sub>4</sub> | A <sub>5</sub> | A <sub>6</sub> |
|----------------|----------------|--------|----------------|----------------|----------------|----------------|
| A <sub>1</sub> | 1,0000         | 1,1538 | 0,8824         | 1,3636         | 1,0714         | 1,5000         |
|                | 5,3333         | 6,1538 | 4,7059         | 7,2727         | 5,7143         | 8,0000         |
| A2             | 0,8667         | 1,0000 | 0,7647         | 1,1818         | 0,9286         | 1,3000         |
|                | 5,3333         | 6,1538 | 4,7059         | 7,2727         | 5,7143         | 8,0000         |
| A <sub>3</sub> | 1,1333         | 1,3077 | 1,0000         | 1,5455         | 1,2143         | 1,7000         |
|                | 5,3333         | 6,1538 | 4,7059         | 7,2727         | 5,7143         | 8,0000         |
| A <sub>4</sub> | 0,7333         | 0,8462 | 0,6471         | 1,0000         | 0,7857         | 1,1000         |
|                | 5,3333         | 6,1538 | 4,7059         | 7,2727         | 5,7143         | 8,0000         |
| A <sub>5</sub> | 0,9333         | 1,0769 | 0,8235         | 1,2727         | 1,0000         | 1,4000         |
|                | 5,3333         | 6,1538 | 4,7059         | 7,2727         | 5,7143         | 8,0000         |
| A6             | 0,6667         | 0,7692 | 0,5882         | 0.9091         | 0,7143         | 1,0000         |
|                | 5,3333         | 6,1538 | 4,7059         | 7,2727         | 5,7143         | 8,0000         |

Tabel 4.6 Matriks Normalisasi Alternatif

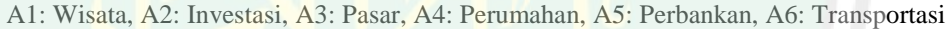

| Alternatif     | A1     | A2     | A3     | A <sup>4</sup> | A <sub>5</sub> | A <sub>6</sub> |
|----------------|--------|--------|--------|----------------|----------------|----------------|
| A <sub>1</sub> | 0,1875 | 0,1875 | 0,1875 | 0,1875         | 0,1875         | 0,1875         |
| A2             | 0,1625 | 0,1625 | 0,1625 | 0,1625         | 0,1625         | 0,1625         |
| A <sub>3</sub> | 0,2125 | 0,2125 | 0,2125 | 0,2125         | 0,2125         | 0,2125         |
| A <sub>4</sub> | 0.1375 | 0,1375 | 0,1375 | 0,1375         | 0,1375         | 0,1375         |
| A <sub>5</sub> | 0,1750 | 0,1750 | 0,1750 | 0,1750         | 0,1750         | 0,1750         |
| A <sub>6</sub> | 0,1250 | 0,1250 | 0,1250 | 0,1250         | 0,1250         | 0,1250         |

Tabel 4.7 Hasil Matriks Normalisasi Alternatif

A1: Wisata, A2: Investasi, A3: Pasar, A4: Perumahan, A5: Perbankan, A6: Transportasi

**4.2.3. Menghitung Nilai Eigen Dan Persentase**

Pada proses ini yaitu untuk menghitung nilai eigen beserta persentase hasil masing-masing alternatif dengan cara menjumlahkan nilai total nilai hasil matriks normalisasi dibagi banyak-nya alternatif, di mana:

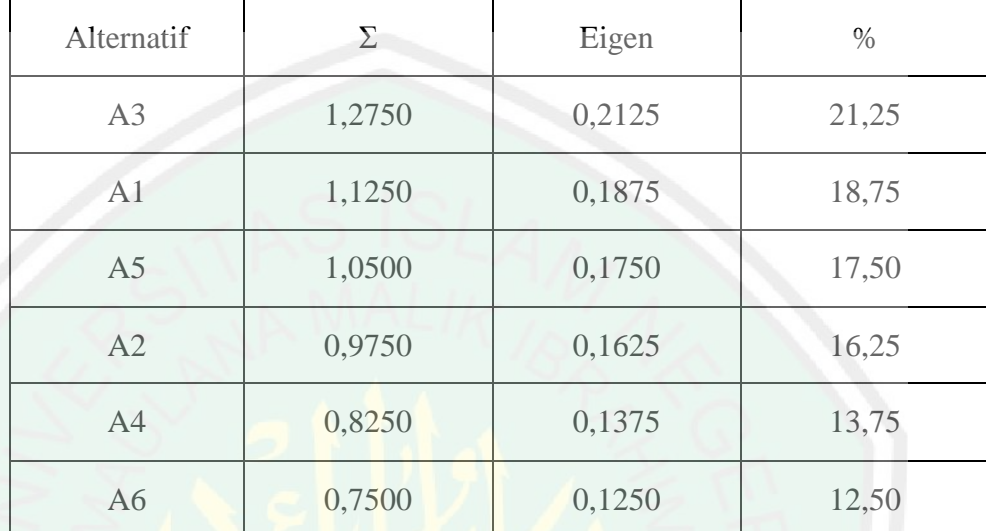

Tabel 4.8 Hasil Eigen Dan Persentase

A1: Wisata, A2: Investasi, A3: Pasar, A4: Perumahan, A5: Perbankan, A6: Transportasi

## **4.3. Implementasi Antar Muka**

### **4.3.1. Halaman Login**

Pada saat sistem pendukung keputusan prioritas sektor pembangunan dijalankan, dimulai dengan meng-otentikasi *Username* dan *Password* sebelum masuk ke dalam halaman sistem untuk mengolah dan memproses data lebih lanjut.

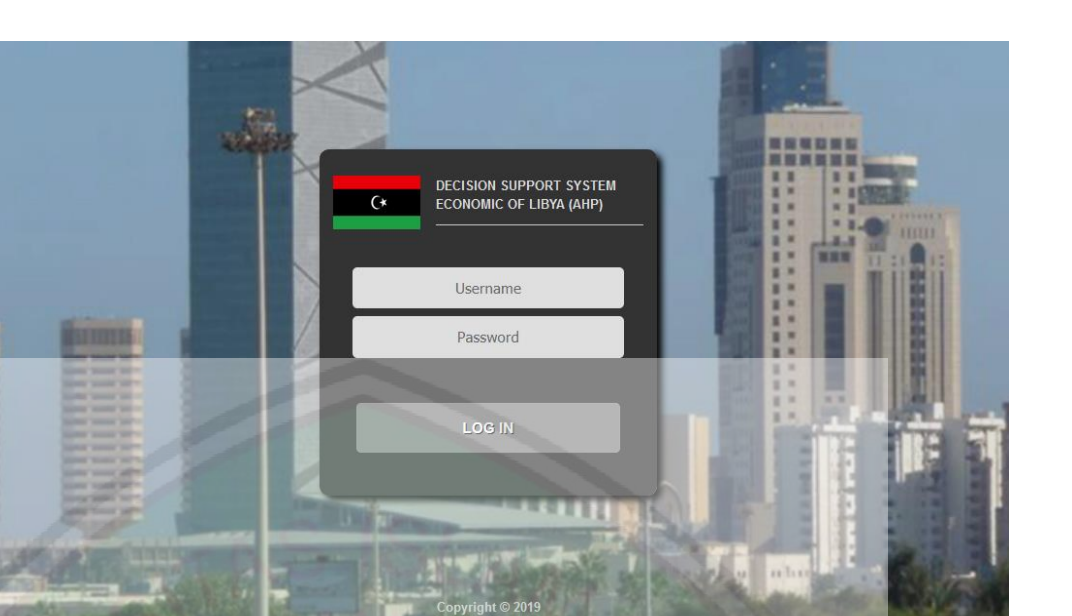

Gambar 4.1 Halaman Login

Berikut ini adalah *pseudo code* login ketika sistem mengotentikasi

pengguna.

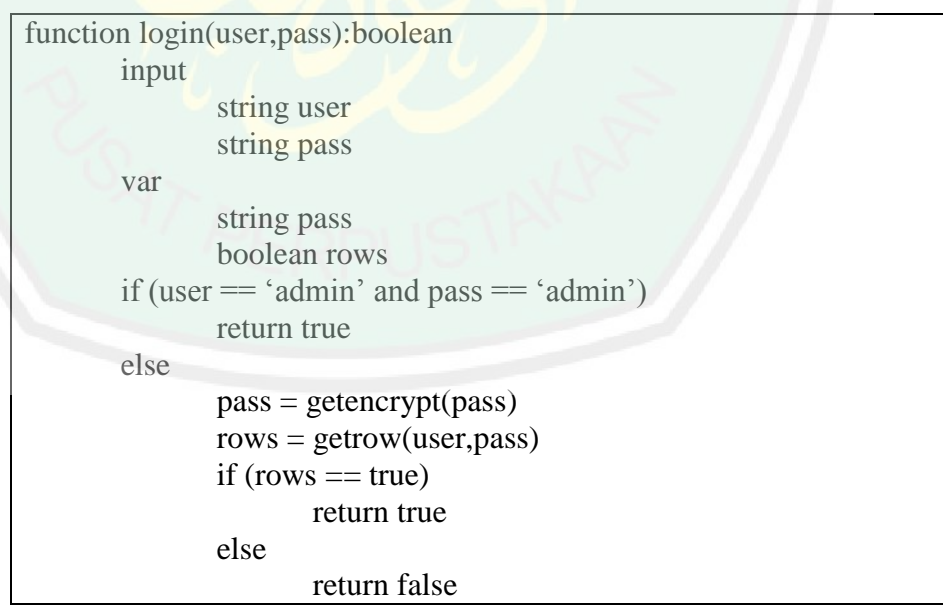

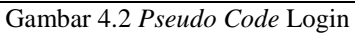

#### **4.3.2. Halaman Pengguna**

Pada halaman ini berfungsi untuk mengolah dan memproses data pengguna baik menambah, mengubah, ataupun menghapus data. Untuk membuat data pengguna baru dilakukan dengan meng-klik tombol Tambah. Terdapat tombol Ubah yang digunakan untuk mengubah data pengguna yang telah dimasukkan, dan tombol Hapus yang digunakan untuk menghapus data.

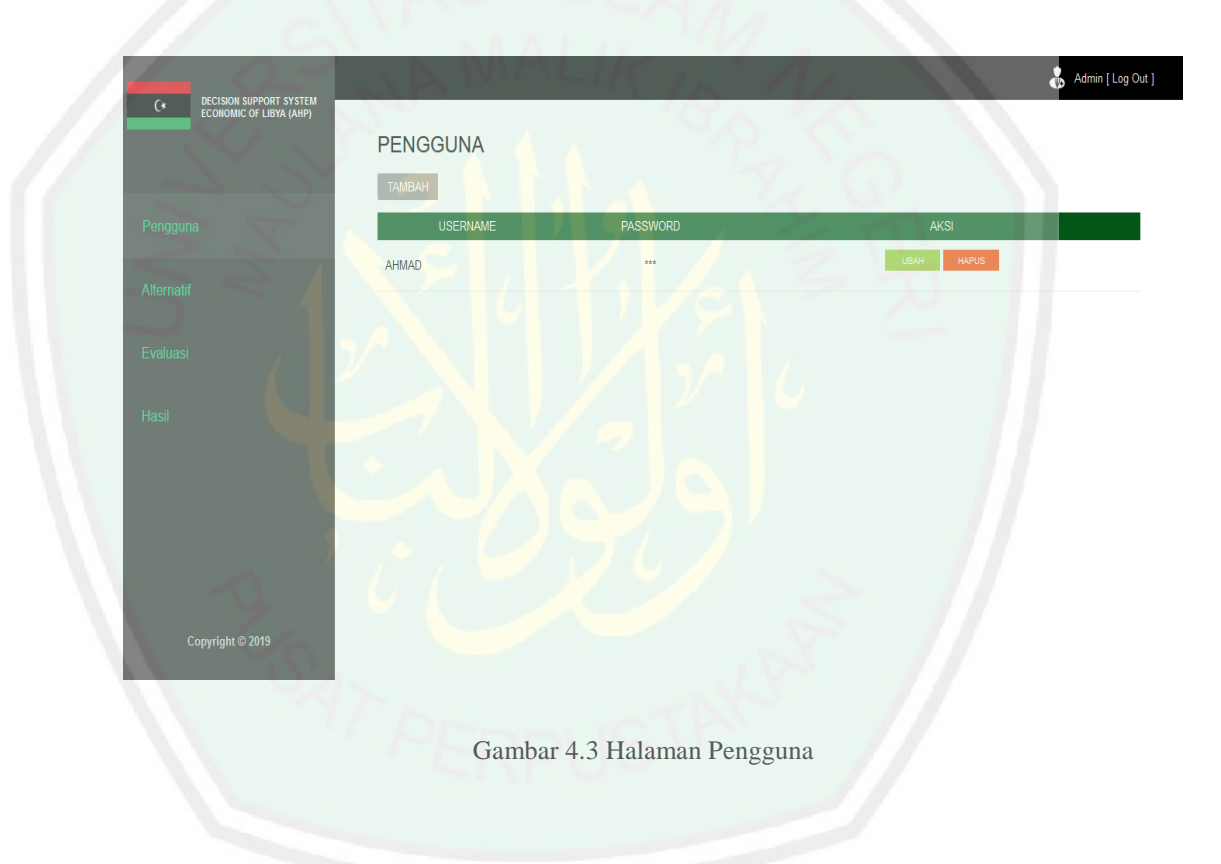

Berikut ini adalah *pseudo code* utama halaman pengguna ketika sistem menampilkan data.

function pengguna():boolean var boolean recd = true  $\text{recd} = \text{getrow}()$ 

return true

Gambar 4.4 *Pseudo Code* Halaman Pengguna

Pada halaman tambah pengguna dijelaskan cara menambahkan data baru. Dimulai dengan melengkapi semua kolom yang ada, kemudian dilanjutkan dengan meng-klik tombol Simpan untuk menyimpan data pengguna.

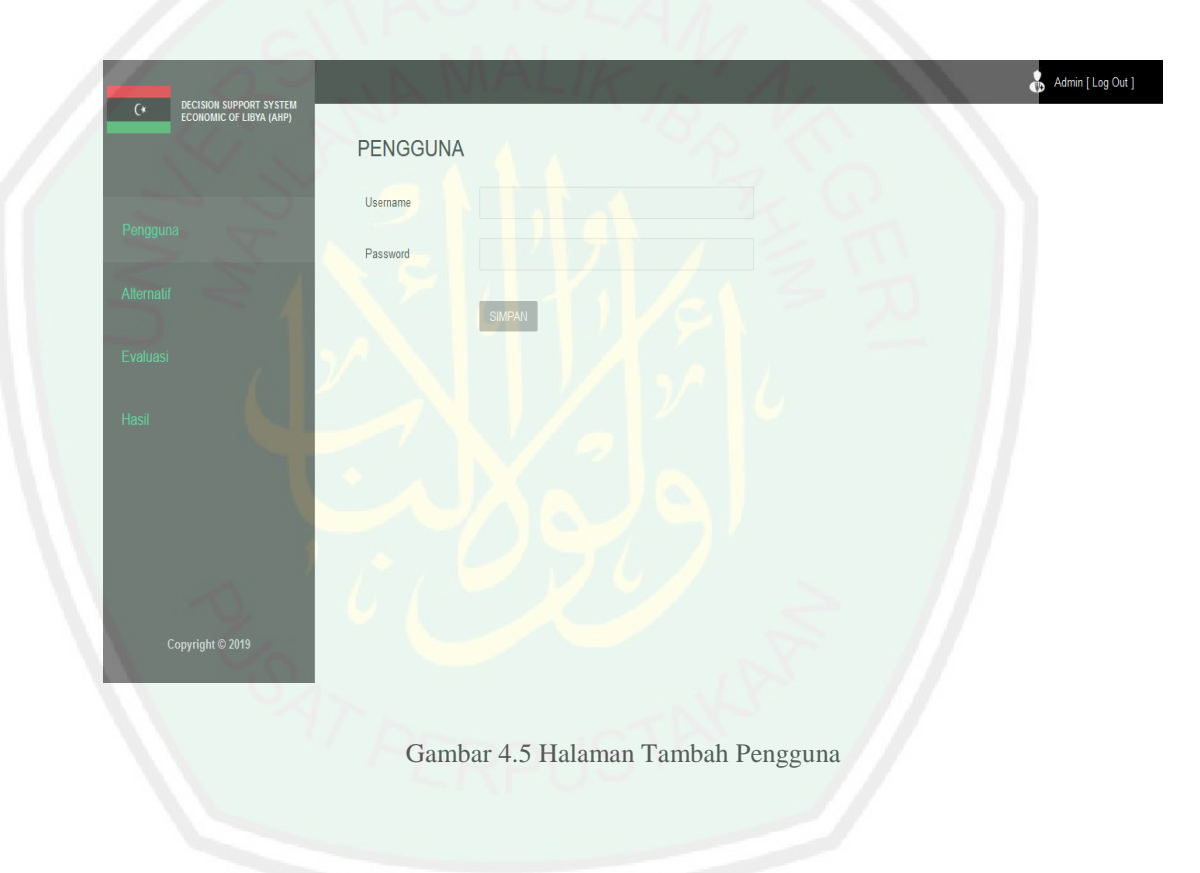

Berikut ini adalah *pseudo code* utama ketika sistem menambahkan

data pengguna.

function tambahpengguna(use,pas):boolean input string use string pas

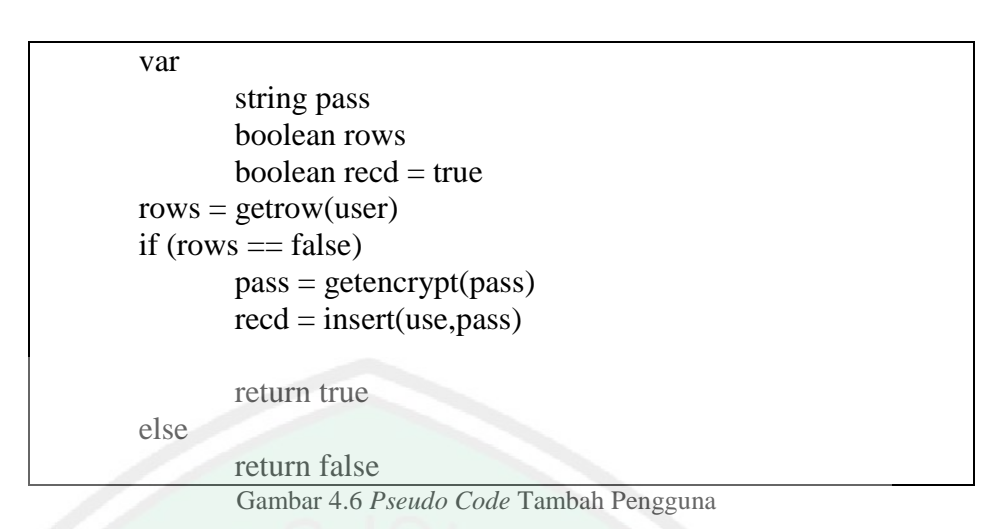

Pada halaman ubah pengguna dijelaskan cara menambahkan data baru. Dimulai dengan melengkapi semua kolom yang ada, kemudian dilanjutkan dengan meng-klik tombol Update untuk menyimpan data pengguna.

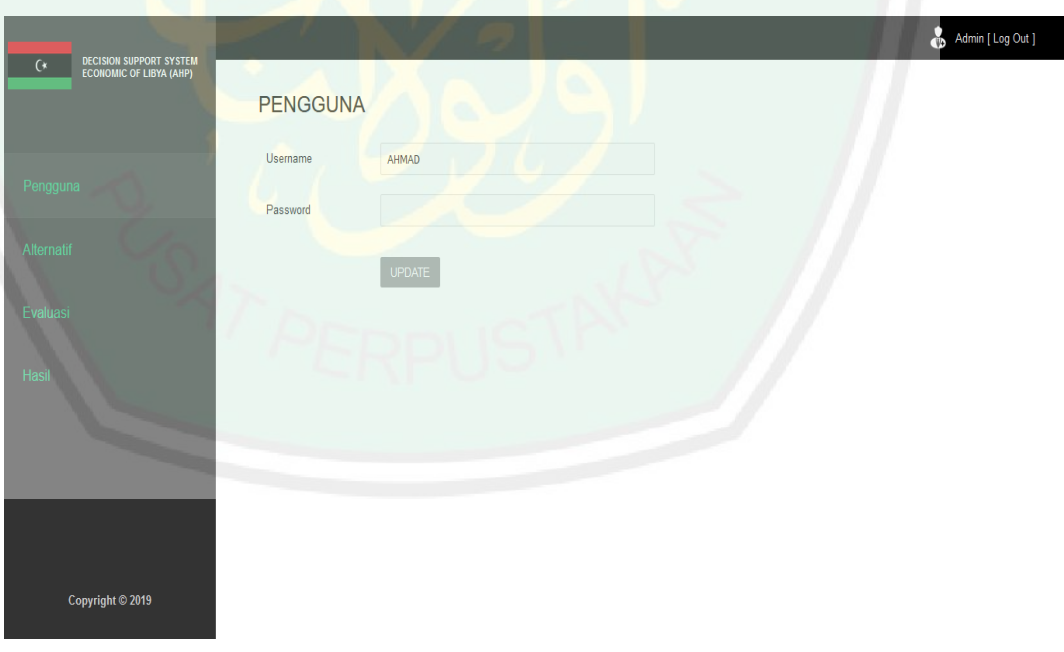

Gambar 4.7 Halaman Ubah Pengguna

Berikut ini adalah *pseudo code* utama ketika sistem mengubah data

pengguna.

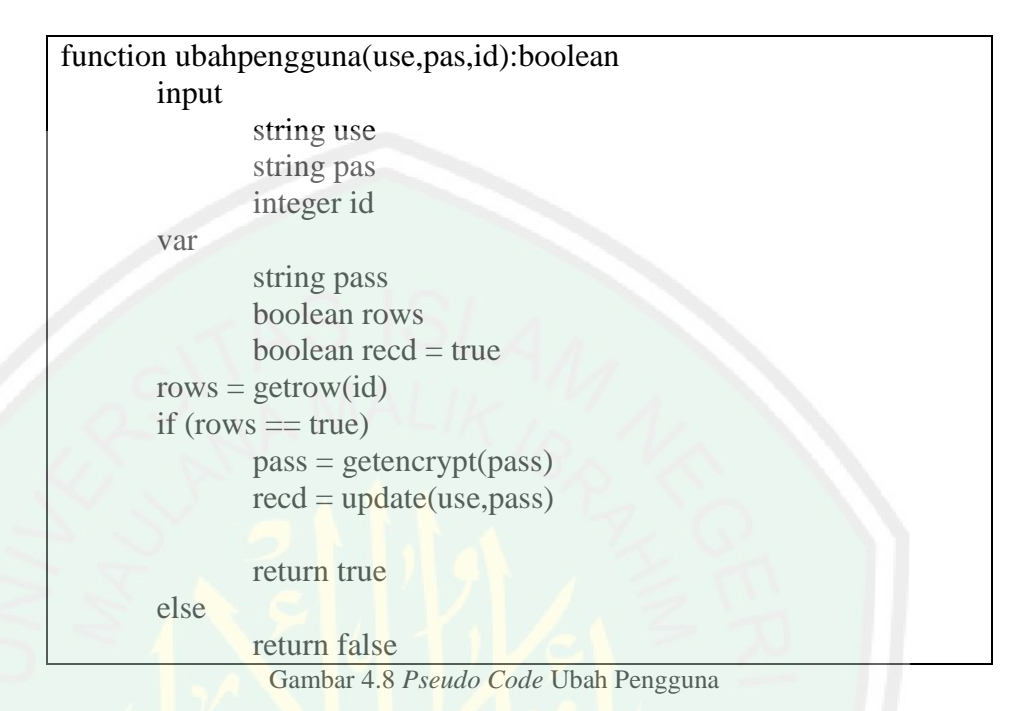

Berikut ini adalah *pseudo code* utama ketika sistem menghapus

data pengguna.

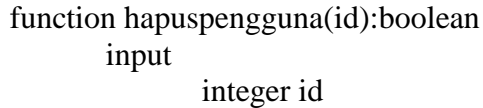

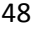

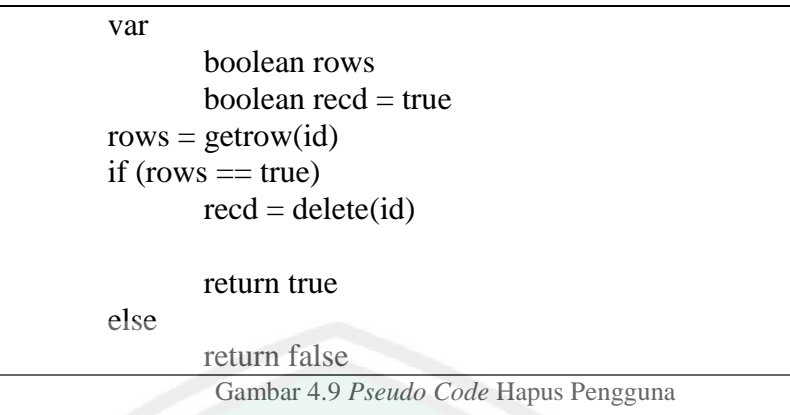

## **4.3.3. Halaman Alternatif**

Pada halaman ini berfungsi untuk mengolah dan memproses data alternatif baik menambah dan menghapus data. Untuk menambahkan data baru dimulai dengan melengkapi kolom-kolom isian yang ada, kemudian dilanjutkan dengan meng-klik tombol Simpan untuk menyimpan data alternatif. Terdapat tombol Hapus yang digunakan untuk menghapus data.

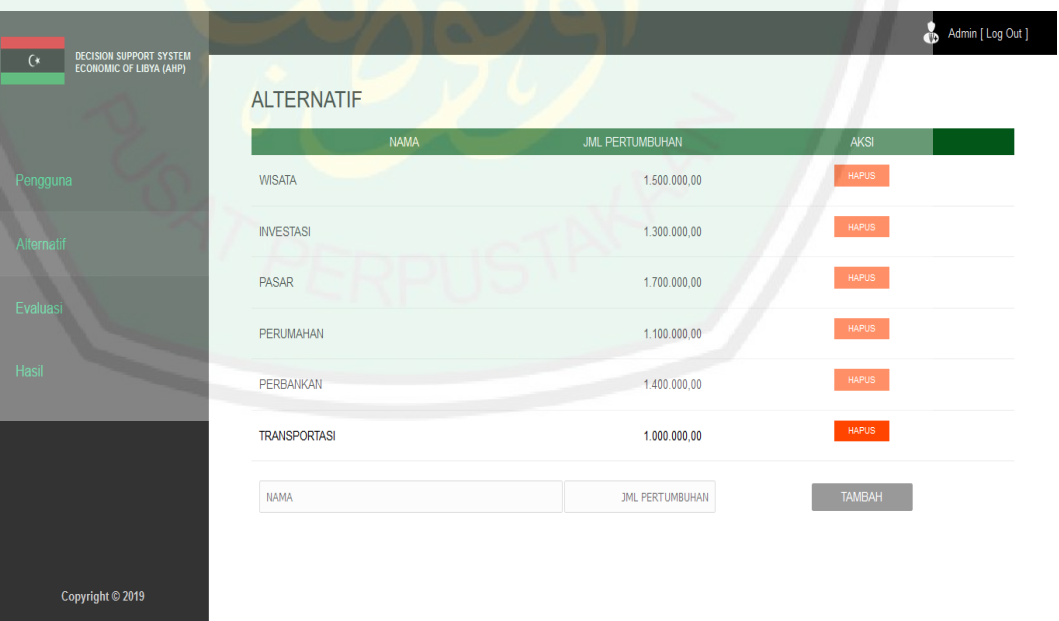

Gambar 4.10 Halaman Alternatif

Berikut ini adalah *pseudo code* utama halaman alternatif ketika sistem menampilkan data.

function alternatif():boolean var boolean recd = true  $\text{recd} = \text{getrow}()$ 

return true

Gambar 4.11 *Pseudo Code* Halaman Alternatif

Berikut ini adalah *pseudo code* utama ketika sistem menambahkan

data alternatif.

| function tambahalternatif(nama,jumlah):boolean            |
|-----------------------------------------------------------|
| input                                                     |
| string nama                                               |
| integer jumlah                                            |
| var                                                       |
| boolean rows                                              |
| boolean $\text{recd} = \text{true}$                       |
| $rows = getrow(name)$                                     |
| if (rows $==$ false)                                      |
| $\text{recd} = \text{insert}(\text{nama}, \text{jumlah})$ |
|                                                           |
| return true                                               |
| else                                                      |
| return false                                              |

Gambar 4.12 *Pseudo Code* Tambah Alternatif

Berikut ini adalah *pseudo code* utama ketika sistem menghapus data alternatif.

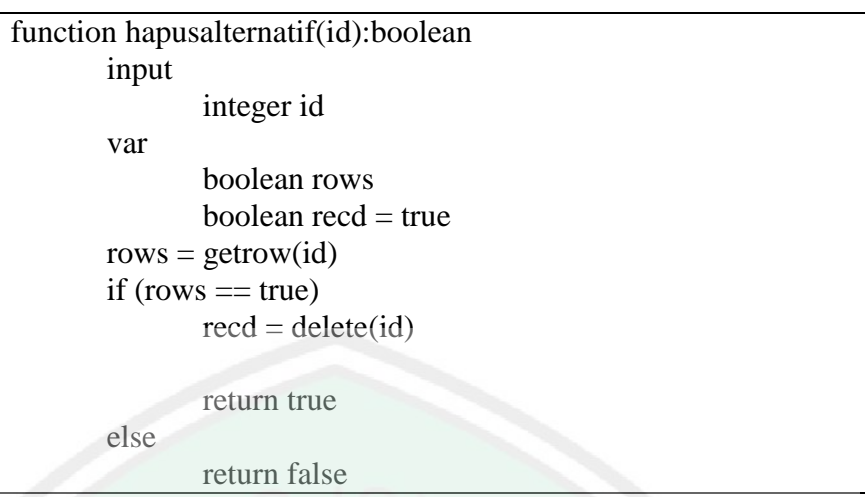

Gambar 4.13 *Pseudo Code* Hapus Alternatif

## **4.3.4. Halaman Evaluasi**

Pada halaman ini berfungsi untuk melakukan proses perhitungan secara otomatis dengan metode AHP. Dimulai dengan meng-klik tombol Proses.

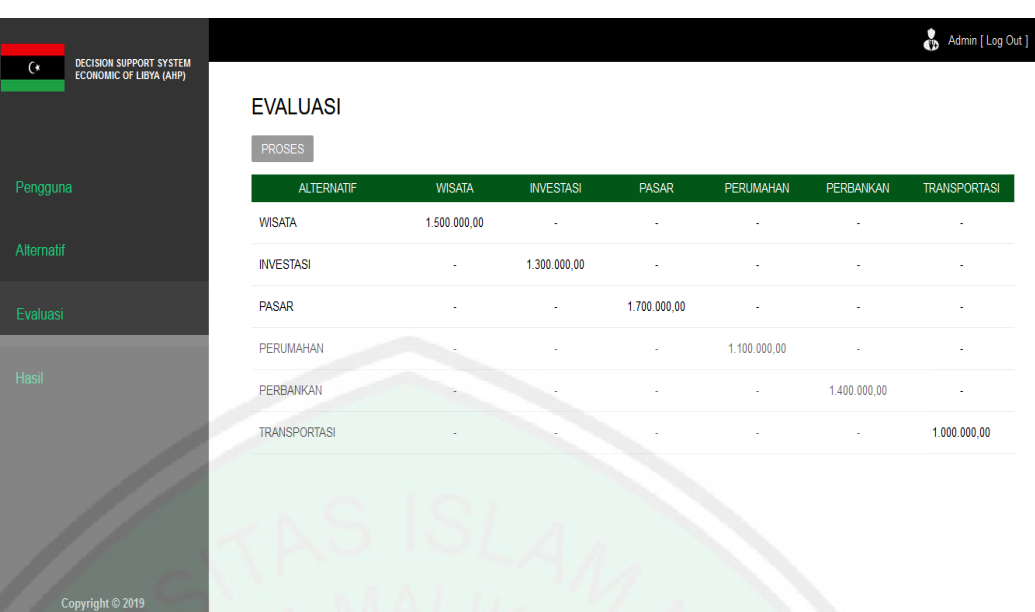

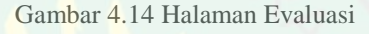

Berikut ini adalah *pseudo code* utama halaman evaluasi ketika sistem menampilkan data.

function evaluasi():boolean var boolean recd = true  $\text{recd} = \text{getrow}()$ 

return true

Gambar 4.15 *Pseudo Code* Halaman Evaluasi

Selanjutnya, dilakukan perhitungan perbandingan berpasangan antar alternatif yang telah dimasukkan untuk memperoleh nilai bobot masing-masing alternatif.

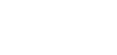

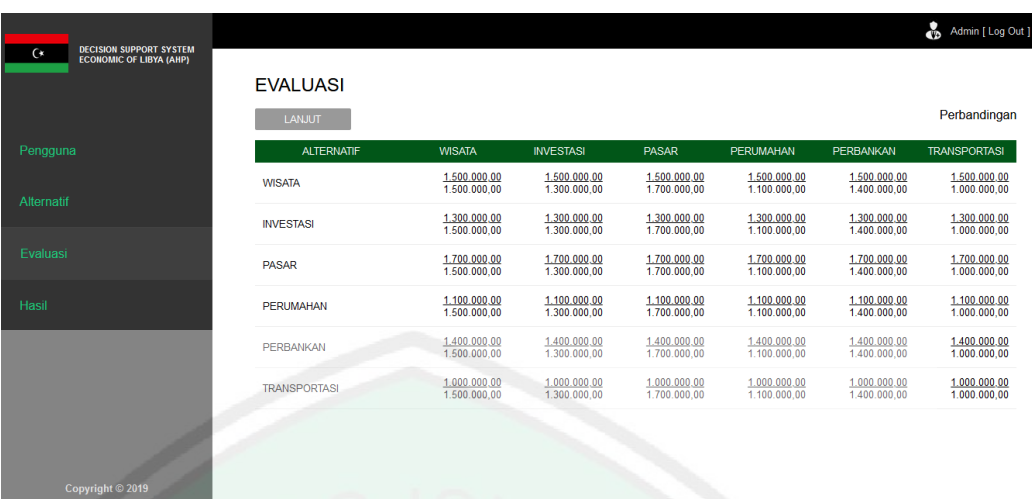

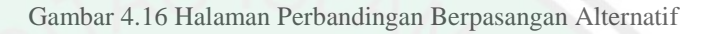

Berikut ini adalah *pseudo code* utama halaman perbandingan berpasangan alternatif ketika sistem menampilkan data.

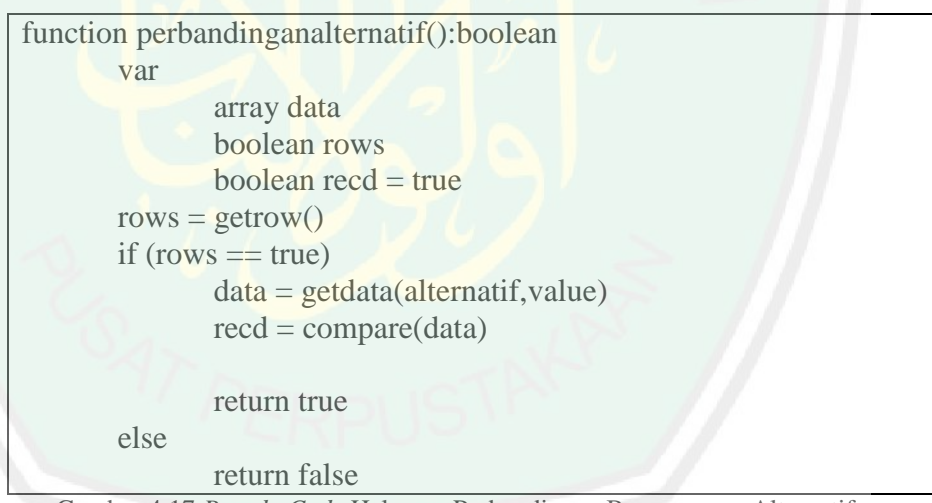

Gambar 4.17 *Pseudo Code* Halaman Perbandingan Berpasangan Alternatif

| <b>DECISION SUPPORT SYSTEM</b><br><b>ECONOMIC OF LIBYA (AHP)</b> |                                  |               |                  |        |           |           | Admin [ Log Out ]   |
|------------------------------------------------------------------|----------------------------------|---------------|------------------|--------|-----------|-----------|---------------------|
|                                                                  | <b>EVALUASI</b><br><b>LANJUT</b> |               |                  |        |           |           | Perbandingan        |
| engguna                                                          | <b>ALTERNATIF</b>                | <b>WISATA</b> | <b>INVESTASI</b> | PASAR  | PERUMAHAN | PERBANKAN | <b>TRANSPORTASI</b> |
|                                                                  | <b>WISATA</b>                    | 1,0000        | 1,1538           | 0,8824 | 1,3636    | 1,0714    | 1,5000              |
|                                                                  | <b>INVESTASI</b>                 | 0,8667        | 1,0000           | 0.7647 | 1,1818    | 0.9286    | 1,3000              |
|                                                                  | <b>PASAR</b>                     | 1,1333        | 1,3077           | 1,0000 | 1,5455    | 1,2143    | 1,7000              |
|                                                                  | <b>PERUMAHAN</b>                 | 0,7333        | 0,8462           | 0,6471 | 1,0000    | 0,7857    | 1,1000              |
|                                                                  | <b>PERBANKAN</b>                 | 0.9333        | 1.0769           | 0.8235 | 1.2727    | 1,0000    | 1,4000              |
|                                                                  | <b>TRANSPORTASI</b>              | 0,6667        | 0.7692           | 0,5882 | 0,9091    | 0,7143    | 1,0000              |
|                                                                  | Σ                                | 5,3333        | 6,1538           | 4,7059 | 7,2727    | 5,7143    | 8,0000              |
|                                                                  |                                  |               |                  |        |           |           |                     |

Gambar 4.18 Halaman Hasil Nilai Perbandingan Berpasangan Alternatif

Berikut ini adalah *pseudo code* utama halaman hasil nilai perbandingan berpasangan alternatif ketika sistem menampilkan data.

function hasilperbandingan():boolean var boolean  $\text{recd} = \text{true}$  $\text{red} = \text{getrow}()$ 

return true

Gambar 4.19 *Pseudo Code* Halaman Hasil Perbandingan Berpasangan Alternatif

Selanjutnya, dilakukan perhitungan matriks normalisasi alternatif dengan cara membagi nilai perbandingan berpasangan dengan nilai bobot masing-masing alternatif yang telah didapat.
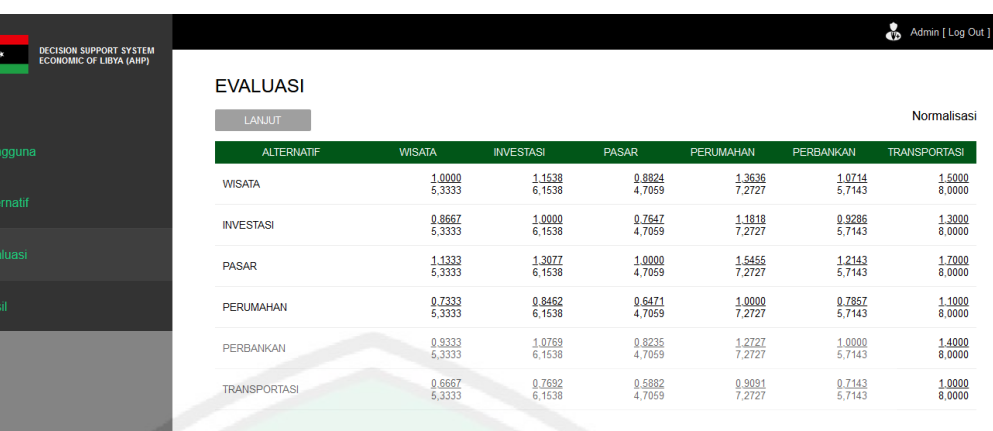

Gambar 4.20 Halaman Matriks Normalisasi Alternatif

Berikut ini adalah *pseudo code* utama halaman matriks normalisasi

alternatif ketika sistem menampilkan data.

```
function normalisasi():boolean
  var
          array data
          boolean rows
          boolean recd = true
  rows = getrow()if (rows == true)data = getdata(alternatif, value)\text{recd} = \text{compare}(\text{data})return true
  else
          return false
Gambar 4.21 Pseudo Code Halaman Matriks Normalisasi Alternatif
```

|         | <b>EVALUASI</b><br><b>LANJUT</b> |               |                  |        |           |           | Normalisasi         |
|---------|----------------------------------|---------------|------------------|--------|-----------|-----------|---------------------|
| engguna | <b>ALTERNATIF</b>                | <b>WISATA</b> | <b>INVESTASI</b> | PASAR  | PERUMAHAN | PERBANKAN | <b>TRANSPORTASI</b> |
|         | <b>WISATA</b>                    | 0,1875        | 0,1875           | 0,1875 | 0,1875    | 0,1875    | 0,1875              |
|         | <b>INVESTASI</b>                 | 0,1625        | 0,1625           | 0,1625 | 0,1625    | 0,1625    | 0,1625              |
|         | PASAR                            | 0,2125        | 0,2125           | 0,2125 | 0,2125    | 0,2125    | 0,2125              |
|         | <b>PERUMAHAN</b>                 | 0,1375        | 0,1375           | 0,1375 | 0.1375    | 0,1375    | 0.1375              |
|         | <b>PERBANKAN</b>                 | 0,1750        | 0,1750           | 0,1750 | 0,1750    | 0,1750    | 0,1750              |
|         | <b>TRANSPORTASI</b>              | 0,1250        | 0.1250           | 0,1250 | 0.1250    | 0,1250    | 0.1250              |

Gambar 4.22 Halaman Hasil Matriks Normalisasi Alternatif

Berikut ini adalah *pseudo code* utama halaman hasil matriks normalisasi alternatif ketika sistem menampilkan data.

function hasilnormalisasi():boolean var boolean  $\text{recd} = \text{true}$  $\text{red} = \text{getrow}()$ 

return true

Gambar 4.23 *Pseudo Code* Halaman Hasil Matriks Normalisasi Alternatif

Selanjutnya, dilakukan penjumlahan total nilai hasil matriks normalisasi masing-masing alternatif untuk memperoleh nilai eigen serta nilai prosentase yang didapat. Kemudian dilakukan pe-rangking-an terhadap semua alternatif yang ada.

Admin [ Log Out ]

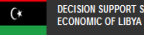

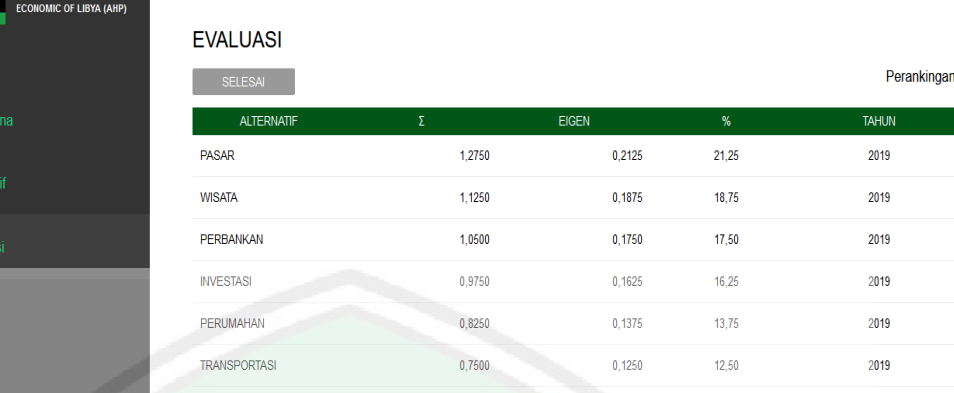

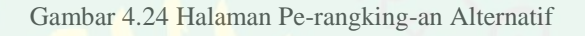

Berikut ini adalah *pseudo code* utama halaman pe-rangking-an ketika sistem menampilkan data.

| function ranking():boolean          |
|-------------------------------------|
| var                                 |
| double sum                          |
| double eigen                        |
| double prosentase                   |
| boolean rows                        |
| $rows = getrow()$                   |
| if (rows $==$ true)                 |
| $eigen = geteigen(sum)$             |
| $prosentase = getprosentase(eigen)$ |
|                                     |
| return true                         |
| else                                |
| return false                        |

Gambar 4.25 *Pseudo Code* Halaman Pe-rangking-an Alternatif

## **4.3.5. Halaman Hasil**

Pada halaman ini berfungsi untuk melihat hasil penghitungan yang sudah dilakukan beserta grafik berdasarkan penilaian di masing-masing periode tahun.

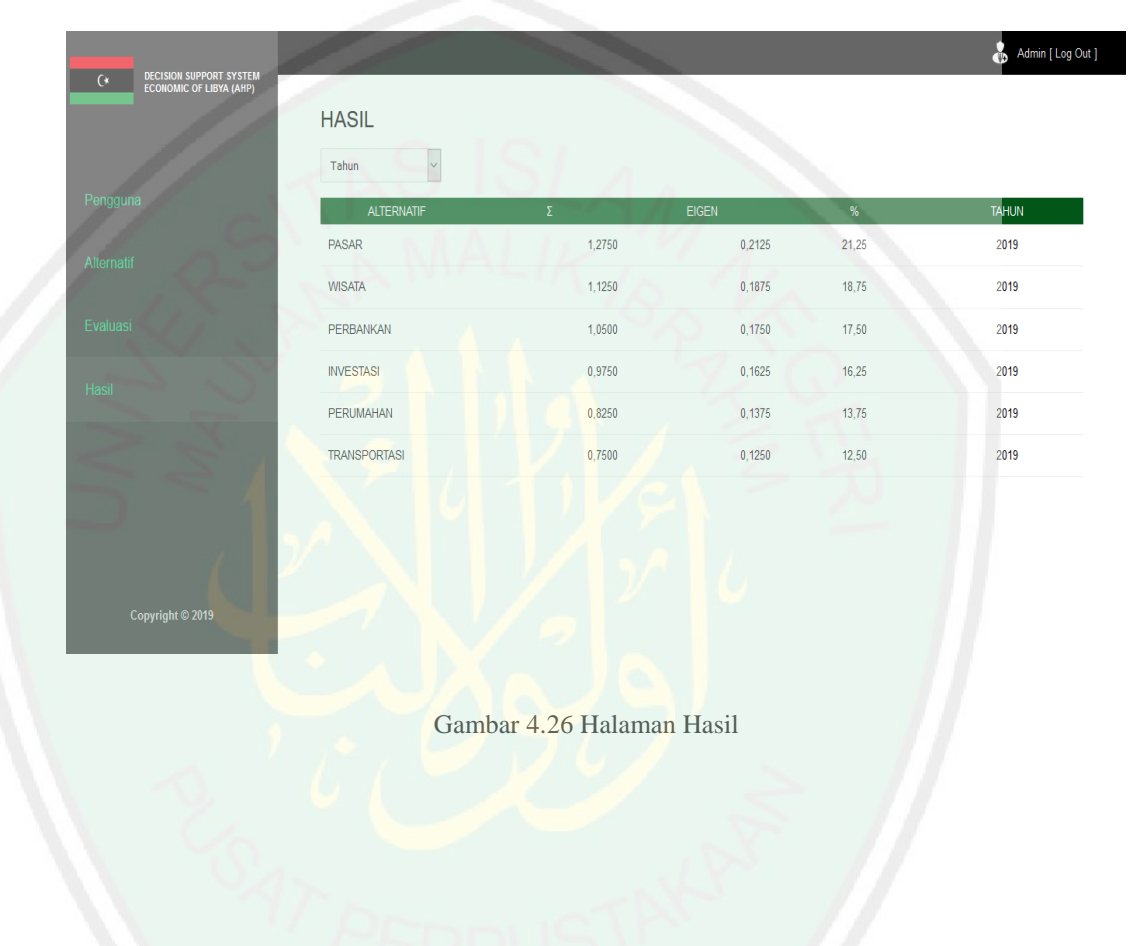

| <b>DECISION SUPPORT SYSTEM</b><br>ECONOMIC OF LIBYA (AHP)<br>$\mathfrak{c}$ |                     |                |         |         |         | Admin [ Log Out ] |
|-----------------------------------------------------------------------------|---------------------|----------------|---------|---------|---------|-------------------|
|                                                                             | <b>HASIL</b>        |                |         |         |         |                   |
|                                                                             | 2019<br>$\vee$      |                |         |         |         |                   |
| Pengguna                                                                    | <b>ALTERNATIF</b>   | $\bar{\Sigma}$ |         | EIGEN   | %       | <b>TAHUN</b>      |
| Alternatif                                                                  | <b>PASAR</b>        |                | 1,2750  | 0,2125  | 21,25   | 2019              |
|                                                                             | <b>WISATA</b>       |                | 1,1250  | 0,1875  | 18,75   | 2019              |
| Evaluasi                                                                    | <b>PERBANKAN</b>    |                | 1,0500  | 0,1750  | 17,50   | 2019              |
| Hasil                                                                       | <b>INVESTASI</b>    |                | 0,9750  | 0,1625  | 16,25   | 2019              |
|                                                                             | <b>PERUMAHAN</b>    |                | 0,8250  | 0.1375  | 13,75   | 2019              |
|                                                                             | <b>TRANSPORTASI</b> |                | 0,7500  | 0,1250  | 12,50   | 2019              |
|                                                                             | <b>GRAPH</b>        |                |         |         |         |                   |
| Copyright © 2019                                                            | 18,75%              | 16,25 %        | 21,25 % | 13,75 % | 17,50 % | 12,50%            |

Gambar 4.27 Halaman Hasil Per Periode

Berikut ini adalah *pseudo code* utama halaman hasil ketika sistem

menampilkan data.

function hasil():boolean var boolean  $\text{recd} = \text{true}$  $\text{recd} = \text{getrow}()$ 

return true

Gambar 4.28 *Pseudo Code* Halaman Hasil

CENTRAL LIBRARY OF MAULANA MALIK IBRAHIM STATE ISLAMIC UNIVERSITY OF MALANG

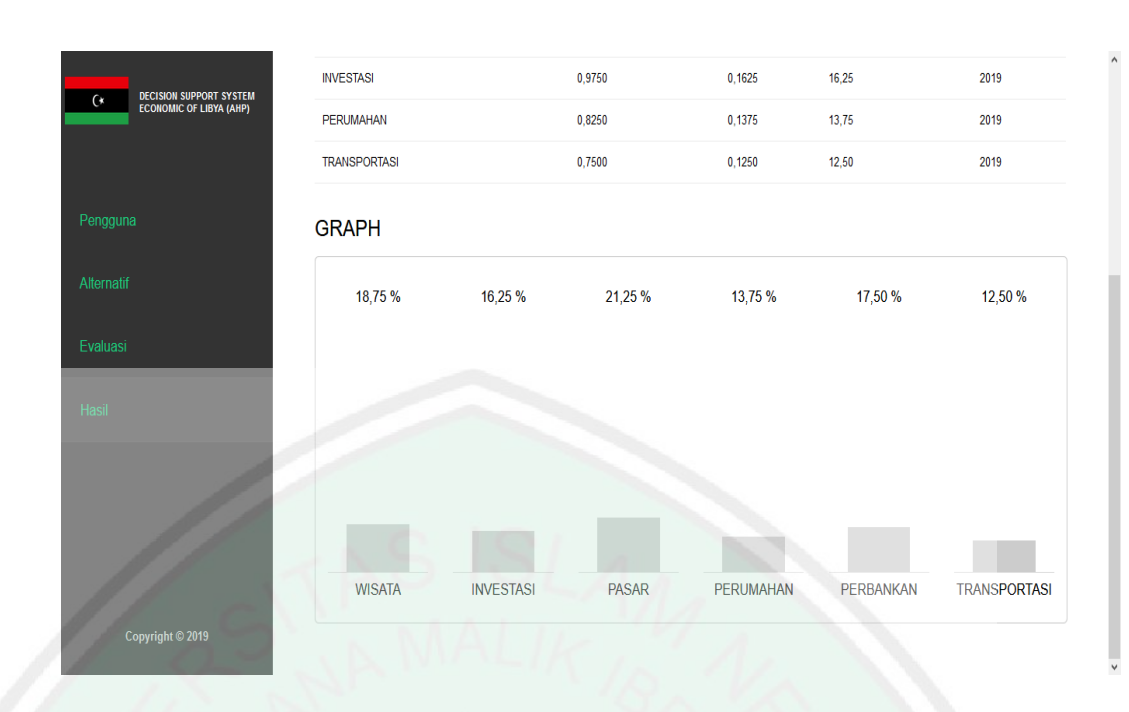

Gambar 4.29 Halaman Hasil Grafik

Berikut ini adalah *pseudo code* utama halaman hasil grafik ketika sistem menampilkan data.

function grafik():boolean var boolean recd = true  $\text{recd} = \text{getrow}()$ 

return true

Gambar 4.30 *Pseudo Code* Halaman Hasil Grafik

## **4.4. Pengujian**

# **4.4.1. Uji Halaman Login**

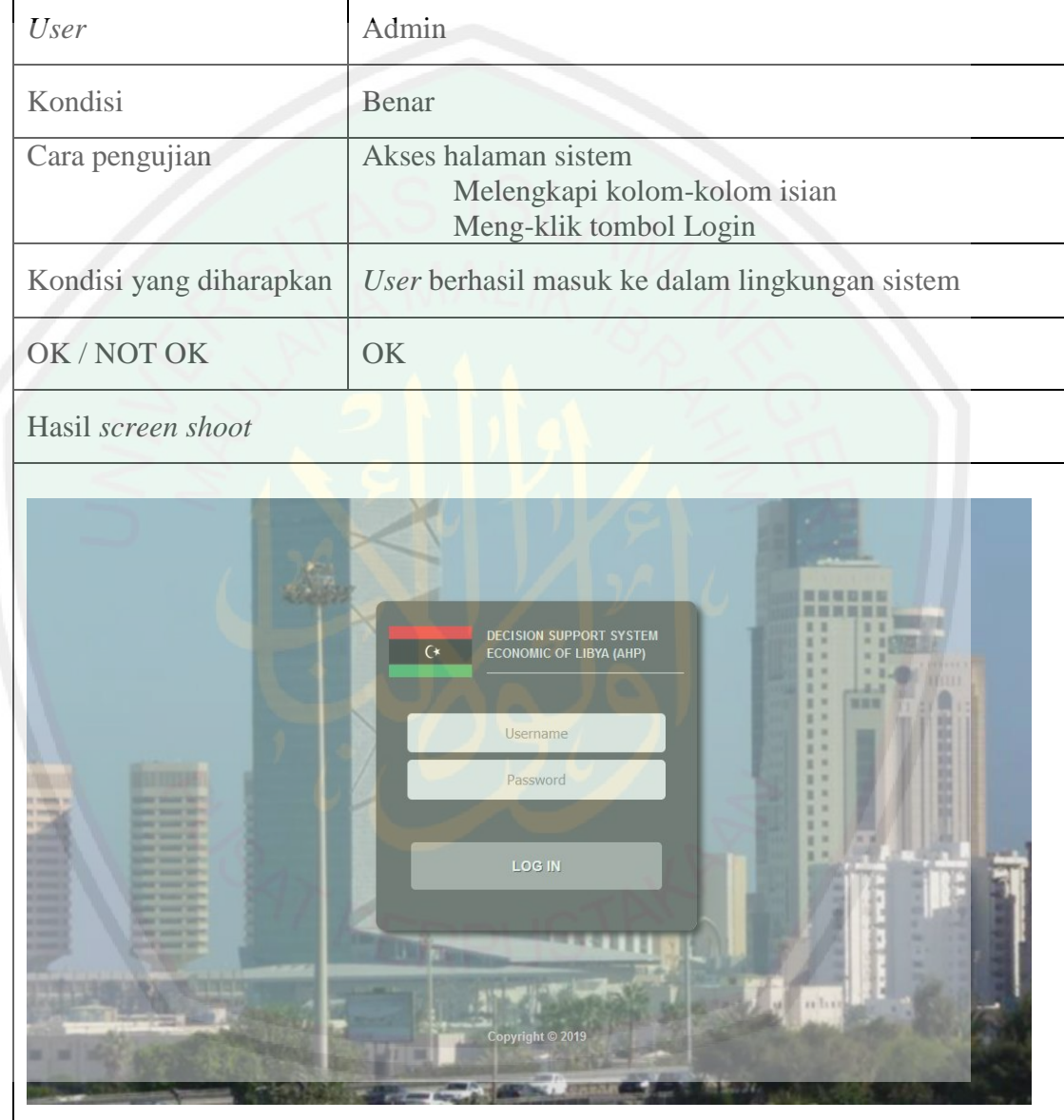

### Tabel 4.9 Uji Halaman Login

Pengujian halaman login oleh *user*, diawali dengan mengakses halaman sistem, melengkapi kolom-kolom isian, dan meng-klik tombol Login. Kolom yang ada di halaman login yaitu *Username* dan *Password*. Hasil yang diharapkan dari pengujian ini adalah *user* berhasil masuk ke dalam lingkungan sistem. Kondisi ini salah jika gagal mengotentikasi *user*.

#### **4.4.2. Uji Halaman Pengguna**

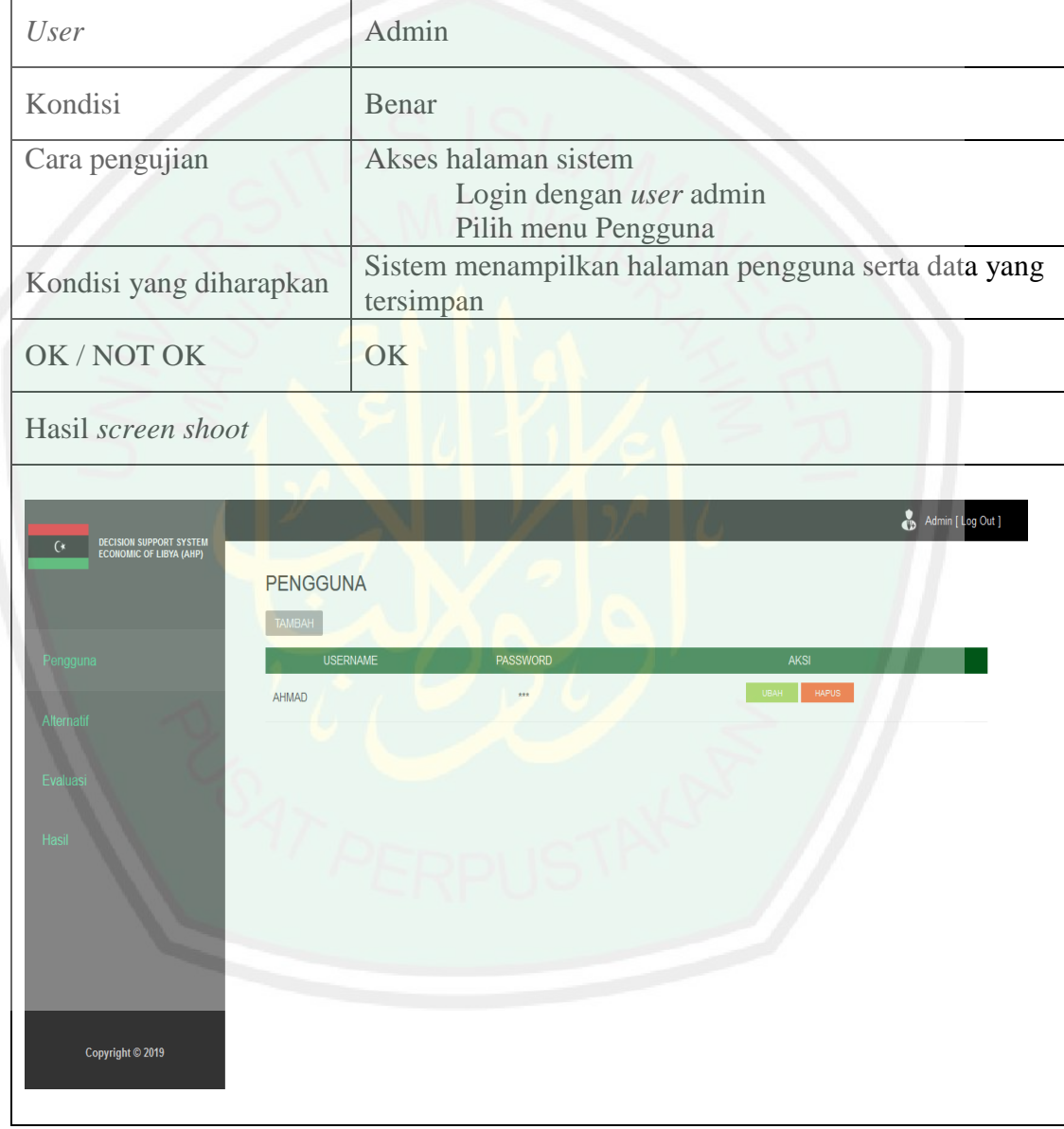

#### Tabel 4.10 Uji Halaman Pengguna

Pengujian halaman pengguna oleh *user*, diawali dengan mengakses halaman sistem terlebih dahulu dan *login* menggunakan *Username* dan *Password*. Setelah berhasil masuk, *user* memilih menu Pengguna. Hasil yang diharapkan dari pengujian ini yaitu sistem dapat menampilkan halaman pengguna beserta data yang tersimpan. Kondisi salah jika *user* tidak dapat mengakses halaman pengguna dan sistem tidak menampilkan data.

**4.4.3. Uji Halaman Tambah Pengguna**

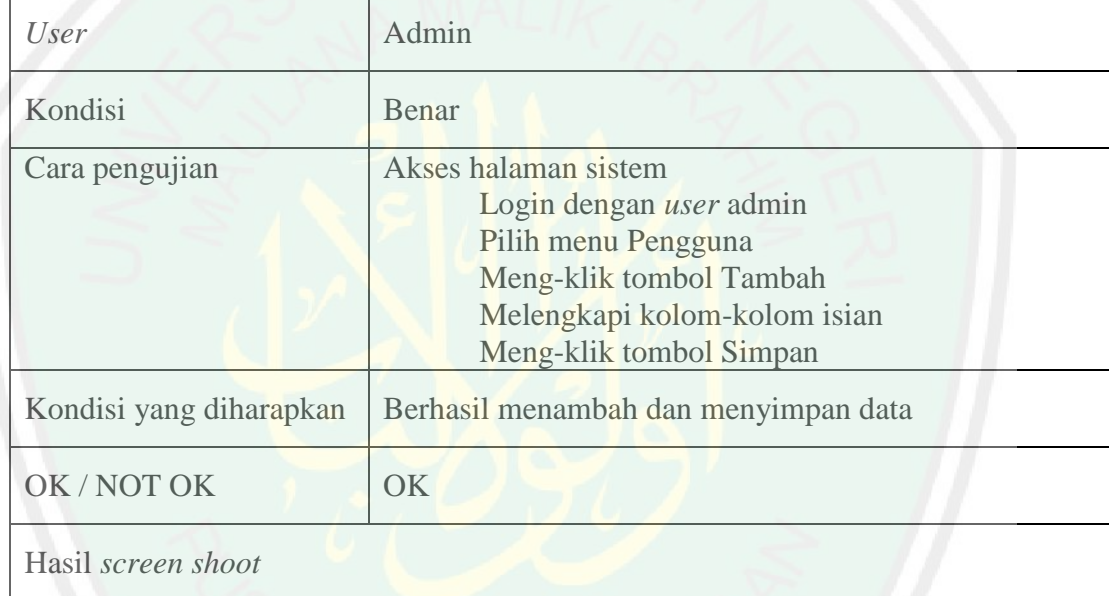

#### Tabel 4.11 Uji Halaman Tambah Pengguna

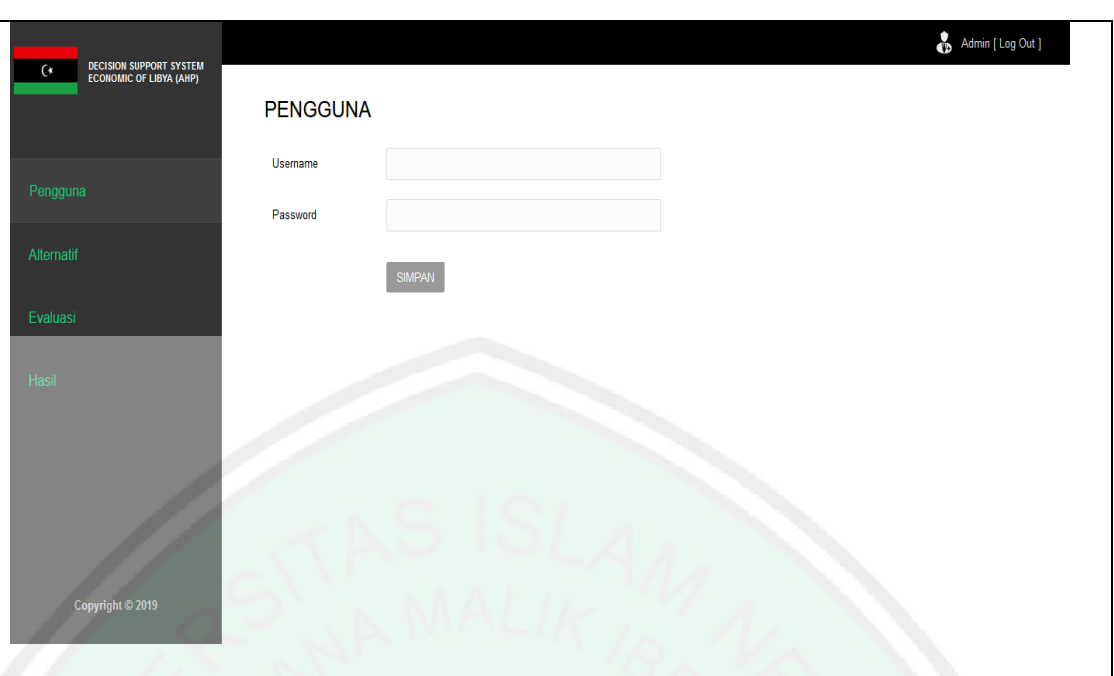

Pengujian halaman tambah pengguna oleh *user,* diawali dengan mengakses halaman sistem terlebih dahulu dan *login* menggunakan *Username* dan *Password*. Setelah berhasil masuk, *user* memilih menu Pengguna. Hasil yang diharapkan dari pengujian ini yaitu sistem dapat menambah dan menyimpan data. Kondisi salah jika sistem tidak dapat menambahkan dan menyimpan data.

### **4.4.4. Uji Halaman Ubah Pengguna**

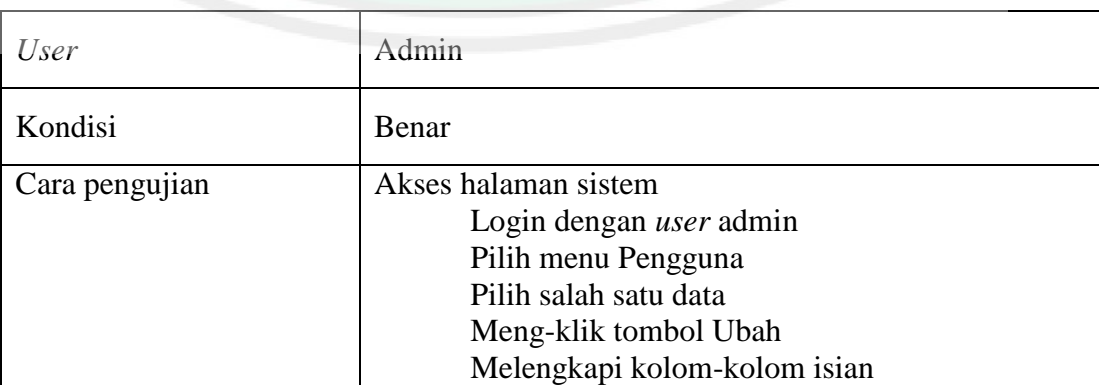

Tabel 4.12 Uji Ubah Halaman Pengguna

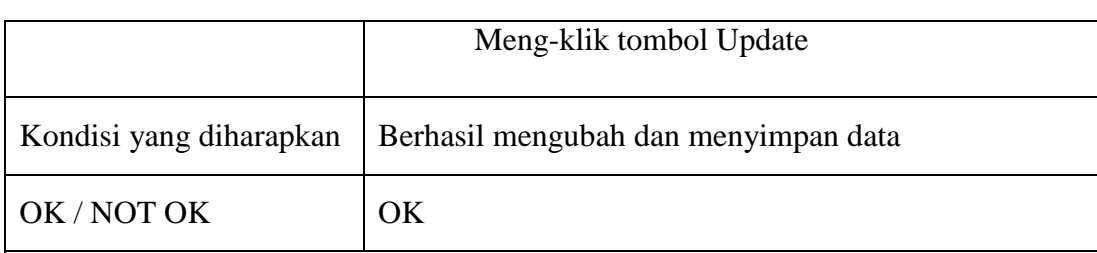

Hasil *screen shoot*

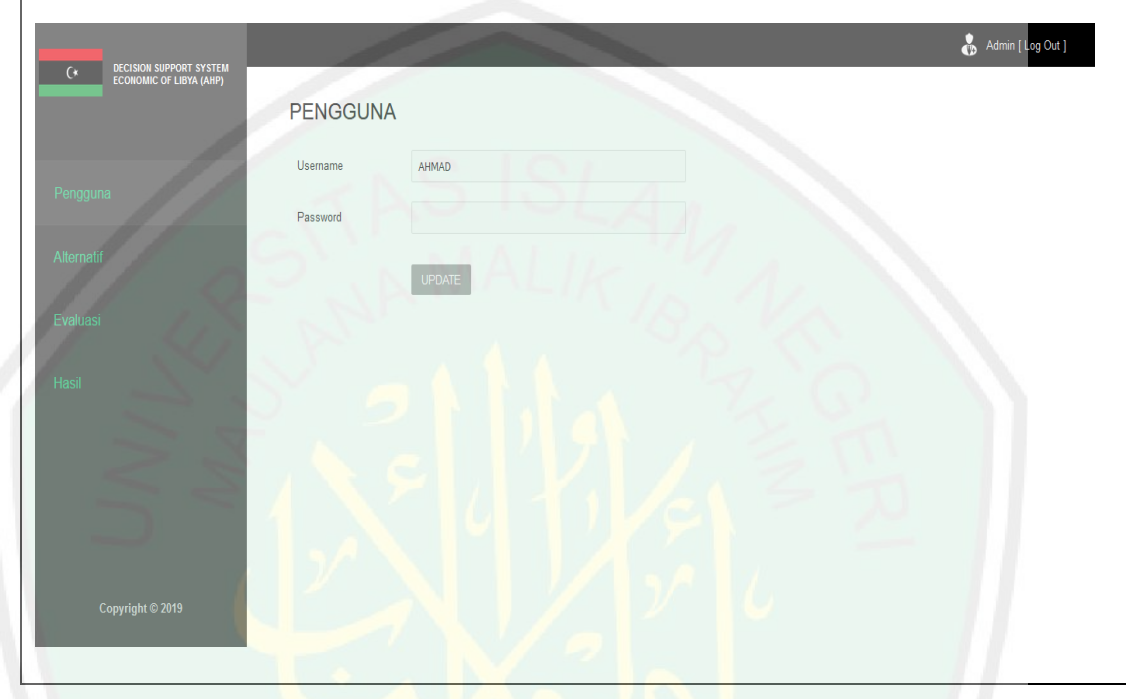

Pengujian halaman ubah pengguna oleh *user*, diawali dengan mengakses halaman sistem terlebih dahulu dan *login* menggunakan *Username* dan *Password*. Setelah berhasil masuk, *user* memilih menu Pengguna. Hasil yang diharapkan dari pengujian ini yaitu sistem dapat mengubah dan menyimpan data. Kondisi salah jika sistem tidak dapat mengubah dan menyimpan data.

### **4.4.5. Uji Halaman Hapus Pengguna**

#### Tabel 4.13 Uji Halaman Hapus Pengguna

| User                    | Admin                          |
|-------------------------|--------------------------------|
| Kondisi                 | Benar                          |
| Cara pengujian          | Akses halaman sistem           |
|                         | Login dengan <i>user</i> admin |
|                         | Pilih menu Pengguna            |
|                         | Pilih salah satu data          |
|                         | Meng-klik tombol Hapus         |
| Kondisi yang diharapkan | Berhasil menghapus data        |
| OK/NOTOK                | <b>OK</b>                      |

Hasil *screen shoot*

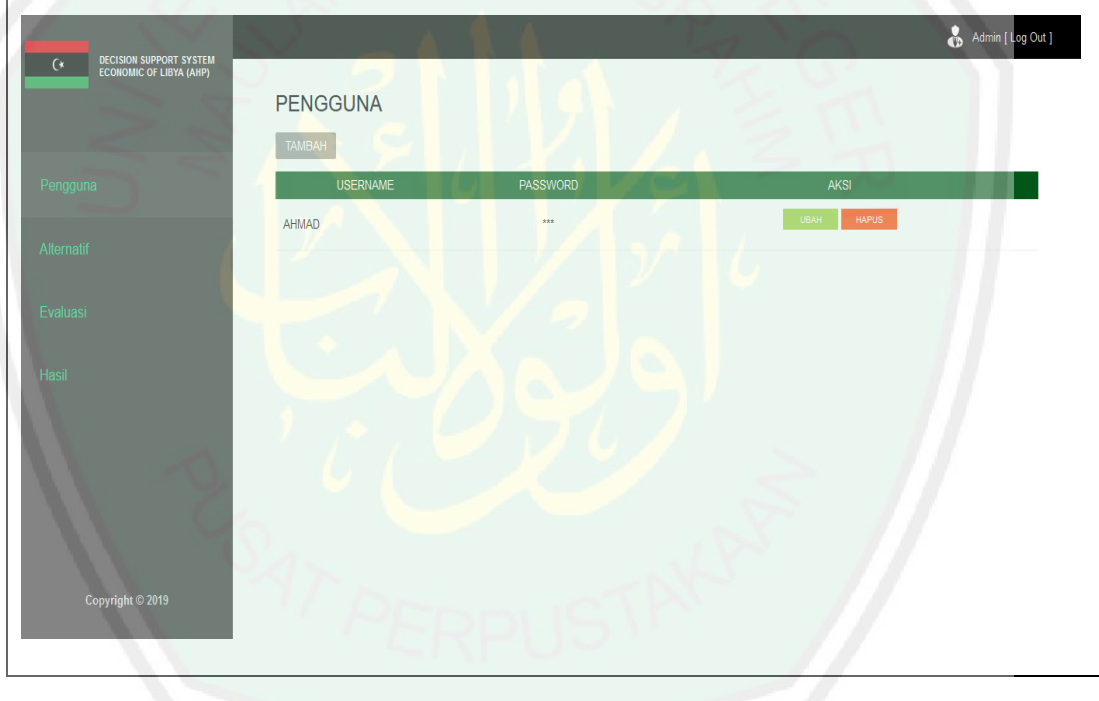

Pengujian halaman hapus pengguna oleh *user,* diawali dengan mengakses halaman sistem terlebih dahulu dan *login* menggunakan *Username* dan *Password*. Setelah berhasil masuk, *user* memilih menu Pengguna. Hasil yang diharapkan dari pengujian ini yaitu sistem dapat menghapus data. Kondisi salah jika sistem tidak dapat menghapus data.

## **4.4.6. Uji Halaman Alternatif**

#### Tabel 4.14 Uji Halaman Alternatif

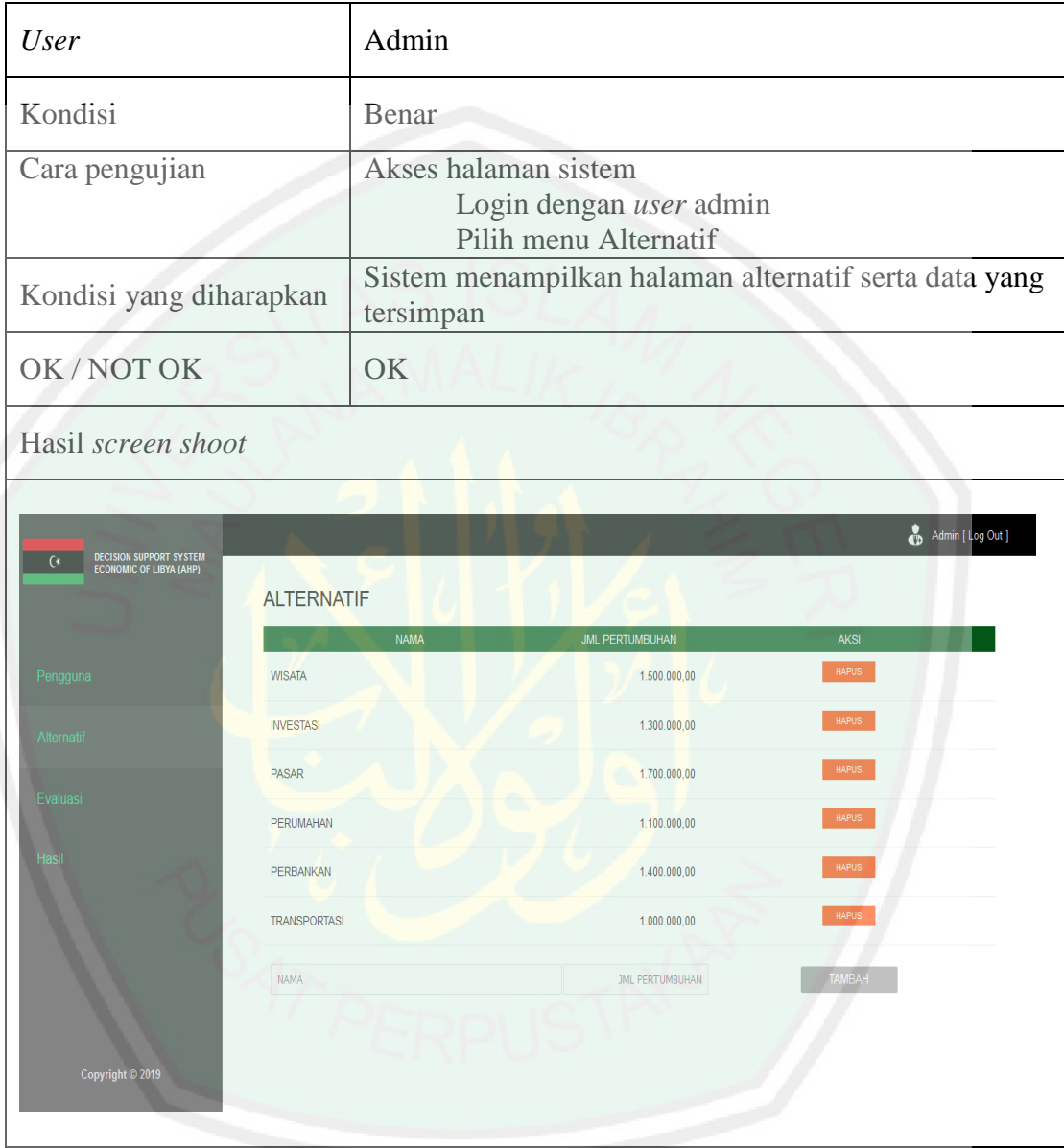

Pengujian halaman alternatif oleh *user*, diawali dengan mengakses halaman sistem terlebih dahulu dan *login* menggunakan *Username* dan *Password*. Setelah berhasil masuk, *user* memilih menu Alternatif. Hasil yang diharapkan dari pengujian ini yaitu sistem dapat menampilkan halaman alternatif beserta data yang tersimpan. Kondisi salah jika *user* tidak dapat mengakses halaman alternatif dan sistem tidak menampilkan data.

## **4.4.7. Uji Halaman Tambah Alternatif**

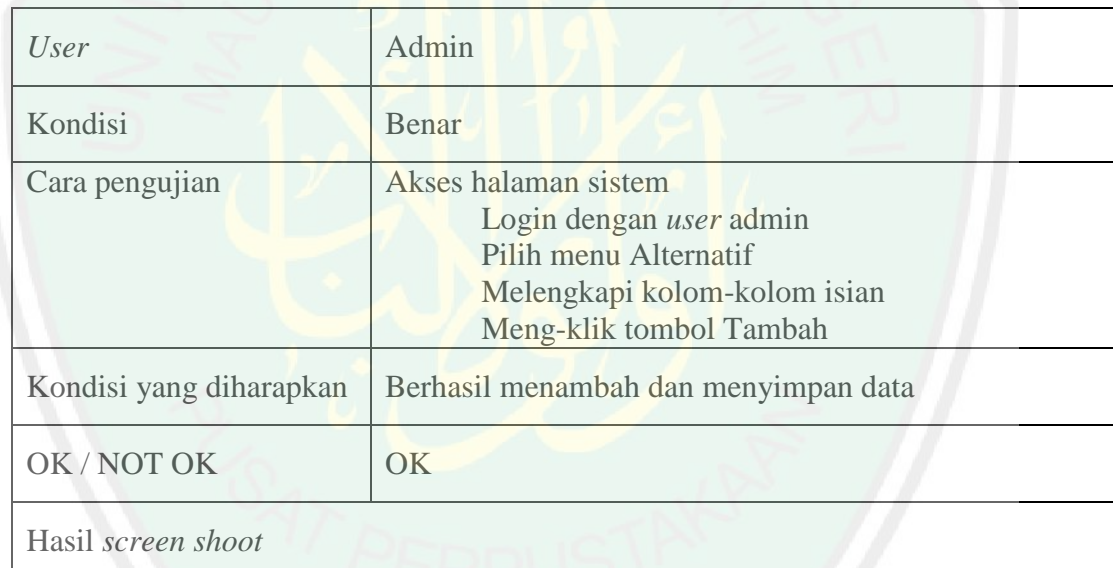

#### Tabel 4.15 Uji Halaman Tambah Alternatif

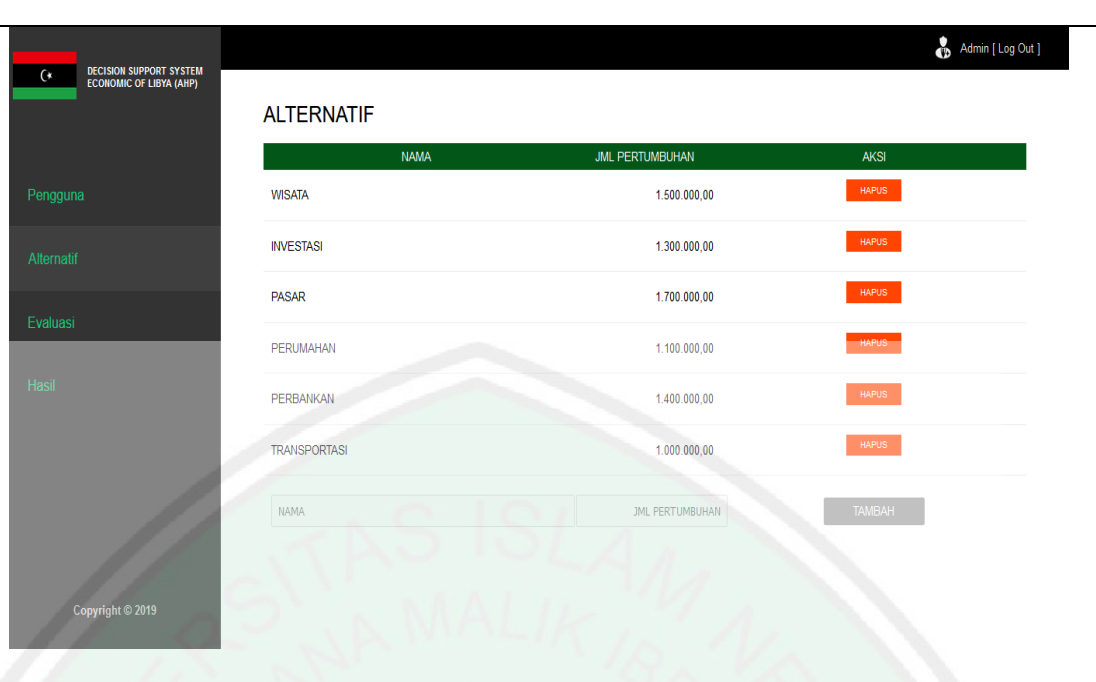

Pengujian halaman tambah alternatif oleh *user*, diawali dengan mengakses halaman sistem terlebih dahulu dan *login* menggunakan *Username* dan *Password*. Setelah berhasil masuk, *user* memilih menu Alternatif. Hasil yang diharapkan dari pengujian ini yaitu sistem dapat menambah dan menyimpan data. Kondisi salah jika sistem tidak dapat menambahkan dan menyimpan data.

### **4.4.8. Uji Halaman Hapus Alternatif**

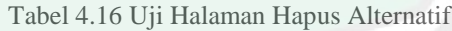

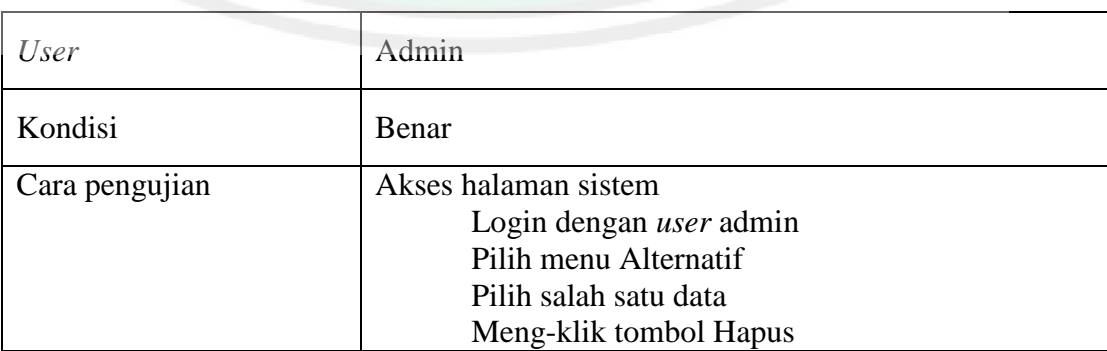

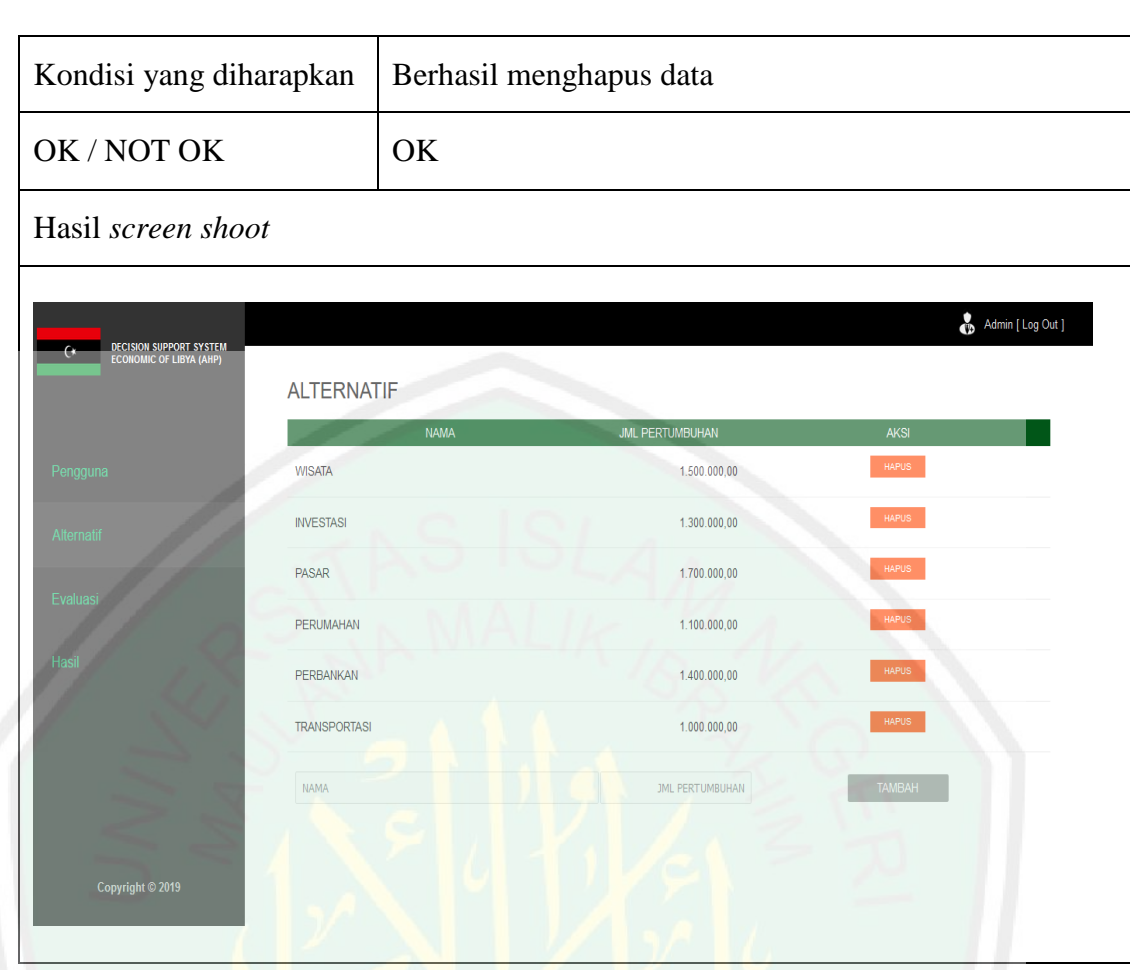

Pengujian halaman hapus alternatif oleh *user*, diawali dengan mengakses halaman sistem terlebih dahulu dan *login* menggunakan *Username* dan *Password*. Setelah berhasil masuk, *user* memilih menu Alternatif. Hasil yang diharapkan dari pengujian ini yaitu sistem dapat menghapus data. Kondisi salah jika sistem tidak dapat menghapus data.

## **4.4.9. Uji Halaman Evaluasi**

#### Tabel 4.17 Uji Halaman Evaluasi

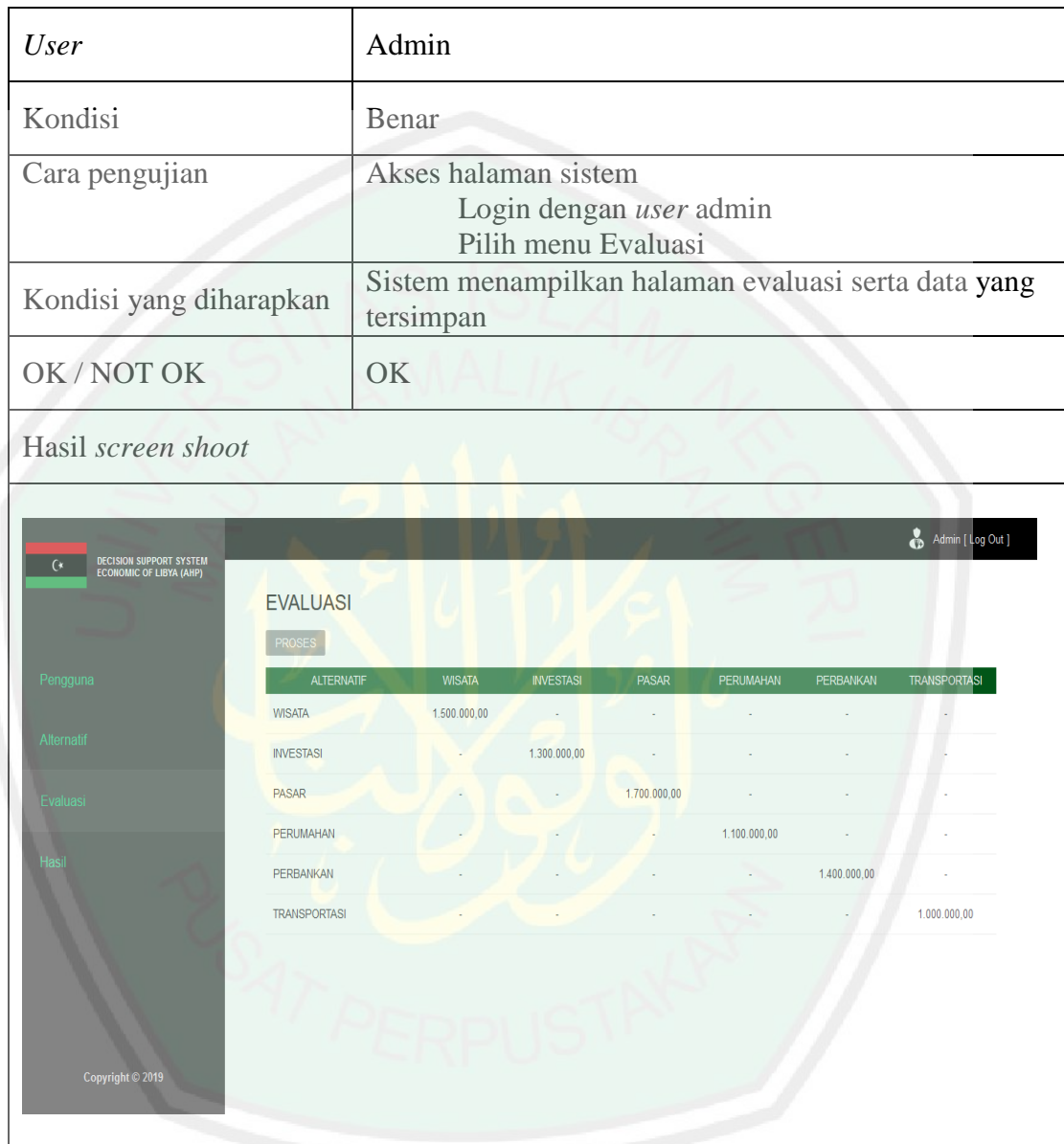

Pengujian halaman evaluasi oleh *user*, diawali dengan mengakses halaman sistem terlebih dahulu dan *login* menggunakan *Username* dan *Password*. Setelah berhasil masuk, *user* memilih menu Evaluasi. Hasil yang diharapkan dari pengujian ini yaitu sistem dapat menampilkan

70

halaman evaluasi beserta data yang tersimpan. Kondisi salah jika *user* tidak dapat mengakses halaman evaluasi dan sistem tidak menampilkan data.

## **4.4.10. Uji Halaman Perangkingan Evaluasi**

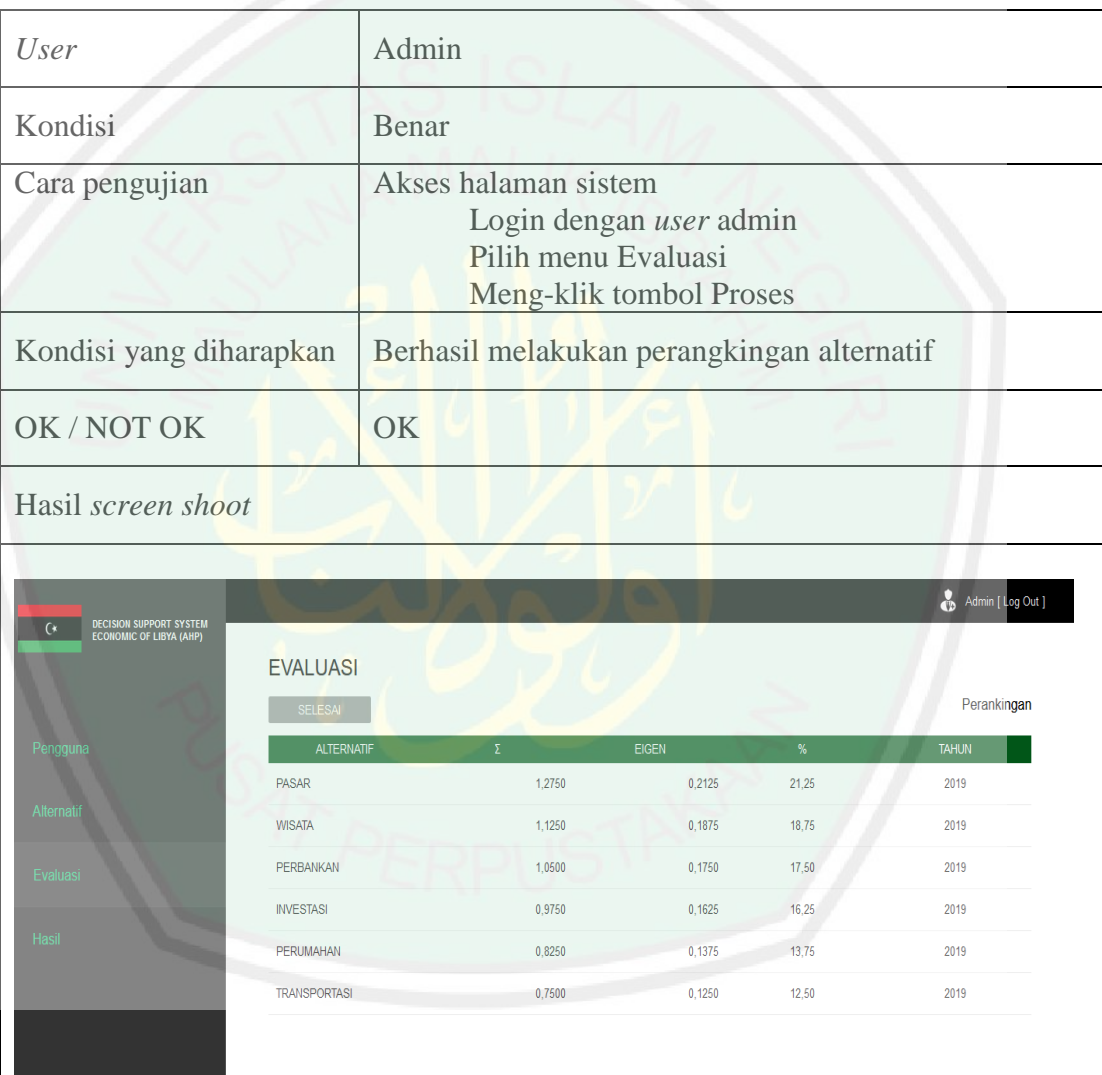

Copyright © 2019

#### Tabel 4.18 Uji Halaman Perangkingan Evaluasi

Pengujian halaman perangkingan evaluasi oleh *user*, diawali dengan mengakses halaman sistem terlebih dahulu dan *login* menggunakan *Username* dan *Password*. Setelah berhasil masuk, *user* memilih menu Evaluasi. Hasil yang diharapkan dari pengujian ini yaitu sistem dapat melakukan perangkingan alternatif. Kondisi salah jika sistem tidak dapat melakukan perangkingan.

## **4.4.11. Uji Halaman Hasil**

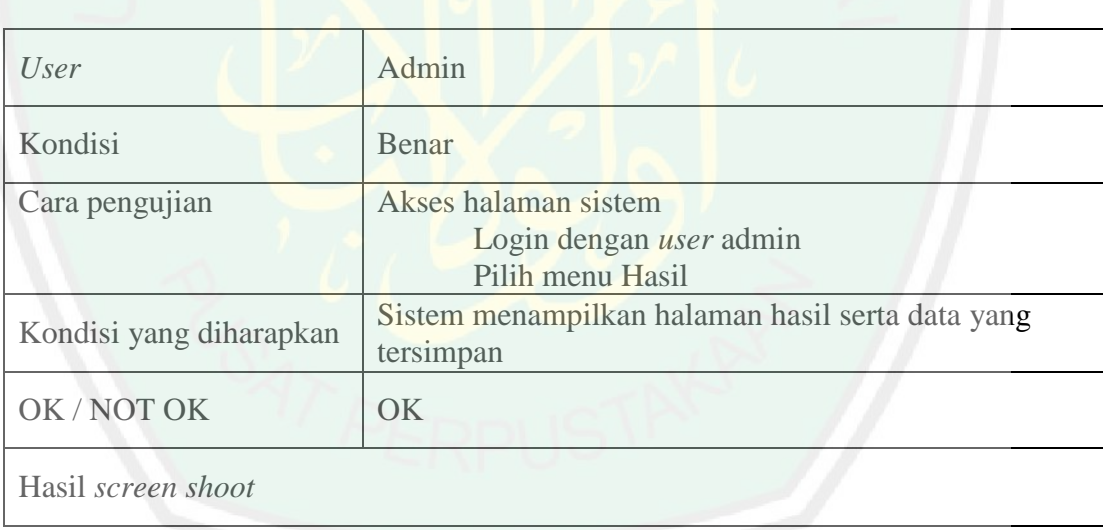

#### Tabel 4.19 Uji Halaman Hasil

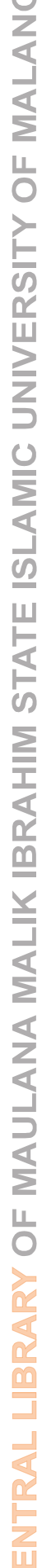

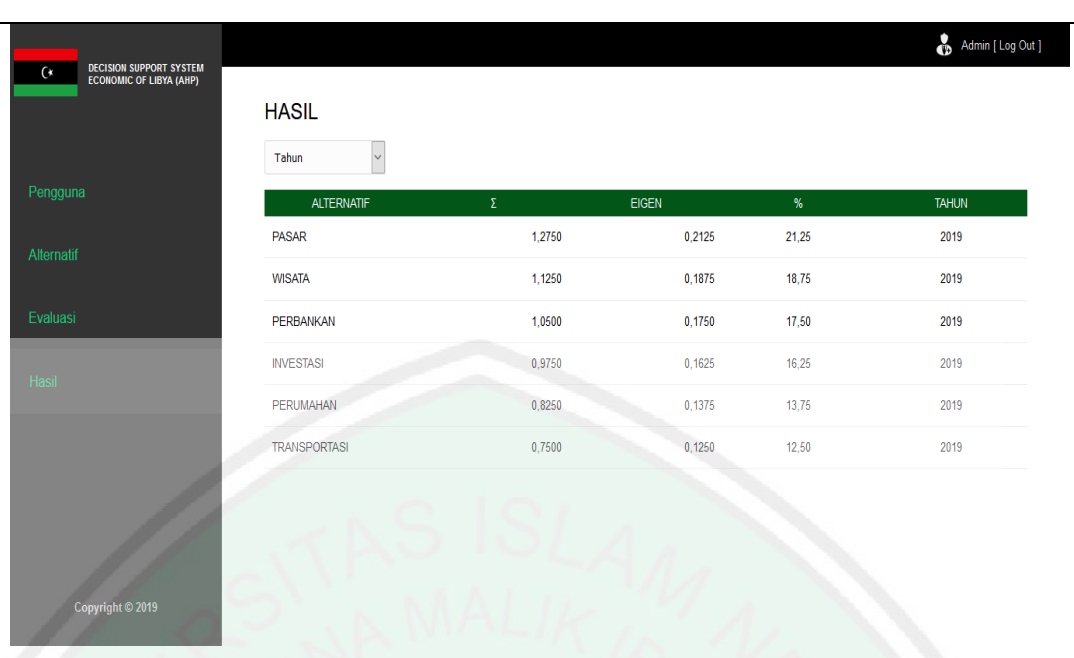

Pengujian halaman hasil oleh *user*, diawali dengan mengakses halaman sistem terlebih dahulu dan *login* menggunakan *Username* dan *Password*. Setelah berhasil masuk, *user* memilih menu Hasil. Hasil yang diharapkan dari pengujian ini yaitu sistem dapat menampilkan halaman hasil beserta data yang tersimpan. Kondisi salah jika *user* tidak dapat mengakses halaman hasil dan sistem tidak menampilkan data.

# **4.4.12. Uji Halaman Hasil Periode**

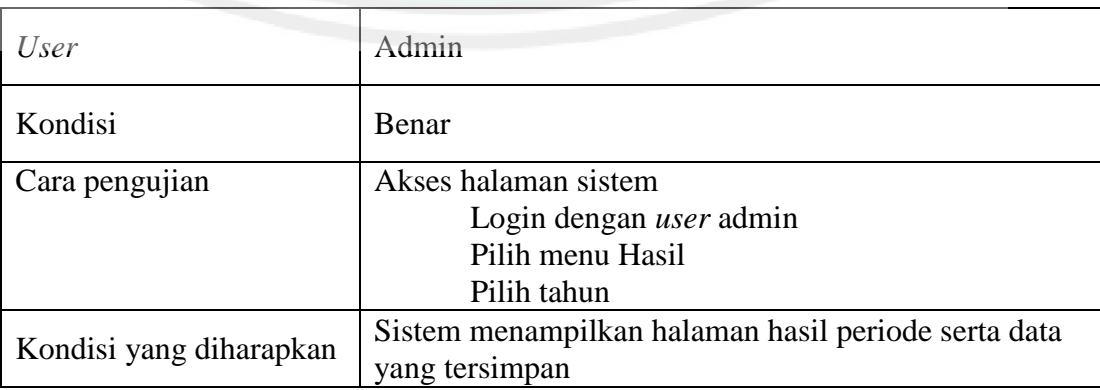

#### Tabel 4.20 Uji Halaman Hasil Periode

rπ

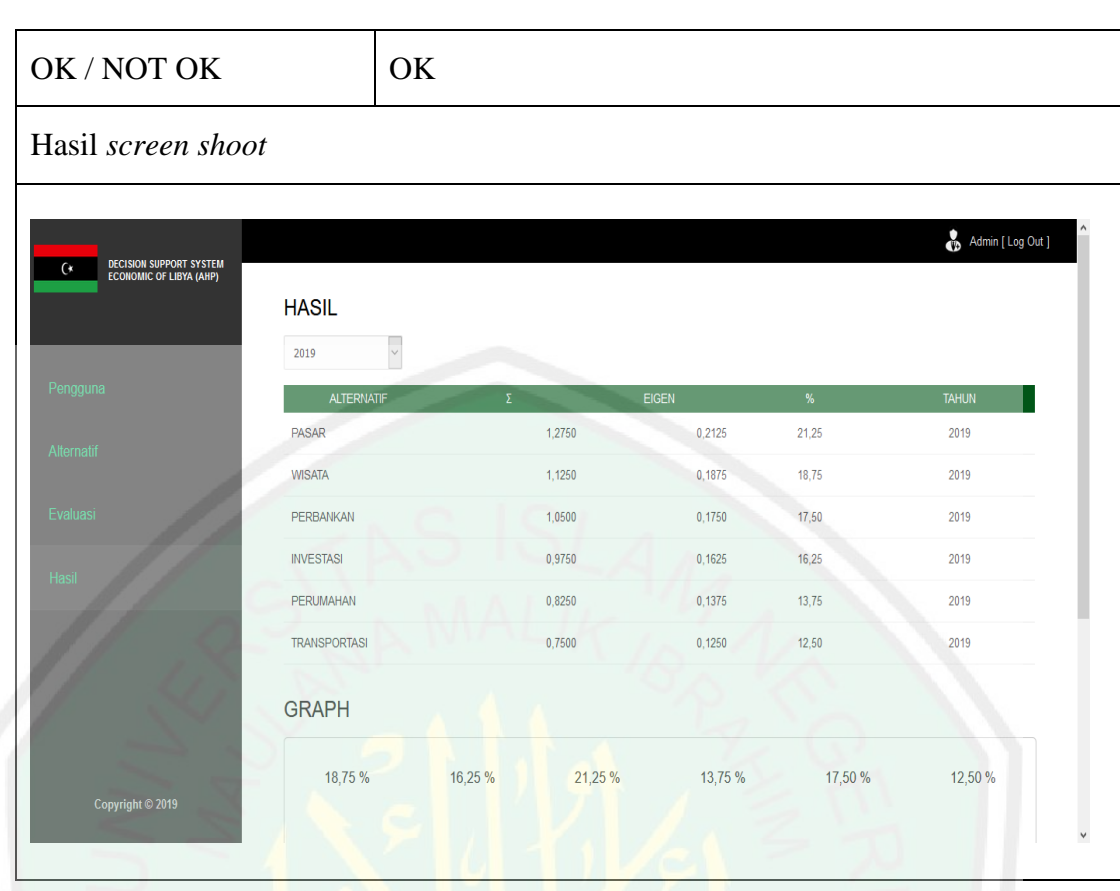

Pengujian halaman hasil periode oleh *user*, diawali dengan mengakses halaman sistem terlebih dahulu dan *login* menggunakan *Username* dan *Password*. Setelah berhasil masuk, *user* memilih menu Hasil. Hasil yang diharapkan dari pengujian ini yaitu sistem dapat menampilkan halaman hasil periode beserta data yang tersimpan. Kondisi salah jika *user* tidak dapat mengakses halaman hasil periode dan sistem tidak menampilkan data.

## **4.4.13. Uji Halaman Hasil Grafik**

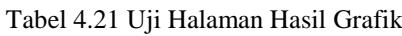

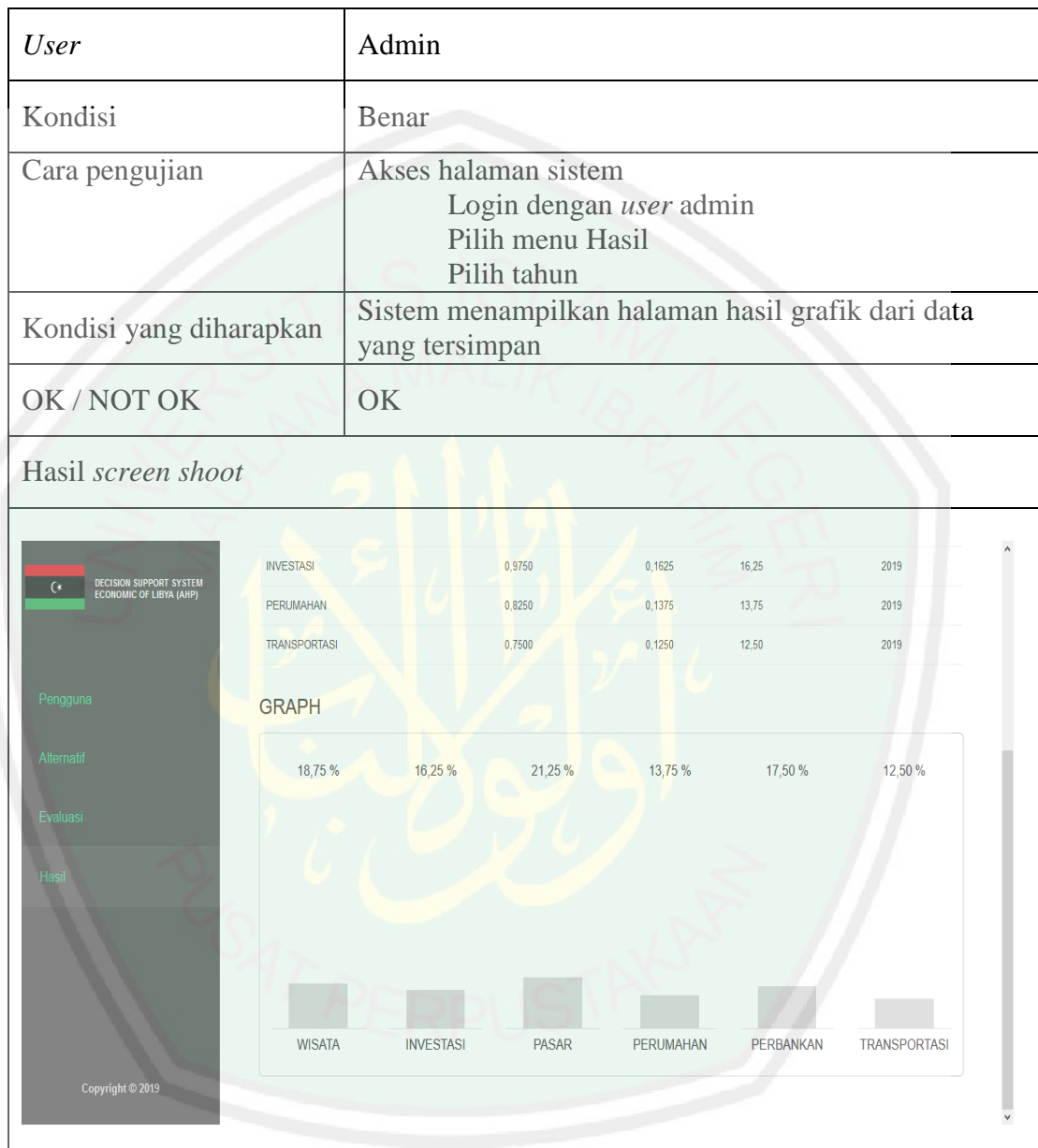

Pengujian halaman hasil grafik oleh *user*, diawali dengan mengakses halaman sistem terlebih dahulu dan *login* menggunakan *Username* dan *Password*. Setelah berhasil masuk, *user* memilih menu Hasil. Hasil yang diharapkan dari pengujian ini yaitu sistem dapat

menampilkan halaman hasil grafik dari data yang tersimpan. Kondisi salah jika *user* tidak dapat mengakses halaman hasil grafik dan sistem tidak menampilkan data.

#### **BAB V**

### **PENUTUP**

### **5.1.Kesimpulan**

Dari hasil implementasi dan pembahasan sistem pendukung keputusan prioritas sektor pembangunan yang telah dibangun, dapat disimpulkan bahwa:

- 1. Hasil perhitungan dengan menggunakan metode Fuzzy AHP untuk data tahun 2019 menunjukkan nilai eigen tertinggi alternatif sebesar 0,2125 dengan nilai prosentase sebesar 21,25 yaitu Pasar.Sistem menghasilkan perangkingan alternatif yang dapat digunakan sebagai acuan pemilihan sektor berprioritas
- 2. Rekomendasi yang dapat memudahkan untuk mencari alternatif terbaik dalam kegiatan pembangunan sektor di negara Libya. Dengan dirancangnya sistem pendukung keputusan ini diharapkan bermanfaat bagi pembaca ataupun peneliti selanjutnya untuk mengembangkan sebuah sistem dengan obyek penelitian yang lain

### **5.2.Saran**

Sebagai bahan pertimbangan dan pengembangan sistem lebih lanjut, penulis memberikan beberapa hal:

1. Sistem yang telah dirancang dapat dikembangkan lagi menjadi sebuah aplikasi berbasis *mobile* sehingga dapat digunakan pada semua perangkat teknologi

2.Dapat menjadi referensi dan bahan literator bagi peneliti selanjutnya untuk mengembangkan sistem dan metode yang telah dibangun.

#### **DAFTAR PUSTAKA**

- Agung D.H., 2011. *Khadafi: Anjing Gila dari Sahara*. Jakarta: Narasi (Anggota. IKAPI).
- Becerra, E. 1995. Monitoring and Evaluation of Wtershed Management Project Achievements. FAO Conservation Guide 24. FAO. Rome
- Brodjonegoro, B. P. 1992. (*AHP) Analytical Hierarchy Process*. Jakarta: Pusat Antar University-Studi Ekonomi Universitas Indonesia.
- Chang, D. Y. 1996. Applications of The Extent Analysis Method on Fuzzy AHP. *European Jurnal of Operational Research, 95, 649-655*
- Djaenudin, D., Marwan, H., Subagyo, H., Mulyani, A., & Suharta, N. 2000. Kriteria kesesuaian lahan untuk komoditas pertanian. Pusat Penelitian Tanah dan Agroklimat, Badan Penelitian dan Pengembangan Pertanian, Bogor
- Hardjowigeno dan Widiatmaka.2007. Evaluasi Kesesuaian Lahan dan Perencanaan Tataguna Lahan. Gadjah Mada University Press. Yogyakarta
- Kasaija, Phillip Apuuli. 2015. The African Union (AU), the Libya Crisis and the notion of 'African solutions to African problems'. Journal of *Contemporary African Studies, 2013 Vol. 31, No. 1, 117138,*
- Kusumadewi, S., dan Purnomo, H. 2004. *Aplikasi Logika* Fuzzy *untuk Pendukung. Keputusan*. Yogyakarta: Graha Ilmu.
- Lubis, Nur Aida. 2010. *Analisa Pemilihan Moda Transportasi Medan-Binjai dengan Mengunakan Metode Analytical Hierarchy Process (AHP).* Medan: Departemen Teknik Sipil Fakultas Teknik Universitas Sumatera Utara
- Saaty, T. L. 1990. *Decision Making The Analytical Hierarchy Process*. United States of America: McGraw-Hill.
- Sheng, T.C. 2000. Planning for Sustainable Watershed Management. In Soil Conservation and Watershed Management in Asia and The Pasific. Asean Productivity Organization. Tokyo. UNPAD, 1996. Aspek Sosial
- Susilo, Frans. 2006. *Himpunan dan Logika Kabur serta Aplikasinya*. Yogyakarta: Graha Ilmu.
- Tahmasebi, Pejman, and Ardeshir Hezarkhani. 2010. Application of Adaptive Neuro-Fuzzy Inference System for Grade Estimation : Case Study

Sarcheshmeh Porphyry Copper Deposit, Kerman, Iran. *Australian Journal of Basic and Applied Sciences*, 2010: 408-420.

Walker, J.D Alexander, C. Irons, B. Jones, H. Penridge, and D. Rapport. 1996 Catchment Health Indicators : An Overview in J. Walker and D.J. Reuter. Indicators of Catchment Health. A Technical Perspective. Australia.

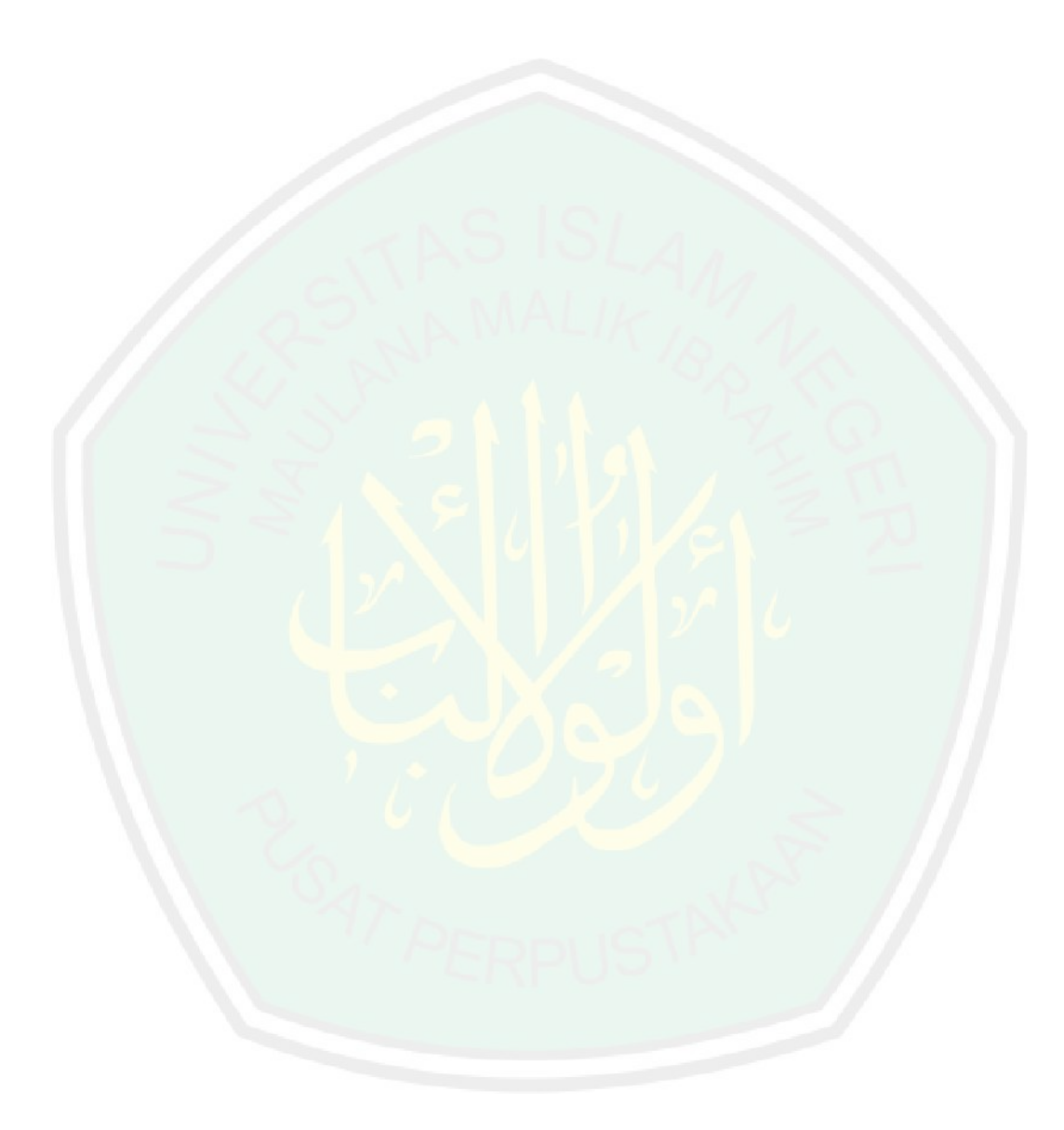